# **UNIVERSIDAD PRIVADA ANTENOR ORREGO FACULTAD DE INGENIERÍA**

# **ESCUELA PROFESIONAL DE INGENIERÍA CIVIL**

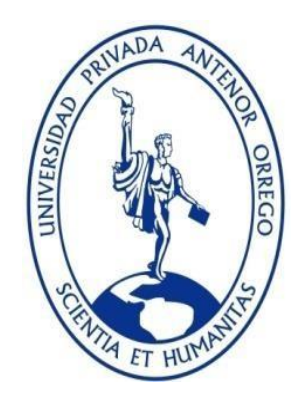

## **"PROYECTO DE DISEÑO DE LAS DIFERENTES ESTRUCTURAS DEL SISTEMA DE ABASTECIMIENTO DE AGUA POTABLE DEL CASERÍO PAMPAS DE SAN JUAN DEL PUEBLO DE CONACHE DEL DISTRITO DE LAREDO – PROVINCIA DE TRUJILLO – LA LIBERTAD"**

# **TESIS PARA OBTENER EL TÍTULO PROFESIONAL DE INGENIERO CIVIL**

# **LÍNEA DE INVESTIGACIÓN: SANEAMIENTO**

- **AUTORES:** BR. Wilmer Junior Becerra Trujillo
	- BR. Omar Anthony Plasencia Pérez
- **ASESOR:** Ing. Félix Gilberto Perrigo Sarmiento

## **TRUJILLO - PERÚ**

**2019**

## **MIENBROS DEL JURADO**

......................................................... Presidente Ing. Fidel Germán Sagástegui Plasencia CIP 32720

...................................................... ……………………………………….....

Ing. Ricardo Andrés Narváez Aranda **Ing. Ing. Jorge Luis Paredes Estacio** CIP 58776 CIP 90402

Secretario Vocal

## **TESISTAS**

.............................................................. Br. Wilmer Junior Becerra Trujillo

................................................................ Br. Omar Anthony Plasencia Pérez

## **DEDICATORIA 1**

<span id="page-3-0"></span>Mi Tesis se la dedico a:

A mis padres:

- Wilmer Becerra Rivero.
- Janet Trujillo Ramos.

Por el apoyo incondicional, sé que jamás existirá una forma de agradecer una vida llena de lucha, sacrificio y esfuerzo constante, mi superación se la debo a ustedes.

A mi hermana:

- Sofía Gianela Becerra Trujillo.

Quien nos enseñó a salir adelante siempre, a pesar de los golpes duros que nos da la vida y por último y no menos importante a Dios por sabernos llevar por el camino correcto y ayudarnos a sobreponernos de todos los malos momentos que nos tocó pasar juntos como la gran familia que somos.

Gracias por lo que hemos logrado.

BR. Wilmer Junior Becerra Trujillo

## **DEDICATORIA 2**

<span id="page-4-0"></span>Mi Tesis se la dedico a:

A Dios por haberme dado la vida, por ser el forjador de mi camino, por permitirme haber llegado hasta este momento tan importante de mi formación profesional.

A mis padres Alicia y Jorge por ser mi pilar fundamental y haberme apoyado incondicionalmente, pese a las adversidades e inconvenientes, gracias por confiar y creer en mí y mis expectativas, gracias por enseñarme valores que me han llevado a alcanzar una gran meta.

A todos mis hermanos, en especial a Jorge por su apoyo incondicional, y a mi familia maravillosa, quienes han creído en mí siempre, dándome ejemplo de superación, humildad y sacrificio, enseñándome a valorar todo lo que tengo.

BR. Omar Anthony Plasencia Pérez

## **AGRADECIMIENTO**

<span id="page-5-0"></span>En primer lugar, queremos agradecer a nuestra casa de estudios la Universidad Privada Antenor Orrego por los años de estudio que hemos pasado, también queremos agradecer a nuestros docentes que durante el tiempo que fuimos estudiantes nos brindaron de su conocimiento y enseñanzas para afrontar lo que nos depara luego de culminar la universidad, también por inculcarnos los valores éticos para afrontar a lo largo de la vida laboral.

Queremos agradecer a nuestros padres y demás familiares por la dedicación y el apoyo que nos brindaron a lo largo de nuestra vida universitaria, sobre todo por la paciencia que nos tuvieron cuando teníamos amanecidas para realizar trabajos grupales.

Queremos agradecer a la Municipalidad Distrital de Laredo, por proporcionarnos información necesaria para poder realizar nuestra tesis.

También queremos agradecer muy afectuosamente a nuestro asesor Ing. Félix Gilberto Perrigo Sarmiento, por el tiempo que nos brindó con su asesoría, las horas que se tomó para que realizar esta tesis y su sobre todo por los constantes consejos.

## **RESUMEN**

<span id="page-6-0"></span>La propuesta de esta presente tesis se desarrolló con el fin de dar una alternativa de solución para el abastecimiento de agua, para el Caserío de Pampas de San Juan, el proyecto se denomina: **"PROYECTO DE DISEÑO DE LAS DIFERENTES ESTRUCTURAS DEL SISTEMA DE ABASTECIMIENTO DE AGUA POTABLE DEL CASERÍO PAMPAS DE SAN JUAN DEL PUEBLO DE CONACHE DEL DISTRITO DE LAREDO – PROVINCIA DE TRUJILLO – LA LIBERTAD"**

El Caserío de Pampas de San Juan pertenece al Distrito de Laredo de la Provincia de Trujillo la cual en la actualidad no cuenta con un sistema de abastecimiento de agua potable, es por ello que se surge la necesidad de solucionar los problemas existentes en el Diseño de Abastecimiento de Agua. Para ello se diseñó un Proyecto el diseño de un Reservorio de Agua con un nuevo Diseño de la Red de Agua Potable con un periodo de diseño de 20 años con un almacenamiento de capacidad 200m3.

Se realizó el diseño Estructural del Reservorio con los parámetros según la norma E.030 de acuerdo a la zona donde se proyectará el reservorio.

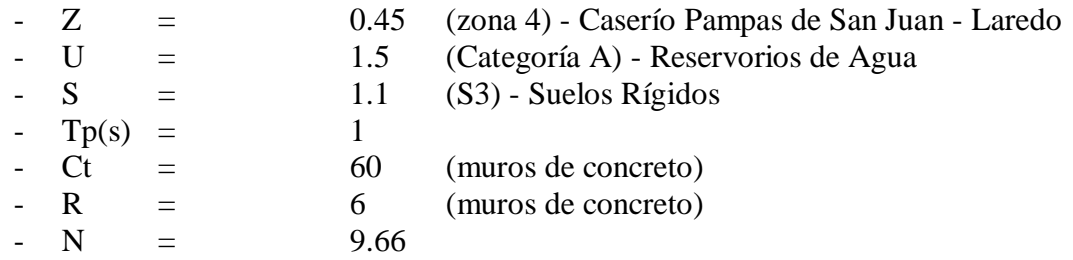

Se realizó el Diseño de la Línea de Impulsión, Línea de conducción y la red de agua potable, en las cuales se aplicaron los requerimientos técnicos y los parámetros hidráulicos.

Finalmente se realizó un presupuesto solo con metrados sin los costos, ya que estos suelen variar semanalmente o mensualmente.

## **ASBTRAC**

<span id="page-7-0"></span>The proposal of this thesis was developed in order to provide an alternative solution for water supply, for the Caserio Pampas de San Juan, the project is called: "DESIGN PROJECT OF THE DIFFERENT STRUCTURES OF THE WATER SUPPLY SYSTEM POTABLE OF THE CASERÍO PAMPAS OF SAN JUAN OF THE PEOPLE OF CONACHE OF THE DISTRICT OF LAREDO - PROVINCE OF TRUJILLO - THE FREEDOM ".

The Caserio de Pampas de San Juan belongs to the District of Laredo of the Province of Trujillo which currently does not have a potable water supply system, that is why the need arises to solve the existing problems in the design of Water Supply. To this end, a Project was designed to design a Water Reservoir with a new Design of the Drinking Water Network with a design period of 20 years with a storage capacity of 200m3.

The structural design of the Reservoir was made with the parameters according to the E.030 standard according to the area where the reservoir will be projected.

- $Z = 0.45$  (zone 4) Caserío Pampas de San Juan Laredo
- $U = 1.5$  (Category A) Water Reservoirs
- $-S = 1.1$  (S3) Rigid floors
- Tp  $(s) = 1$
- $Ct = 60$  (concrete walls)
- $R = 6$  (concrete walls)
- $n = 9.66$

The Design of the Line of Drive, Line of conduction and the network of drinkable water was realized, in which the technical requirements and the hydraulic parameters were applied.

Finally, a budget was made only with metrics without the costs, since these usually vary weekly or monthly.

## **INDICE**

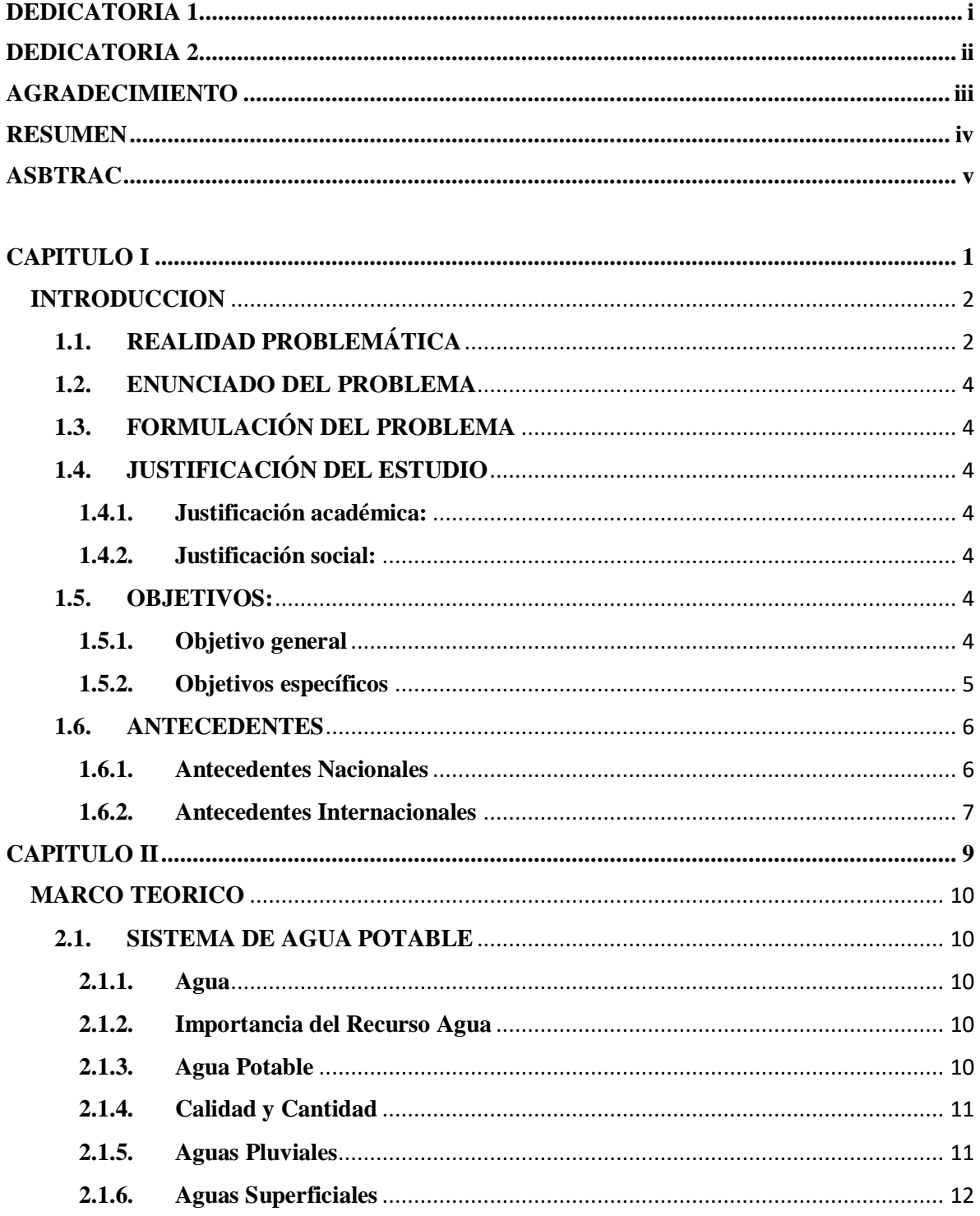

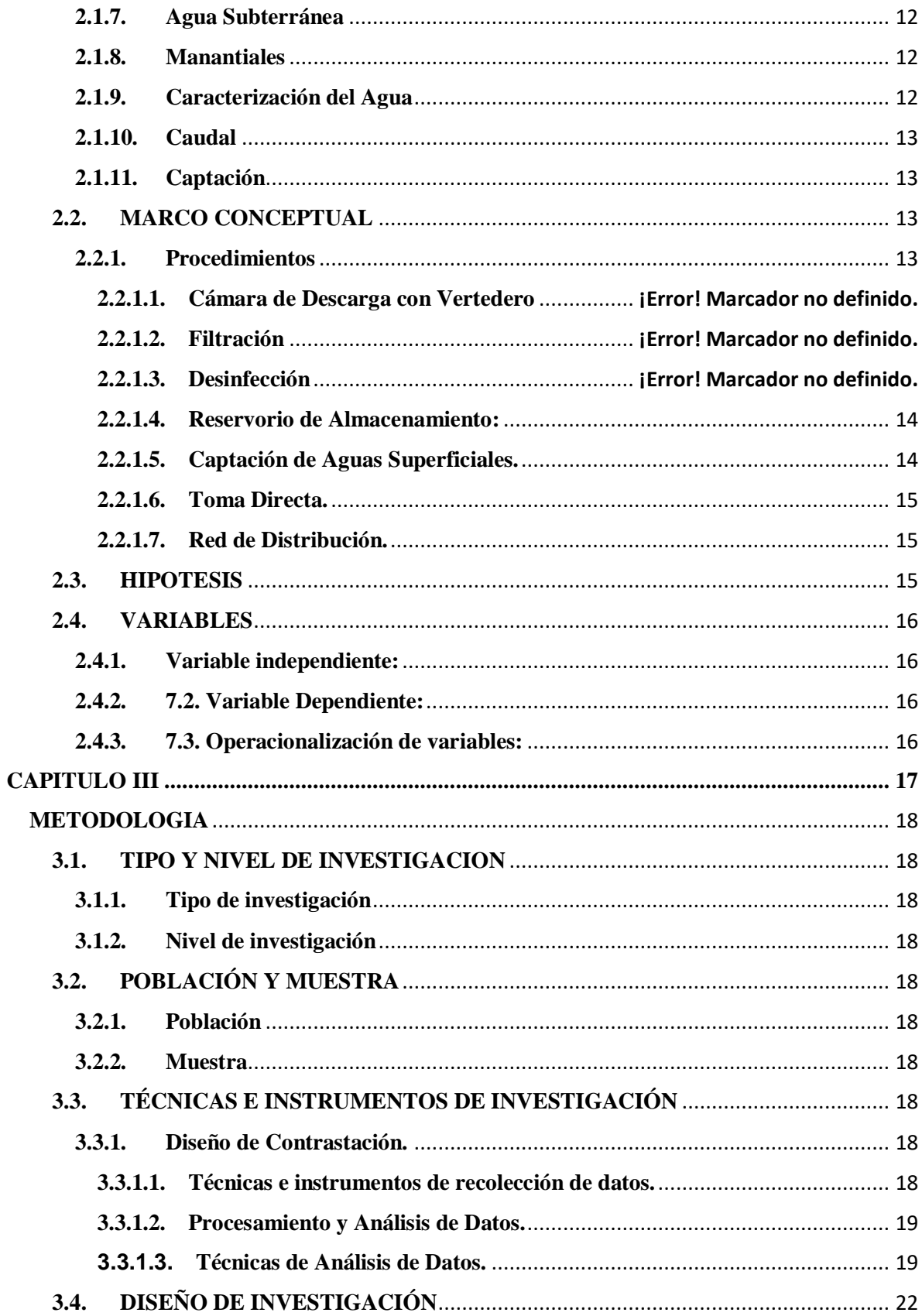

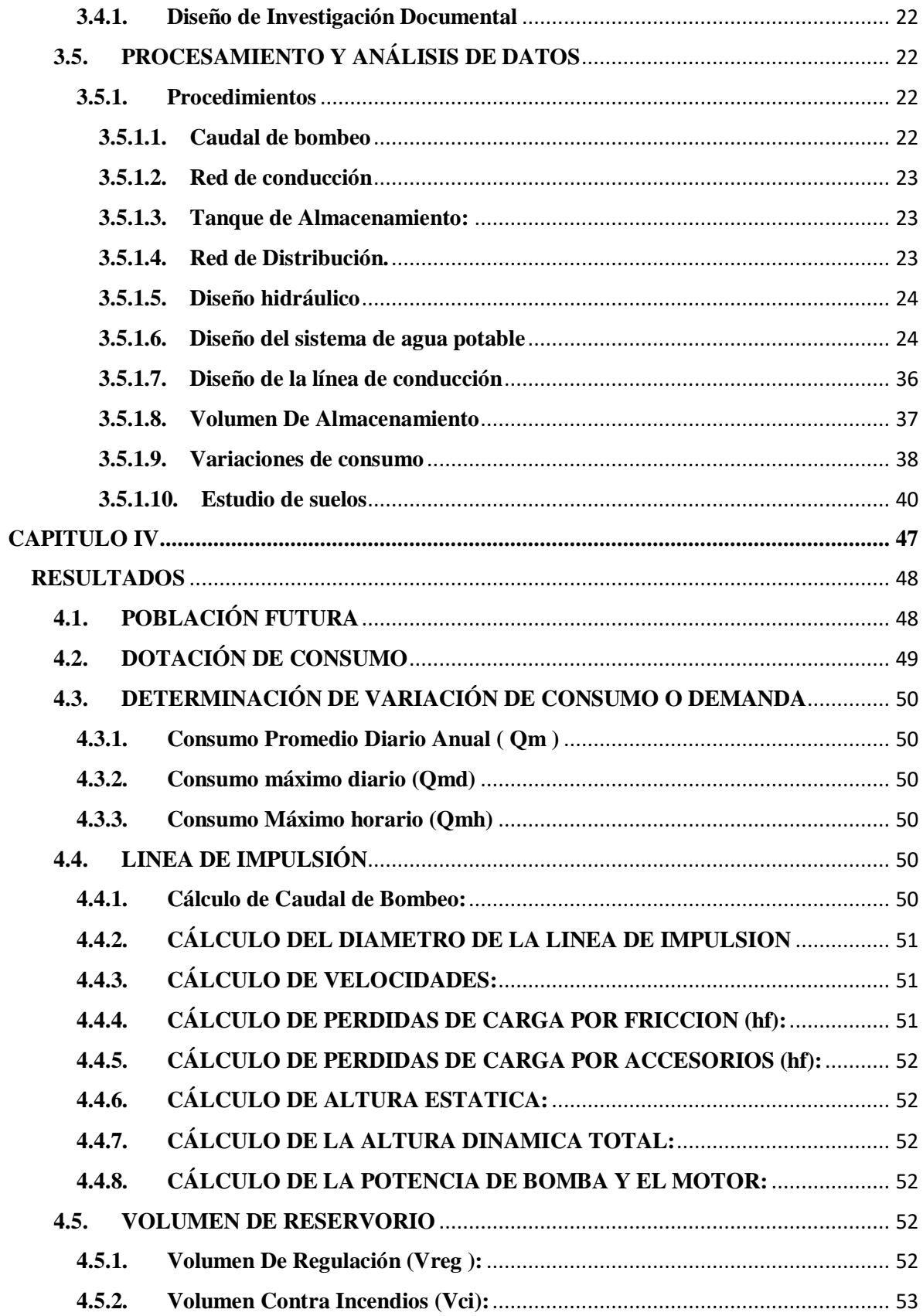

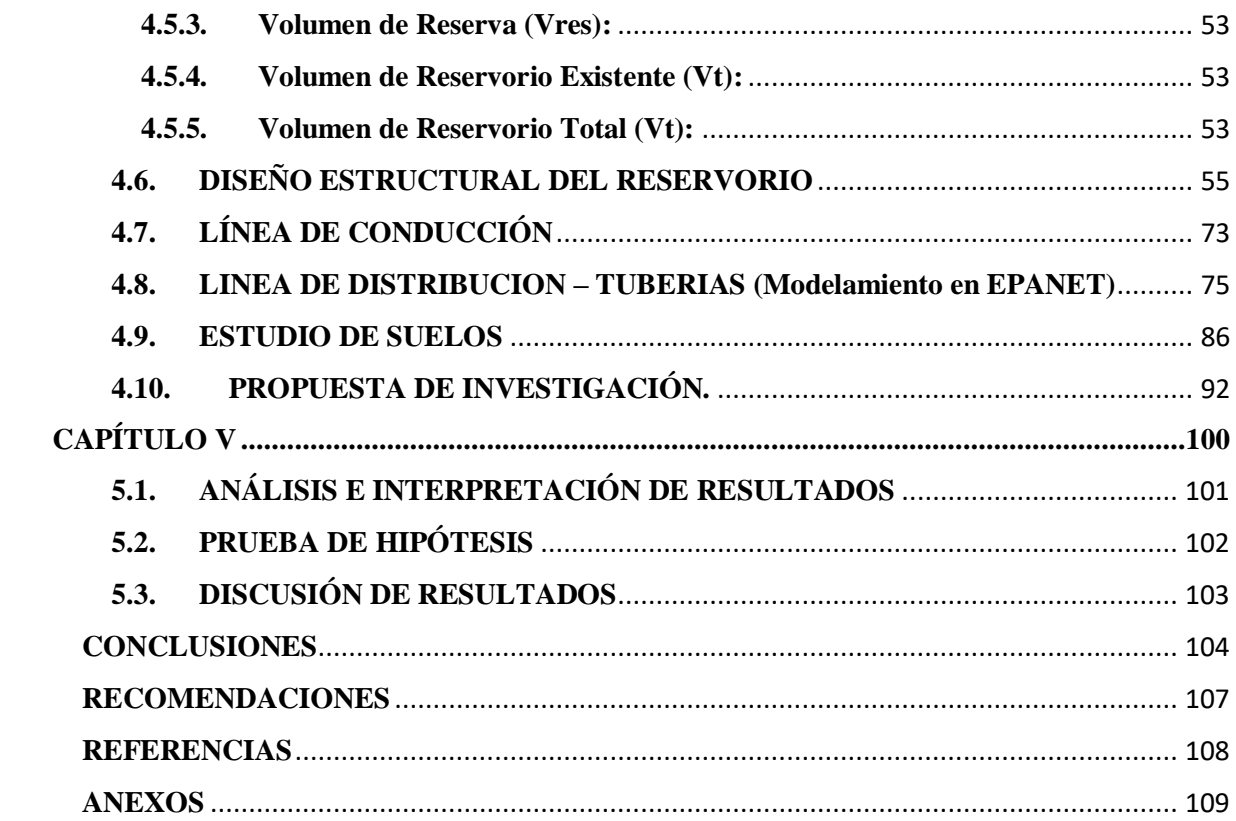

## **INDICE DE TABLAS**

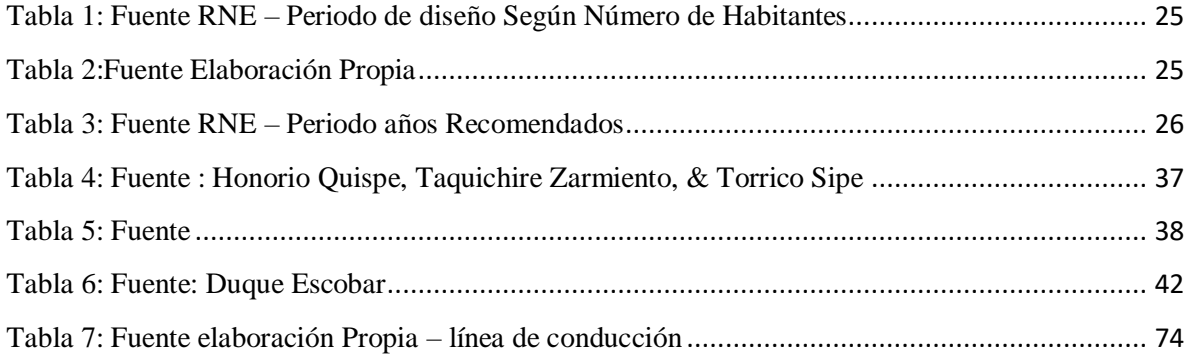

## **INDICE DE FIFURAS**

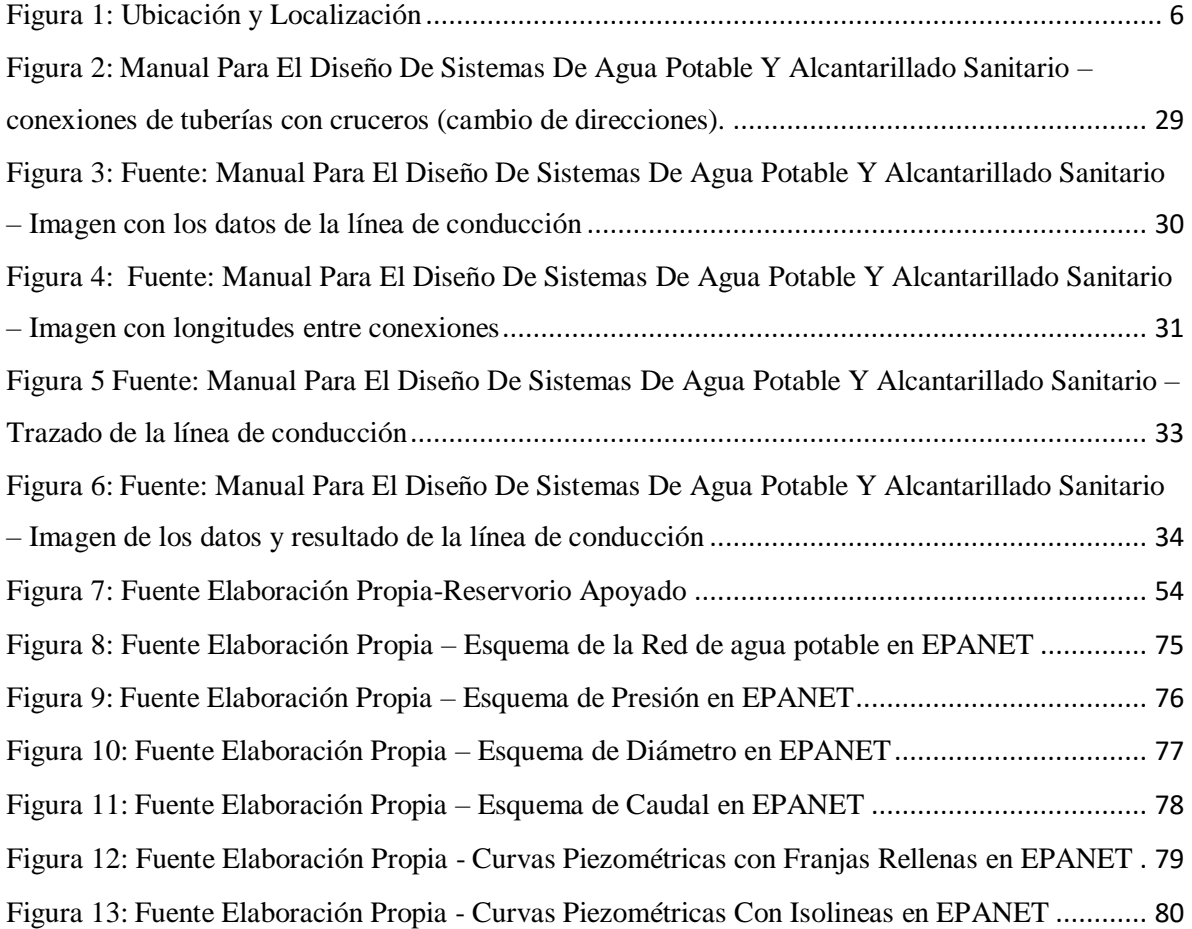

# <span id="page-14-0"></span>**CAPITULO I**

#### **INTRODUCCION**

## <span id="page-15-1"></span><span id="page-15-0"></span>**1.1. REALIDAD PROBLEMÁTICA**

En el país, aproximadamente 5 millones de personas no cuentan con agua potable. Los servicios en agua y saneamiento son insostenibles por insuficiente inversión, graves problemas económicos de los operadores, falta de apoyo estatal y normas legales inadecuadas. (PLANTAS DE TRATAMIENTO DE AGUAS RESIDUALES, 2015).

El agua potable tiene diversos usos en la vida diaria, al pasar los años se han hecho infinidades de sistemas de almacenamiento de agua. Para lo cual se ha buscado encontrar la forma más conveniente de hacer un sistema de almacenamiento, tanto desde el punto de vista técnico como del económico, y que sea resistente. En la actualidad hay muchas formas de obtener suministros de agua, de fuentes convencionales, compuestas por las aguas subterráneas la cuales son los acuíferos y las superficiales donde encontramos ríos, lagos y presas, canales. Rara vez se acude a las no convencionales, que son los acuíferos salados, el agua de mar y el agua negra. Por su elevada calidad, se prefiere potabilizar aguas de acuíferos para los cuales basta con aplicar cloración y en algunos casos eliminar hierro y manganeso. En cambio, para aguas superficiales se requieren plantas potabilizadoras más complejas, que incluyen procesos como coagulación floculación, sedimentación, filtración y por supuesto, desinfección con cloro. (Comisión Nacional del Agua, 2007).

Actualmente Conache cuenta con un caserío denominado Pampas de San Juan, constituido por 514 lotes con una población de 2435 habitantes; el mismo que su sistema de abastecimiento de agua es deficitario y de pésima calidad.

El Proyecto existente desde el año 1999 - 2002 (1° y 2° Etapa), en el Caserío Pampas de San Juan en la actualidad se encuentra inservible casi en su totalidad, dicha información nos las brindó la población, en las entrevistas que realizamos y por el reconocimiento de la zona la cual la llevamos a cabo con un morador que nos indicaba los puntos exactos en donde se encuentran las fallas.

La localidad del Caserío, cuenta con un nuevo proyecto de mejoramiento del año 2015 pero que tiene distintas observaciones realizadas por la oficina de proyectos de la Municipalidad Distrital de Laredo, por tales motivos no se lleva a cabo la ejecución de dicho proyecto hasta la actualidad.

El abastecimiento de agua potable, es por medio de un manantial que nace en el Cerro Blanco "la carbonera"; el agua llega cada 5 a 6 días, y en horas de 11pm a 4 am, con una presión muy baja la cual no es suficiente para abastecer a la población, los cuales almacenan en tanques, para abastecerse de agua.

Nos entrevistamos con el Sr. Pinillos Valdivieso Solano, que es actualmente presidente de la Junta Vecinal y al docente de la Institución Educativa (IE) Nº 2028 de Pampas de San Juan, Profesor Manuel La Portilla, quienes nos indicaron la problemática que llevan día a día en la población por la falta de habilitación de agua potable, falta de agua para los baños, para aseo personal, limpieza etc., llegando a tomar agua de pozo, que están a la intemperie y contaminados, lo que es un peligro latente por ser focos de infección para la generación de enfermedades gastrointestinales y parasitarias, especialmente para los grupos más vulnerables que son los niños y los adultos mayores. Esta situación se acrecienta en las épocas de verano, por tal motivo es urgente mejorar el servicio de agua potable en este anexo.

También nos indicaron que no toda la población cuenta con conexiones de tuberías para su abastecimiento de agua potable, por lo cual acuden a cargar en baldes de plásticos, el agua para consumo personal de puntos considerados como piletas.

La I.E de pampas de san juan cuenta con 7 aulas entre inicial y primaria, la cual tiene un promedio de alumnado de 95 niños menores de 10 años, y 5 docentes, cuentan con 3 tanques rotoplas de 1100 l. cada uno y conexiones de tuberías inservibles, por motivos que la misma población abastece diariamente con agua para consumo y limpieza de dicha institución y para sus hijos, por lo cual conlleva a unos escases extremadamente critica de agua potable en la población.

La población del Caserío, proviene de hogares con niveles socio económico bajo y expuestas a enfermedades infectocontagiosas, gastrointestinales, parasitosis, enfermedades de la piel, registrados en el puesto de salud de Laredo, lo cual aumenta el grado de mortalidad y morbilidad.

#### <span id="page-17-0"></span>**1.2. ENUNCIADO DEL PROBLEMA**

El Proyecto De Diseño de las Diferentes Estructuras del Sistema de Abastecimiento de Agua Potable del Caserío Pampas de San Juan del pueblo de Conache del Distrito de Laredo – Trujillo, permitirá mejorar el Abastecimiento de Agua Potable de dicha localidad.

## <span id="page-17-1"></span>**1.3. FORMULACIÓN DEL PROBLEMA**

¿Cuál será el proyecto de Diseño de las Diferentes Estructuras de Abastecimiento de Agua Potable del Caserío Pampas de San Juan del pueblo de Conache del Distrito de Laredo – Provincia de Trujillo – La Libertad?

## <span id="page-17-2"></span>**1.4. JUSTIFICACIÓN DEL ESTUDIO**

El presente proyecto de investigación será beneficioso para el caserío Pampas de San Juan, ya que se planteará un sistema con suficiente cantidad y calidad del agua, así como las presiones de servicio y permitirá una propuesta viable para su posterior ejecución de agua potable.

El proyecto también se justifica ambientalmente, por que reducirá la contaminación a la que se encuentra expuesta la población del Caserío Pampas de San Juan.

#### <span id="page-17-3"></span>**1.4.1. Justificación académica:**

El proyecto de tesis se justifica académicamente porque permitirá aplicar procedimientos y metodologías, mediante el Diseño de las Diferentes Estructuras del Sistema de Abastecimiento de Agua Potable para el Caserío de Pampa de San Juan.

## <span id="page-17-4"></span>**1.4.2. Justificación social:**

El Proyecto se justifica socialmente porque evaluará una alternativa de Diseño para mejorar la calidad del servicio en los pobladores permitiendo reducir las enfermedades al no consumir agua de pozo.

#### <span id="page-17-5"></span>**1.5. OBJETIVOS:**

#### <span id="page-17-6"></span>**1.5.1. Objetivo general**

Realizar el Proyecto de Diseño de las Diferentes Estructuras de Sistema de Abastecimiento de Agua Potable del Caserío Pampas de San Juan del Pueblo de Conache del Distrito de Laredo – Provincia de Trujillo – La Libertad.

## <span id="page-18-0"></span>**1.5.2. Objetivos específicos**

- Realizar los estudios básicos de ingeniería: reconocimiento de la zona y toma de datos de población, levantamiento topográfico.
- Calculo de la población futura que se beneficiará con el proyecto.
- Determinar recarga de la fuente de agua en la zona explorada, mediante aforos y cálculo de la conductividad hidráulica.
- Diseñar la línea impulsión y conducción.
- Diseñar el reservorio de almacenamiento.
- Realizar el diseño de la red de distribución mediante modelamiento y simulación numérica aplicando Epanet.
- Realizar el estudio de mecánica de suelos.

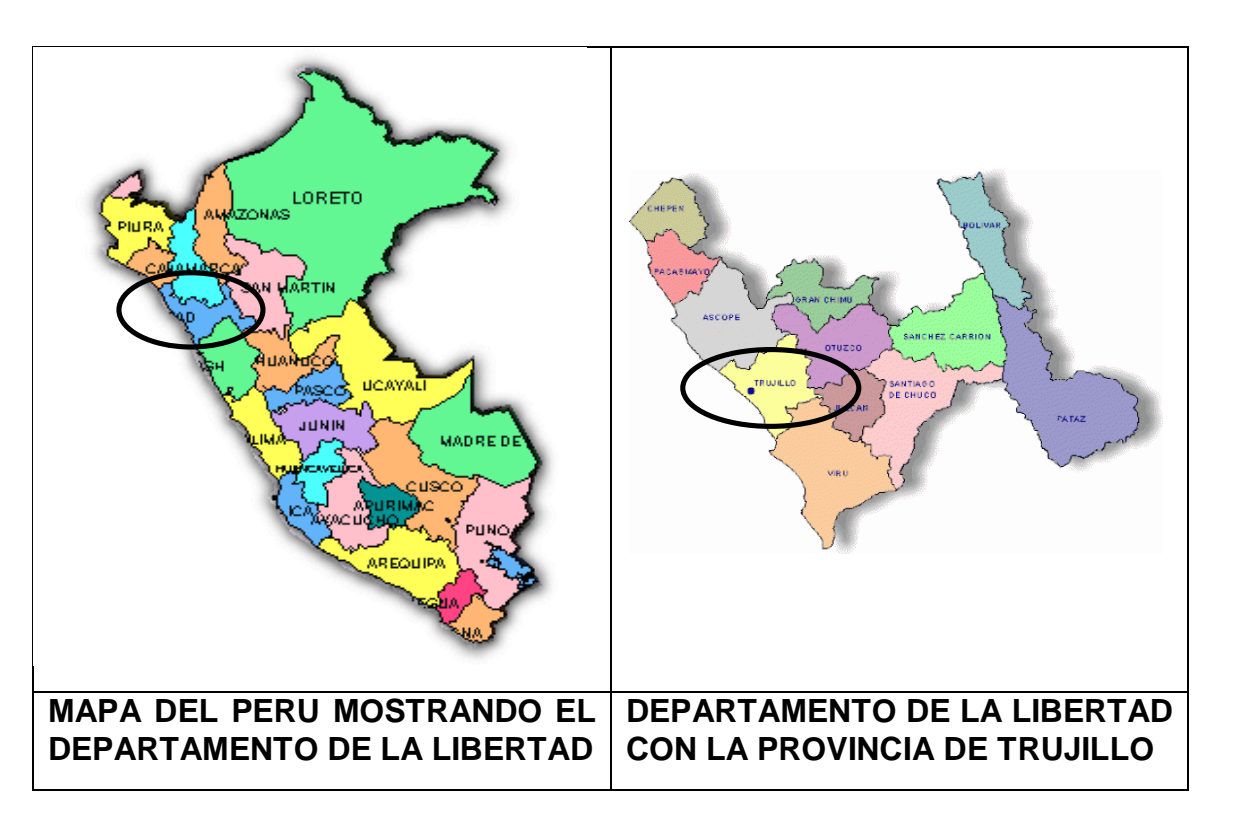

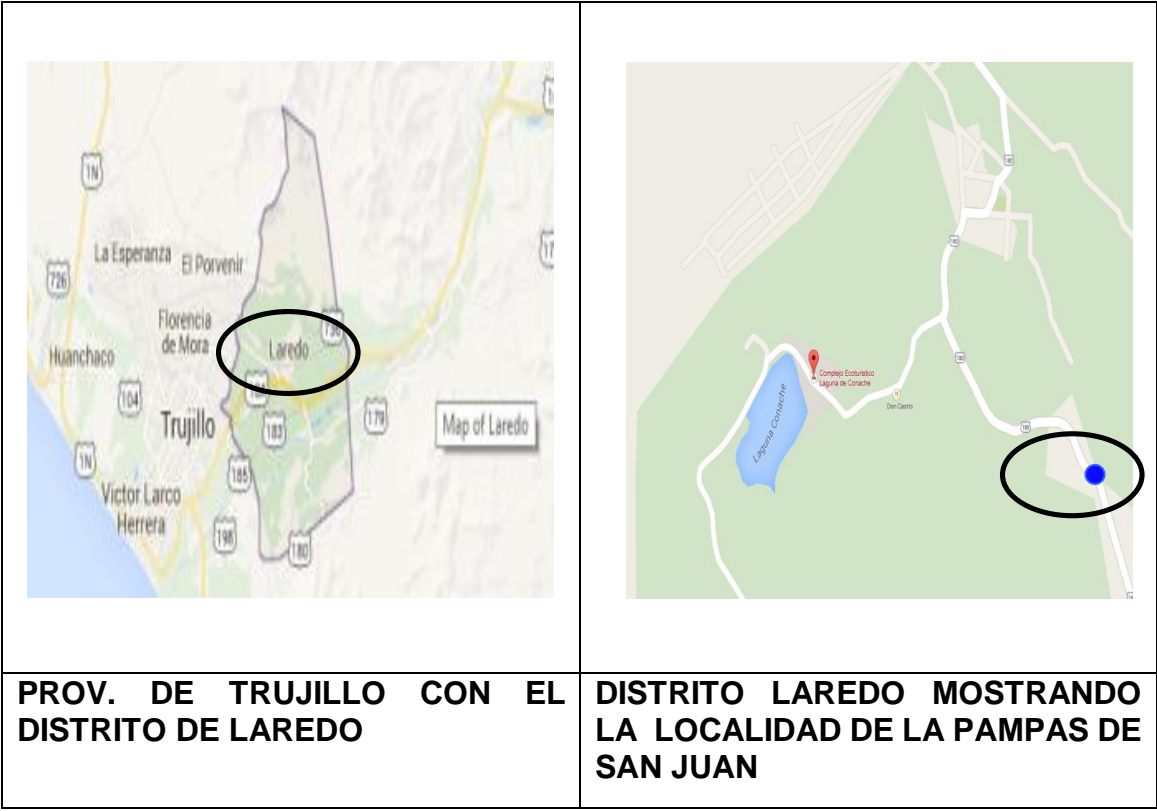

Figura 1: Ubicación y Localización – Fuente Google Maps

## <span id="page-19-2"></span><span id="page-19-0"></span>**1.6. ANTECEDENTES**

#### <span id="page-19-1"></span>**1.6.1. Antecedentes Nacionales**

LOPEZ, ELIZA (2014) en su línea de investigación titulada "Estudio de amenaza, vulnerabilidad y riesgo sanitario –ambiental en los servicios de agua potable y de la disposición sanitaria de excretas y aguas residuales, en el centro poblado de molino – Chocope", se propuso como objetivos: Determinar el estudio topográfico del centro poblado ,elaborar el estudio de impacto ambiental para el tipo de construcción para la disposición de sanitaria de excretas y aguas residuales y determinar las amenazas, vulnerabilidad y riesgos del sistema de agua potable y alcantarillado sanitario rural.

Llegando a los siguientes resultados los estudios de análisis de vulnerabilidad tienen que ser el producto de trabajo disciplinario, la aplicación de criterios de prevención en el diseño, ubicación, selección de materiales, etc.

Su principal aporte a la investigación: El proyecto de agua y alcantarillado debe contar con el respectivo análisis de sostenibilidad y una gestión de riesgo en educación sanitaria y participación activa de la población, también se tendrá en cuenta el análisis de vulnerabilidad del proyecto teniendo en cuenta los criterios de prevención de diseño.

JARA,SANTOS(2014) en su línea de investigación titulada " [Diseño de abastecimiento](http://repositorio.upao.edu.pe/handle/upaorep/689)  [de agua potable y el diseño de alcantarillado de las localidades: el calvario y rincón de](http://repositorio.upao.edu.pe/handle/upaorep/689)  [pampa grande del distrito de Curgos -](http://repositorio.upao.edu.pe/handle/upaorep/689) la Libertad" , se propuso como objetivos realizar el levantamiento topográfico de la zona de estudio, el diseño de alcantarillado , mejorar el medio ambiente, en lo Físico, Biológico y Social en los sectores beneficiados.

Llega o a los siguientes resultados: La topografía de la zona de estudio es accidentada. Se realizó el cálculo de presiones perdidas de carga, velocidades y demás parámetros de las redes de agua potable han sido verificados y simulados mediante uso del programa establecido por FONCODES y de amplio uso en nuestro país.

Su principal aporte a la investigación es la infraestructura de saneamiento proyectada se logrará mejorar las condiciones de salud de cada uno de los pobladores, así como el crecimiento de cada una de las actividades económicas; de ahí a ejecutarse el proyecto se dará un paso importante el desarrollo.

### <span id="page-20-0"></span>**1.6.2. Antecedentes Internacionales**

RAÚL JOSÉ LÓPEZ MALAVÉ (2009). En su línea de investigación titulada: "Diseño del Sistema de Abastecimiento de agua potable para las comunidades Santa Fe y Capachal, Píritu, estado Anzoátegui "

Se propuso el diseño en el sistema de abastecimiento de agua potable de las comunidades de Santa Fe y Capachal. Para lo cual se desarrolló el diseño de cálculos de hidráulica, estableciéndose como parámetro fijo el número de habitantes a los cuales se les brindara el servicio, determinándose el caudal aproximado que necesitan esas comunidades, y así, lograr satisfacer las necesidades domésticas de esas poblaciones. Conocido el caudal necesario se estudió la proyección y distribución de la tubería con el fin de determinar las pérdidas que deben vencer las bombas para poder seleccionarlas dependiendo de las especificaciones técnicas del fabricante. Y, por último, simular el sistema con el programa PIPEPHASE 8.1 para poder verificar el funcionamiento del mismo y obtener unos resultados más satisfactorios. La investigación llego a los siguientes resultados:

a) Una distribución adecuada del caudal en cada comunidad lo cual garantiza el suministro diario requerido.

b) Las bombas seleccionadas fueron las centrífugas, debido a que es un tipo de máquina más versátil y puede mover grandes o pequeñas cantidades de agua a una gama muy grande de presiones.

Alvarado Espejo Paola (2013) en su línea de Investigación titulada "Estudios y diseños del sistema de agua potable del barrio San Vicente, parroquia Nambacola, cantón Gonzanamá". Los servicios básicos de los que dispone la comunidad de San Vicente no permiten que su condición de vida sea de calidad, por la falta de infraestructura en lo referente a los servicios básicos de agua potable. Se propuso la construcción de un Sistema de Agua Potable que brindará el servicio a 55 familias que habitan en la comunidad indicada. Para lo cual se desarrolló los diseños del sistema de infraestructura hidrológica, ambiental, económica e hidráulica proyectada a 20 años, actualmente la comunidad cuenta con 202 habitantes y en la vida útil del sistema se obtendrá una población final de 251 habitantes. La investigación logro los resultados favorables con los parámetros analizados en el estudio técnico económico como son el VAN, TIR y Beneficio/Costo, para la ejecución del proyecto de Agua Potable en la comunidad indicada.

El principal aporte del Estudio de Impactos Ambientales, se concluye que no existe un impacto negativo de consideración, ya que no afecta ni a la flora, ni a la fauna del ecosistema. Los parámetros analizados en el estudio técnico económico como son el VAN, TIR y Beneficio/Costo arrojan resultados favorables para la ejecución del proyecto de Agua Potable en la comunidad indicada.

# <span id="page-22-0"></span>**CAPITULO II**

#### <span id="page-23-0"></span>**MARCO TEORICO**

#### <span id="page-23-2"></span><span id="page-23-1"></span>**2.1. SISTEMA DE AGUA POTABLE**

#### **2.1.1. Agua**

La determinación del olor y el sabor del agua es útil para evaluar la calidad de la misma y su aceptabilidad por parte del consumidor, para el control de procesos de una planta y para determinar muchos casos la fuente una posible contaminación. (Romero, 2009, pág. 110)

En muchos casos también podemos encontrarnos con aguas subterráneas las cuales dan nacimiento a los ríos y lagos, acuífero y otros

En muchos lugares al agua no está considerada apta para el consumo, ya que es agua de mar que es salada, en otros casos está estancada la cual nacen muchas bacterias y que en muchos casos estas son infecciosas.

#### <span id="page-23-3"></span>**2.1.2. Importancia del Recurso Agua**

El agua es un elemento esencial para la vida, sin ella el hombre no podría existir. Actualmente, la disponibilidad de agua en cantidad suficiente y de buena calidad es una de las principales necesidades de cualquier población. Por esta razón, la calidad del agua es la rama de la ingeniería que pretende:

- Diagnosticar los problemas relacionadas con la calidad del agua
- Relacionar los problemas de calidad con los diferentes usos deseables del agua
- Juzgar que variables de calidad del agua se necesita controlar y los medios o recursos disponibles para hacerlo. (Sierra, 2011, pág. 28)

#### <span id="page-23-4"></span>**2.1.3. Agua Potable**

Se considera agua tratada aquella que a la cual se han variado o cambiado sus características físicas, químicas y bilógicas con el propósito de utilizarla en algún uso benéfico. La calidad del agua tratada depende del uso que se asignar o a dar. Por ejemplo, la calidad del agua para el consumo humano o la utilizable para riego tiene una calidad diferente a la calidad de agua requerida por un determinado sector industrial. (Sierra, 2011, pág. 51)

#### <span id="page-24-0"></span>**2.1.4. Calidad y Cantidad**

El agua es el elemento líquido que toda persona consume, pero antes de ser consumida el agua tiene un valor esencial para la vida, por lo tanto, la calidad y cantidad tiene que ser apta para la población. La calidad del agua para beber debe tener una composición fisicoquímico-microbiológica que es una de sus características en la naturaleza, se dice que el agua es de calidad, cuando sus características la hacen aceptables hasta cierto grado de uso.

Por otro lado, la cantidad, tiene que ser lo suficiente para abastecer de agua a toda una población, tanto como para usos personales y domésticos, entre los cuales están incluidos saneamiento, riego, preparación de alimentos e higiene personal. Según datos de la Organización Mundial de la Salud, de 50 a 100 litros diarios por persona son suficientes para cubrir las necesidades básicas, estableciendo 20 litros de agua potable por persona como la cantidad mínima por debajo de la cual se entiende que no existe un abastecimiento de agua digno.

El agua potable debe ser consumida durante toda la vida, no tiene ningún riesgo cuando ya ha sido potabilizada.

#### <span id="page-24-1"></span>**2.1.5. Aguas Pluviales**

El agua pluvial se compone de lluvia, nieve fundida, granizo, y otros tipos de precipitados atmosféricas. Limpia la atmósfera y transfiere los contaminantes del aire a la lluvia. Por ello, las aguas pluviales a menudo contienen carbonato y sulfatos si se recogen en un área industrial de aire poluto. La lluvia ácida es realmente nociva, y puede afectar al funcionamiento de la planta de tratamiento.

Las nubes se forman dando a nacer la lluvia o nieve que al caer se forman grandes riachuelos o ríos, mayormente este caso se da en las alturas. Cuando la lluvia está cayendo por el camino van absorbiendo muchos gases del aire, tanto el polvo, el humo proveniente de las ciudades. En el paso de la lluvia y de la nieve estos absorben algunas bacterias y hasta esporas vegetales que se encuentran en el aire.

#### <span id="page-25-0"></span>**2.1.6. Aguas Superficiales**

Las aguas superficiales se originan en los acuíferos y manan directamente del suelo. Son las de las corrientes naturales como ríos y arroyos; y en relativo reposo en lagos, embalses, mares; y en estado sólido en el hielo y las nieves donde se acumulan en grandes cantidades. Al escurrir por la superficie las corrientes naturales están sujetas a contaminaciones derivadas del hombre y de sus actividades transformándolas en muchos casos en nocivas o impropias para la salud. Su calidad depende también del tipo de suelo y de vegetación. (López, 2009)

#### <span id="page-25-1"></span>**2.1.7. Agua Subterránea**

Son las que penetran por las porosidades del suelo mediante el proceso denominado infiltración. Parte de la lluvia que cae sobre la superficie de la tierra se filtra en el suelo y se torna en agua subterránea. Durante su paso a través del suelo, el agua entra en contacto con muchas substancias, tanto orgánicas como inorgánicas.

Algunas de estas substancias son fácilmente solubles en agua. Otras, como las que causan la alcalinidad y la dureza, son solubles en agua que contiene dióxido de carbono absorbido del aire o de las materias orgánicas en descomposición en la tierra.

#### <span id="page-25-2"></span>**2.1.8. Manantiales**

Los manantiales son aguas subterráneas que corren gran parte del subsuelo y que estas buscan salir a la superficie dando forma a un manantial. Esto llega a suceder casi siempre cuando hay algunas fisuras en los subsuelos que tiene una extensión larga de materiales permeables. Muchas veces los manantiales nacen entre las grietas de las rocas que se encuentran en las partes altas de los cerros. Normalmente, el agua que aflora en los manantiales tienden a ser limitadas, como hay otros casos que esta agua se almacena en los subsuelos, abasteciendo por mucho tiempo, por el cual muchas personas aprovechas este líquido de modo que se aprovecha en muchos lugares solo para pequeñas poblaciones.

#### <span id="page-25-3"></span>**2.1.9. Caracterización del Agua**

La caracterización del agua tiene como objeto conocer los elementos contaminantes y no contaminantes con el fin de definir su óptimo uso humano. Los parámetros que tiene los elementos de la caracterización dará una mejor calidad del agua para el uso que está destinado y que a su vez esta permitirá visualizar los aspectos relacionados con su composición físico, químico y microbiológica también dará a conocer requerimientos económicos.

Para determinar si el agua es pura o está contaminada, es necesario hacerle varios análisis para medir los parámetros contaminantes.

## <span id="page-26-0"></span>**2.1.10. Caudal**

Cantidad de agua de una corriente.

## <span id="page-26-1"></span>**2.1.11. Captación**

(Perez de la Cruz, 2011) Se entiende por captación el punto o puntos de origen de las aguas para un abastecimiento, así como las obras de diferente naturaleza que deben realizarse para su recogida. Las captaciones de aguas superficiales pueden ser:

- De agua de lluvia (pluviales)
- De arroyos y ríos
- De lagos o de embalses.

## <span id="page-26-2"></span>**2.2. MARCO CONCEPTUAL**

## <span id="page-26-3"></span>**2.2.1. Procedimientos**

Para el abastecimiento de consumo de los habitantes de la fuente de agua que se ubica a más de 295.14 m. aproximadamente, se considera tomando en cuenta el número de habitantes que viven en el distrito, con una dotación aproximada de 140 l/hab/día, dado que en los meses de verano puede alcanzar mayores dotaciones por el calor y la higiene que normalmente debe tenerse.

Para una vivienda conformada de 5 personas, con una dotación de 140 l/hab/día, el caudal requerido es de l.20 lts/s, el volumen requerido para el abastecimiento es de 50m3 que permitirá dotar al poblador para un periodo de 8 días.

#### <span id="page-27-0"></span>**2.2.1.1. Reservorio de Almacenamiento:**

El almacenamiento de agua en reservorios permite tener, al productor agropecuario, un suministro de agua de buena calidad en el verano o durante las sequías que se presentan en verano.

Los reservorios se pueden construir para almacenar aguas de escorrentía provenientes de quebradas y ríos, o para capturar aguas llovidas, lo que se puede definir como cosecha de agua de lluvia. En ese sentido, se define la cosecha de agua como "la recolección del agua de escorrentía para su uso productivo", mientras que, según la captación de aguade lluvia está definida como "la recolección de escorrentía superficial para su uso productivo, y que puede lograrse de las superficies de tejados, así como de corrientes de agua intermitentes o efímeras".

#### <span id="page-27-1"></span>**2.2.1.2. Captación de Aguas Superficiales.**

Para lograr captar este tipo de agua, será necesario localizar un puquio, manantial o una grieta donde la corriente de agua discurra con mucha frecuencia con el fin de garantizar el servicio durante todo un año con la cual será de abasto para una población.

- Los elementos que integran una obra de captación de este tipo son:
- Grietas, manantiales o puquios
- Compuertas, válvulas de seccionamiento.
- Rejillas, cámaras de decantación, y captación.
- Vertedores, desarenador.
- Cámara rompe presión.
- Reservorio.

Para el diseño de este tipo de obras se requiere conocer los siguientes datos:

- Caudal máximo, caudal medio y mínimo de la corriente.
- El nivel de agua, normal y mínimo.
- Características de las grietas, manantiales o puquios.
- Identificación arrastre de cuerpos flotantes y sedimentos.
- Características de la vegetación, incluyendo efecto del agua de riego.

Fuentes de contaminación de grietas, manantiales o puquios.

#### <span id="page-28-0"></span>**2.2.1.3. Toma Directa.**

Este tipo de toma es recomendable para gastos menores a 10 lps con la finalidad de poder aprovechar el agua de los arroyos y ríos con un escurrimiento permanente.

Existen varios tipos de esta toma, a continuación, se muestran algunos:

Siendo el elegido el primero ya que el lugar destinado a la toma de agua viene siendo una laguna ubicada cerca de la localidad.

### <span id="page-28-1"></span>**2.2.1.4. Red de Distribución.**

Este sistema de tuberías tiene la función de poner el agua a disposición de todos los habitantes de la población con las siguientes características:

- Agua en cantidad suficiente
- El agua debe ser potable (calidad adecuada)
- Las presiones o cargas disponibles en cualquier punto de la red deben estar entre 1.5 y 5 kg/cm2 (15 a 50 metros columna de agua) en localidades pequeñas la presión mínima puede ser de 1kg/cm2 (10 mca).

El trazo de la red de distribución puede ser de dos formas principalmente que son: red abierta o sistema ramificado, y circuito o sistema en malla; en algunos casos puede ser la combinación de las dos. El sistema más común, adecuado y recomendable es el de malla o circuito y sus componentes son las tuberías primarias o de circuito que serán las de mayor diámetro y las tuberías secundarias o de relleno que estarán conectadas a las tuberías principales.

#### <span id="page-28-2"></span>**2.3. HIPOTESIS**

Si desarrollamos el Proyecto de Diseño de las Diferentes Estructuras del Sistema de Abastecimiento de Agua Potable del Caserío Pampas de San Juan del pueblo de Conache del Distrito de Laredo, entonces se tendrá un proyecto con Caudales, Diámetros y Presiones en condiciones óptimas, que cumplan el RNE.

## <span id="page-29-1"></span><span id="page-29-0"></span>**2.4. VARIABLES**

## **2.4.1. Variable independiente:**

Caserío Pampas de San Juan.

## <span id="page-29-2"></span>**2.4.2. 7.2. Variable Dependiente:**

Diseño de las Estructuras del Sistema de Abastecimiento de Agua Potable.

## <span id="page-29-3"></span>**2.4.3. 7.3. Operacionalización de variables:**

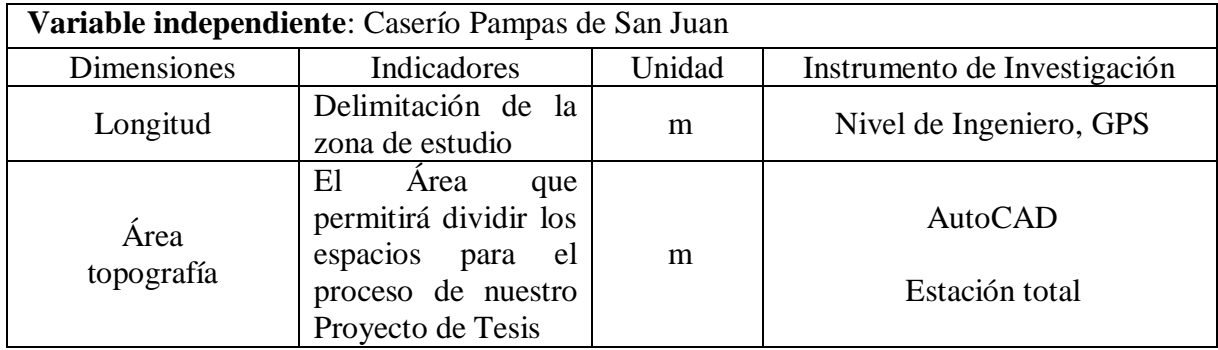

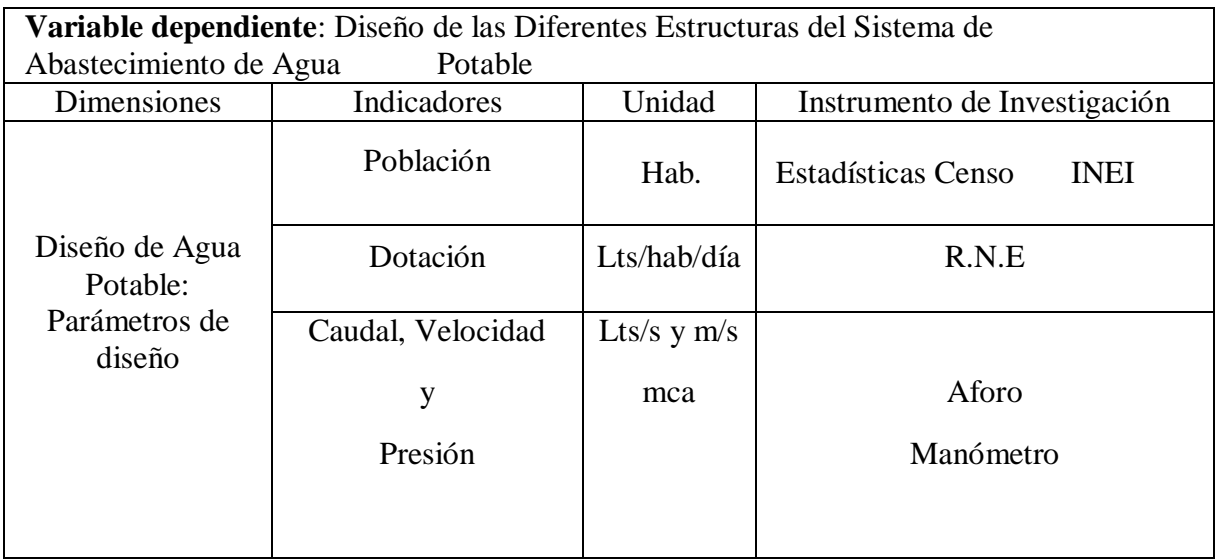

# <span id="page-30-0"></span>**CAPITULO III**

#### <span id="page-31-0"></span>**METODOLOGIA**

## <span id="page-31-2"></span><span id="page-31-1"></span>**3.1. TIPO Y NIVEL DE INVESTIGACION**

## **3.1.1. Tipo de investigación**

Aplicada

## <span id="page-31-3"></span>**3.1.2. Nivel de investigación**

Descriptivo: se va a realizaron métodos estadísticos los cuales nos ayudaran a describir los datos necesarios para proponer el diseño el cual se está proponiendo.

## <span id="page-31-4"></span>**3.2. POBLACIÓN Y MUESTRA**

## <span id="page-31-5"></span>**3.2.1. Población**

Los Pobladores del Caserío Pampas de San Juan Distrito de Laredo - Provincia de Trujillo - La Libertad.

## <span id="page-31-6"></span>**3.2.2. Muestra**

Los Pobladores del Caserío Pampas de San Juan, actualmente hay un total de 514 viviendas.

## <span id="page-31-7"></span>**3.3. TÉCNICAS E INSTRUMENTOS DE INVESTIGACIÓN**

## <span id="page-31-8"></span>**3.3.1. Diseño de Contrastación.**

En trabajo de investigación es descriptivo debido a que vamos a trabajar según la realidad problemática del Caserío de Pampas de San Juan y aplicativo porque vamos a utilizar métodos matemáticos para el diseño de las estructuras.

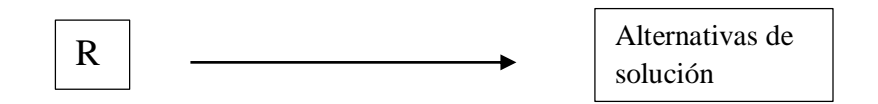

## <span id="page-31-9"></span>**3.3.1.1. Técnicas e instrumentos de recolección de datos.**

- Análisis documental, mediante la revisión bibliográfica de informes y tesis, las cuales nos servirán de antecedentes para la investigación.
- Observación directa en campo, con la finalidad de poder describir la situación actual de la localidad El Caserío Pampas de San Juan, realizando en campo distintos ensayos que servirán de fundamento al desarrollo de la tesis, tales como: Calicatas, Topografía, estudio de suelos, estudio hidrológico.
- Entrevistas a población que está siendo afectada.
- Diagnósticos y propuestas de solución para evitar la falta de abastecimiento de agua potable a la población.

### <span id="page-32-0"></span>**3.3.1.2. Procesamiento y Análisis de Datos.**

- **AutoCAD:** Es un programa para diseño de dibujo por computadora que permite plasmar el diseño propuesto mediante los dibujos hechos mediante levantamientos topográficos u otros.
- **AutoCAD Civil 3D:** Al igual que el AutoCAD es un programa para diseño de dibujo por computadora que permite plasmar el diseño propuesto mediante los dibujos hechos mediante levantamientos topográficos u otros, así mismo permite realizar perfiles y movimiento de tierras u otros.
- **Epanet:** Es un software que nos permite modelar y diseñar redes de agua potable u otros.
- **Word 2016:** Procesamiento de datos.
- **Excel 2016:** Nos permite realizar procesamiento de datos y de diseño, tablas estadísticas y gráficos.

#### **3.3.1.3. Técnicas de Análisis de Datos.**

- <span id="page-32-1"></span> **Topografía:**
	- **Conocimiento de Terreno.**

Para realizar un levantamiento topográfico es necesario hacer un estudio del área de trabajo, en primer lugar, es requisito reconocer el terreno a fin de tener una idea de la topografía y el tipo de levantamiento que se realizara, los instrumentos a usar, y ubicar el BM punto de inicio para dar inicio al levantamiento topográfico.

#### - **Levantamiento Topográfico**

En todo proyecto de ingeniería para la ejecución de las obras es necesario realizar el levantamiento topográfico y replanteo de las áreas de estudio para representar gráficamente el terreno sobre el cual se

ejecutará el proyecto tanto en su forma planimetría como en su forma altimétrica.

Hoy en día con el avance de la tecnología, existen muchos equipos electrónicos que nos permiten un mejor alcance y más rápido trabajo de las ares de estudio, tales como el teodolito electrónico, la estación total, la fotometría, fotografía aérea, los drones, GPS y otros equipos que van conectados a un computadora y con el software necesario para procesar la información recolectada de la zona donde se realizó el levantamiento topográfico y mínimos márgenes de error, en el menor tiempo posible, en modelos tridimensionales.

Las curvas a nivel son las líneas que se obtendrán al unir todos los puntos que se levantaron en el terreno. Dichas curvas van separadas por una equidistancia, que es la distancia entre dos curvas de nivel consecutivas, las curvas de nivel se le diferencia en dos formas, las curvas mayores que son las que van sombreadas y las curvas menores que son las que están separadas por una equidistancia. La selección de la equidistancia depende principalmente de:

- o Escala del plano.
- o Topografía del terreno.
- o Objeto por el que se ejecuta el plano.

#### - **Levantamiento Altimétrico**

#### **Curvas de nivel.**

El levantamiento topográfico consiste únicamente en dos etapas: El trabajo de campo y el trabajo de gabinete; para eso es necesario lo siguiente:

#### **Brigada de trabajo:**

- Un operador de equipo.
- Un libretista.

• Dos portamiras

## **Equipo Topográfico:**

- Estación total
- Dos Prismas, dos jalones, estacas de madera, otros.
- Trabajo de campo.

## **Trabajo de Gabinete.**

Una vez recolectado los datos se procederá al trabajo de gabinete.

- Levantamiento plan métrico: Se realizarán las siguientes actividades:
- Compensación final de los ángulos de la poligonal.
- Cálculo de las distancias de los lados de la poligonal.
- Cálculo de los azimuts y rumbos de los lados de la poligonal.
- Cálculo y compensación de las proyecciones (x, y) de los lados de la poligonal.
- Dibujo del plano topográfico a escala.
- Levantamiento altimétrico: Servirá para tomar el ángulo vertical entre cada vértice de la poligonal, para posteriormente, llevar a cabo una nivelación taquimétrica y elaborar el plano de curvas de nivel.

### **Estudio de suelos**

En todo proyecto de Ingeniería, realizar el estudio de Mecánica de Suelos es muy importante para fines de cimentación de las estructuras, esto debido a que éstas requieren saber el estado del suelo y si fuera necesario realizar un mejoramiento del suelo.

En el caso de un proyecto de abastecimiento de agua es muy necesario que se realice un estudio de suelos en la zona donde se construirán las estructuras del proyecto a ejecutarse.

## <span id="page-35-1"></span><span id="page-35-0"></span>**3.4. DISEÑO DE INVESTIGACIÓN**

#### **3.4.1. Diseño de Investigación Documental**

Es aquella que se basa en la obtención y análisis de datos provenientes de materiales impresos u otros tipos de documentos.

#### **En la Investigación de campo se realizó:**

- La inspección de la zona de donde se pretende captar el agua para el caserío Papas de San Juan.
- Se tuvo que realizar una calicata, de la cual se obtuvo 2 muestras.
- Se realizarán el levantamiento topográfico con el fin de obtener planos topográfico y catastral.
- Teniendo los puntos y coordenadas se elaborarán los planos, los perfiles y diseño final agua potable
- Se procederá a realizar el cálculo del volumen del reservorio.

## <span id="page-35-3"></span><span id="page-35-2"></span>**3.5. PROCESAMIENTO Y ANÁLISIS DE DATOS**

#### **3.5.1. Procedimientos**

Para el abastecimiento de consumo de los habitantes de la fuente de agua que se ubica a 295.14 m, se considera tomando en cuenta el número de habitantes que viven en el caserío, con una dotación aproximada de 180 l/hab/día, dado que en los meses de verano puede alcanzar mayores dotaciones por el calor y la higiene que normalmente debe tenerse.

Para una vivienda conformado de 5 personas, con una dotación de 180 l/hab/día, el caudal requerido es de 30 l/s, el volumen requerido para el abastecimiento es de 15 m3 que permitirá dotar al poblador para un periodo de 8 días.

#### <span id="page-35-4"></span>**3.5.1.1. Caudal de bombeo**

La conducción por bombeo es necesaria cuando se requiere adicionar energía para transportar el gasto de diseño. Este tipo de conducción se usa generalmente cuando la elevación del agua en la fuente de abastecimiento es menor a la altura piezométricas requerida en el punto de entrega. El equipo de bombeo proporciona la energía
necesaria para lograr el transporte del agua. (Manual de Agua Potable, Alcantarillado y Saneamiento, 2.014, pág. 1)

# **3.5.1.2. Red de conducción**

En algunos sitios, es necesario buscar fuentes alternas para abastecimiento del agua, resultando que dichas fuentes se encuentran en sitios separados, lo cual recae en la necesidad de interconectar las líneas de conducción de cada fuente, formando de esta manera una red de conducción. Y las cuales cuenta con algunas componentes:

- Tuberías
- Válvulas

# **3.5.1.3. Tanque de Almacenamiento:**

La capacidad del tanque se realizará de acuerdo con a la población y número de viviendas.

# **3.5.1.4. Red de Distribución.**

Este sistema de tuberías tiene la función de poner el agua a disposición de todos los habitantes de la población con las siguientes características:

- Agua en cantidad suficiente
- El agua debe ser potable (calidad adecuada)
- Las presiones o cargas disponibles en cualquier punto de la red deben estar entre 1.5 y 5 kg/cm2 (15 a 50 metros columna de agua) en localidades pequeñas la presión mínima puede ser de 1kg/cm2 (10 mca).

El trazo de la red de distribución puede ser de dos formas principalmente que son: red abierta o sistema ramificado, y circuito o sistema en malla; en algunos casos puede ser la combinación de las dos. El sistema más común, adecuado y recomendable es el de malla o circuito y sus componentes son las tuberías primarias o de circuito que serán las de mayor diámetro y las tuberías secundarias o de relleno que estarán conectadas a las tuberías principales.

# **3.5.1.5. Diseño hidráulico**

Para realizar el cálculo hidráulico de las redes para el agua potable se procederá a realizar un levantamiento topográfico, luego se determinará al cálculo en el software CIVIL 3D y el software Epanet en el cual se hará lo siguiente.

- Se hará el trazo de la red de agua potable, teniendo en cuenta donde será el reservorio proyectado
- Se obtendrá el caudal de diseño
- Se identificará en el plano topográfico la que vendrá a ser la red principal de distribución a partir de la captación.
- Se calcularán los caudales principales y secundarios.
- Se calculará para la red principal los caudales acumulados del final de la red, hasta el inicio de ella
- Se determinarán las pérdidas de carga por fricción a partir de reservorio para cada tramo de la línea principal
- Se determinarán las elevaciones piezométricas por tramos y las cargas de presión.
- Se determinarán los diámetros de las tuberías principales y secundarias

# **3.5.1.6. Diseño del sistema de agua potable**

# **3.5.1.6.1. Periodo de diseño y Población futura**

**Periodo de diseño:** Se entiende por período de diseño al tiempo que tiene que transcurrir entre la puesta en servicio de un sistema y el momento en que ya no satisface a la

Población al 100%.

El período de diseño, está en relación directa con el estudio poblacional.

Para determinar el período de diseño existen factores que influyen, tales como:

a) El período recomendable de las etapas constructivas según el R.N.E.

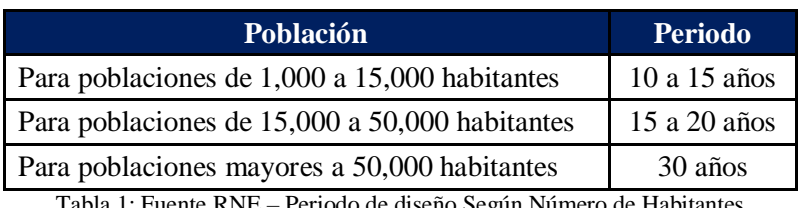

Tabla 1: Fuente RNE – Periodo de diseño Según Número de Habitantes

- b) Crecimiento Poblacional, incluyendo posibles cambios en el desarrollo de la localidad.
- c) Facilidad de construcción y posibilidad de ampliaciones o sustituciones.

**Población actual:** Es el número de habitantes presentes en las viviendas de la ciudad en estudio. La población total del Caserío de Las Pampas de San Juan según entrevistas es de 514 viviendas con un promedio de 5 habitantes por vivienda, esto dando como resultado 2435 habitantes como población actual.

# **Viviendas ocupadas, densidad poblacional y tasa de crecimiento**

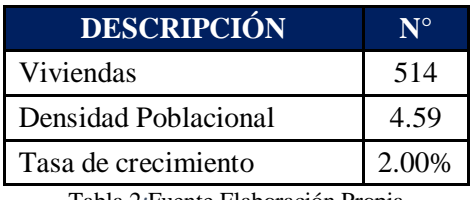

Tabla 2*:*Fuente Elaboración Propia

**Población futura:** Debemos tener presente que las poblaciones crecen por nacimiento, decrecen por muertes, crecen o decrecen por migración. Los censos se determinan a partir de estas consideraciones, llevándose a cabo aproximadamente cada 10-12 años por el INEI. Estos datos censales son utilizados, en la aplicación de los métodos de cálculo poblacional. Para el cálculo poblacional de un sistema de abastecimiento de agua, se debe conocer el periodo de diseño

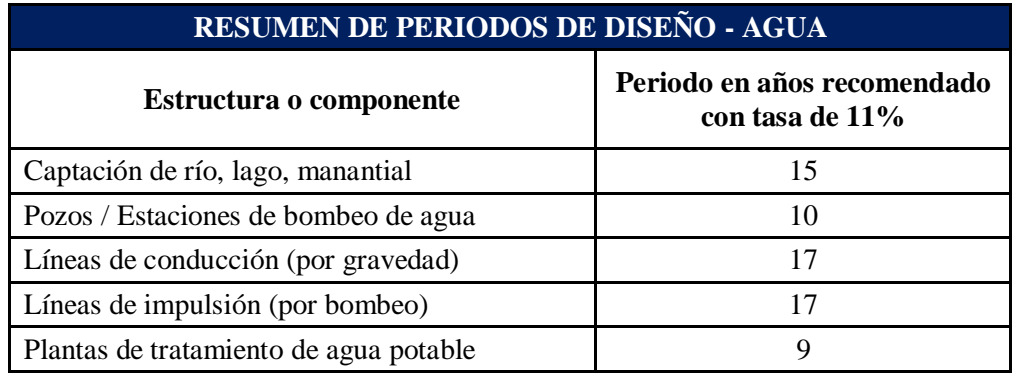

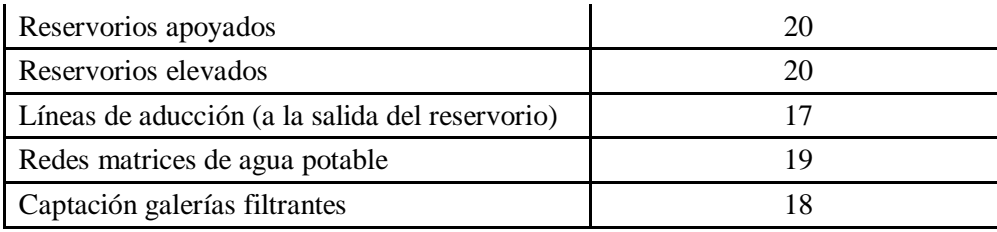

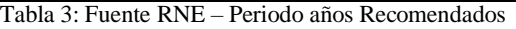

**Conclusión:** Nuestro caso el período de diseño de agua potable será de 20 años, a partir del inicio del funcionamiento del mismo, previsto para el año 2019 y extendiéndose el horizonte del proyecto al año 2039.

## **Factores que afectan el crecimiento de una localidad.**

- Condiciones topográficas.
- Facilidades de expansión urbana.
- Precio de los terrenos.
- Planos urbanísticos (zonificación).
- Facilidades de transporte.
- Hábitos y condiciones socio-económicas de la población.
- Existencia de los servicios básicos.

**Métodos de cálculo poblacional:** Los métodos más utilizados en la estimación de la población futura son:

## **Método aritmético**

(Salinas Basualdo, 2013) Este método supone que el crecimiento de la población varia siguiendo una progresión aritmética, de acuerdo a la fórmula siguiente: Donde: Pf = Población futura. Po = Población inicial.  $r =$ Tasa de crecimiento t = Tiempo en años comprendido entre Pf y Po n = Número de datos de la información censal El valor de r, se puede calcular con los datos recopilados en el estudio de campo así mismo también de la información censal de periodos anteriores.

Este método supone que el crecimiento de la población varia una progresión aritmética, de acuerdo a la formula siguiente:

$$
P_f = P_o + \bar{r} * t
$$

$$
\bar{r} = \frac{\sum_{i=1}^{i=n} \frac{P_{i+1} - P_i}{t_{i+1} - t_i}}{n - 1}
$$

Pf = Población futura

Po = Población inicial

 $r =$ Tasa de crecimiento

 $t =$  Tiempo en años comprendidos entre Pf y Po

n = Número de datos de la información censal.

El valor de r, se puede calcular con los datos que se hicieron en estudio de campo o en otros casos con información de los censos.

**Método OMS:**

$$
Pf = Po\left[\left(\frac{100 + p}{100}\right)\right]^T
$$

Donde

Pf = Población futura.  $Po = 2435$  $T = 20$  AÑOS

 $p = Coeficients para pequeñas ciudades  $P = 3$$ 

# **3.5.1.6.2. Cálculo Hidráulico Para Redes.**

Se utilizará un plano topográfico de la localidad y un plano catastral

# **Procedimiento para el cálculo de redes de circuito o malla**

- a) Se trazan todos los ejes de las calles que se tengan
- b) Se obtiene el coeficiente de gasto por metro de tubería o gasto específico
- c) Se localizan las tuberías principales de distribución
- d) Se numeran los cruceros de la línea de alimentación, a partir del tanque, tuberías principales de los circuitos y los ramales
- e) Se calculan los gastos parciales
- f) Se localizan o establecen los puntos de alimentación y de equilibrio para cada circuito
- g) Se obtienen los gastos que se derivan de los cruceros de los circuitos hacia la red secundaria o de relleno
- h) Se calculan los gastos acumulados para cada tramo de los circuitos que se tengan, partiendo desde el punto de equilibrio hasta el de alimentación
- i) Se tabulan los datos que ya se tienen a partir del tanque
- j) Se estiman los diámetros de las tuberías principales
- k) Se determinan las pérdidas de carga por fricción, para cada tramo de los ramales de los circuitos. Después se obtiene la suma de las pérdidas de carga para las dos ramas de cada circuito. Si su diferencia es menor a 1m, se puede considerar satisfactoria
- l) Se obtienen las elevaciones piezométricas y las cargas de presión disponibles en cada crucero, considerando el tanque vacío.

# **Procedimiento para el cálculo de redes abiertas**

- a) Se hace el trazo de la red a partir del tanque
- b) Se obtiene el coeficiente de gasto por metro de tubería o gasto específico
- c) Se marca en un plano topográfico la que será la línea principal de distribución a partir del tanque
- d) Se calculan los gastos principales y secundarios
- e) Se calculan para la línea principal los gastos acumulados del final de la red, hasta el inicio de ella
- f) Se estiman los diámetros o diámetro de la línea
- g) Se determinan las pérdidas de carga por fricción a partir del tanque para cada tramo de la línea principal
- h) Se determinan las elevaciones piezométricas y las cargas de presión en cada crucero
- i) Se determina el diámetro de las tuberías secundarias
- j) Se termina la numeración de los cruceros faltantes y se efectúa su diseño, colocando las válvulas de seccionamiento en forma adecuada

Las redes primarias o el circuito se dividen en dos ramales y el diámetro mínimo a utilizar es de 100 mm (4 pulg.) Aunque en zonas rurales se acepta hasta 50 mm (2 pulg.). Para las redes secundarias su diámetro estará comprendido entre 50 y 60 mm y no se calculan hidráulicamente, su trazo puede ser biplanar o monoplanar.

#### **A. Cruceros.**

Sirven para hacer las conexiones de las tuberías en los cruceros, para cambios de dirección y de diámetro, interconexiones, instalación de válvulas de seccionamiento, etc., se utilizan piezas especiales. Las tees, codos y tapas ciegas deberán llevar atraques de concreto.

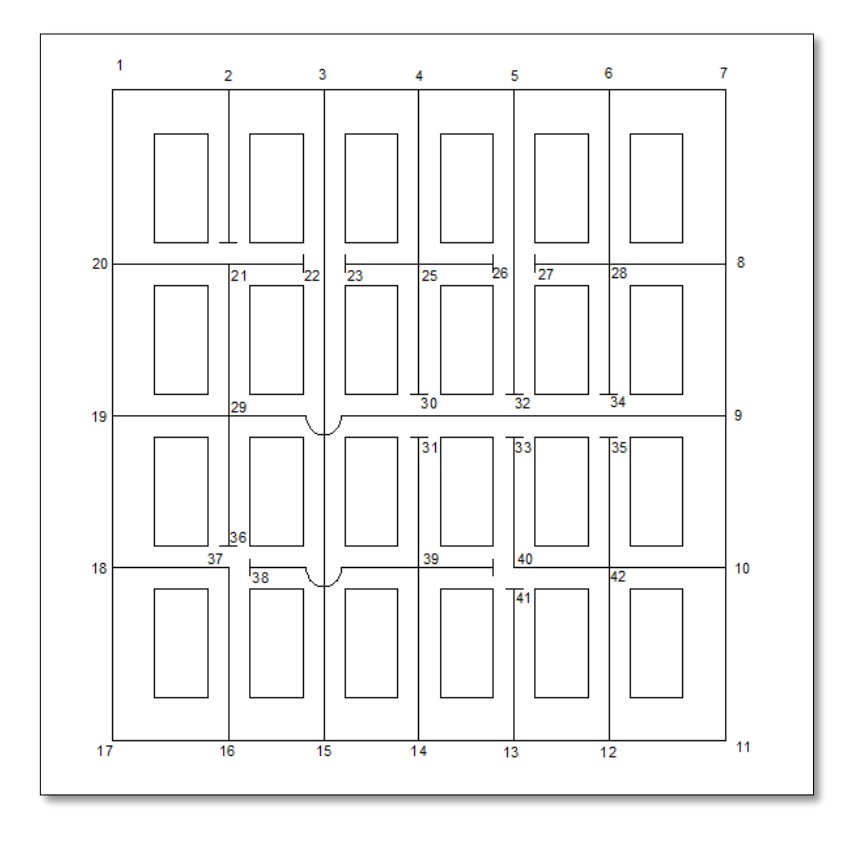

Figura 2: Manual Para El Diseño De Sistemas De Agua Potable Y Alcantarillado Sanitario – conexiones de tuberías con cruceros (cambio de direcciones).

|                                        | $Q = 19.27$<br>$q = 0.44$<br>$L = 50$ | $\overline{\phantom{0}}$ | $Q = 17.98$<br>$q = 0.44$<br>$L = 50$ | S                       | $Q = 15.79$<br>$q = 0.44$<br>$L = 50$ |                         | $Q = 12.72$<br>$q = 0.44$<br>$L = 50$ | 5                       | $Q = 10.82$<br>$q = 0.44$<br>$L = 50$ | $Q = 8.92$<br>$q = 0.44$<br>$1 = 50$<br>ဖ |       |                                       |
|----------------------------------------|---------------------------------------|--------------------------|---------------------------------------|-------------------------|---------------------------------------|-------------------------|---------------------------------------|-------------------------|---------------------------------------|-------------------------------------------|-------|---------------------------------------|
|                                        |                                       |                          |                                       |                         |                                       |                         |                                       |                         |                                       |                                           |       |                                       |
| $100 = 1$                              |                                       | $1 = 100$                |                                       | $L = 200$               |                                       | $L = 300$               |                                       | $L = 166.7$             |                                       | $L = 166.7$                               |       | $L = 100$                             |
| $Q = 18.40$<br>$q = 0.88$              |                                       | $q = 0.88$               |                                       | $q = 1.75$              |                                       | $q = 2.63$              |                                       | $q = 1.46$              |                                       | $q = 1.46$                                |       | $Q = 8.48$<br>$q = 0.88$              |
|                                        | $q = 1.75$<br>$L = 200$<br>$20$ manu- |                          |                                       |                         |                                       |                         |                                       |                         |                                       | $L = 166.7$<br>$q = 1.46$                 | きんちょう | $\infty$                              |
| $Q = 15.80$<br>$q = 0.88$<br>$1 = 100$ |                                       |                          |                                       |                         |                                       |                         |                                       |                         |                                       |                                           |       | $Q = 6.14$<br>$q = 0.88$<br>$1 - 100$ |
| e,                                     | $q = 1.75$<br>$L = 200$<br>くくくく       |                          |                                       |                         |                                       |                         |                                       |                         |                                       | $q = 1.75$<br>$L = 200$                   | くくくく  | တ                                     |
| $Q = 13.17$<br>$q = 0.88$<br>$1 = 100$ |                                       |                          |                                       |                         |                                       |                         |                                       |                         |                                       |                                           |       | $q = 0.88$<br>$Q = 3.51$<br>$100 = 1$ |
| $1 = 100$                              | $q = 0.66$<br>$L = 75$<br>$18$ manus  |                          |                                       |                         |                                       |                         |                                       |                         |                                       | $q = 1.75$<br>$L = 200$                   | きんちょう | $\overline{0}$                        |
| $Q = 11.63$<br>$q = 0.88$              |                                       | $q = 0.66$<br>$1 = 75$   |                                       | $q = 1.75$<br>$L = 200$ |                                       | $q = 3.07$<br>$L = 350$ |                                       | $q = 0.88$<br>$100 = 1$ |                                       | $q = 1.75$<br>$L = 200$                   |       | $q = 0.88$<br>$Q = 0.88$<br>$1 = 100$ |
|                                        |                                       |                          |                                       |                         |                                       |                         |                                       |                         |                                       |                                           |       |                                       |
|                                        | $Q = 10.75$<br>$q = 0.44$<br>$1 = 50$ | ۴                        | $Q = 9.65$<br>$q = 0.44$<br>$L = 50$  | 45                      | $Q = 7.46$<br>$q = 0.44$<br>$L = 50$  | $\frac{4}{3}$           | $Q = 3.95$<br>$q = 0.44$<br>$1 = 50$  | 13                      | $Q = 2.63$<br>$q = 0.44$<br>$L = 50$  | $Q = 0.44$<br>$q = 0.44$<br>$12 L = 50$   |       |                                       |

Figura 3: Fuente: Manual Para El Diseño De Sistemas De Agua Potable Y Alcantarillado Sanitario – Imagen con los datos de la línea de conducción

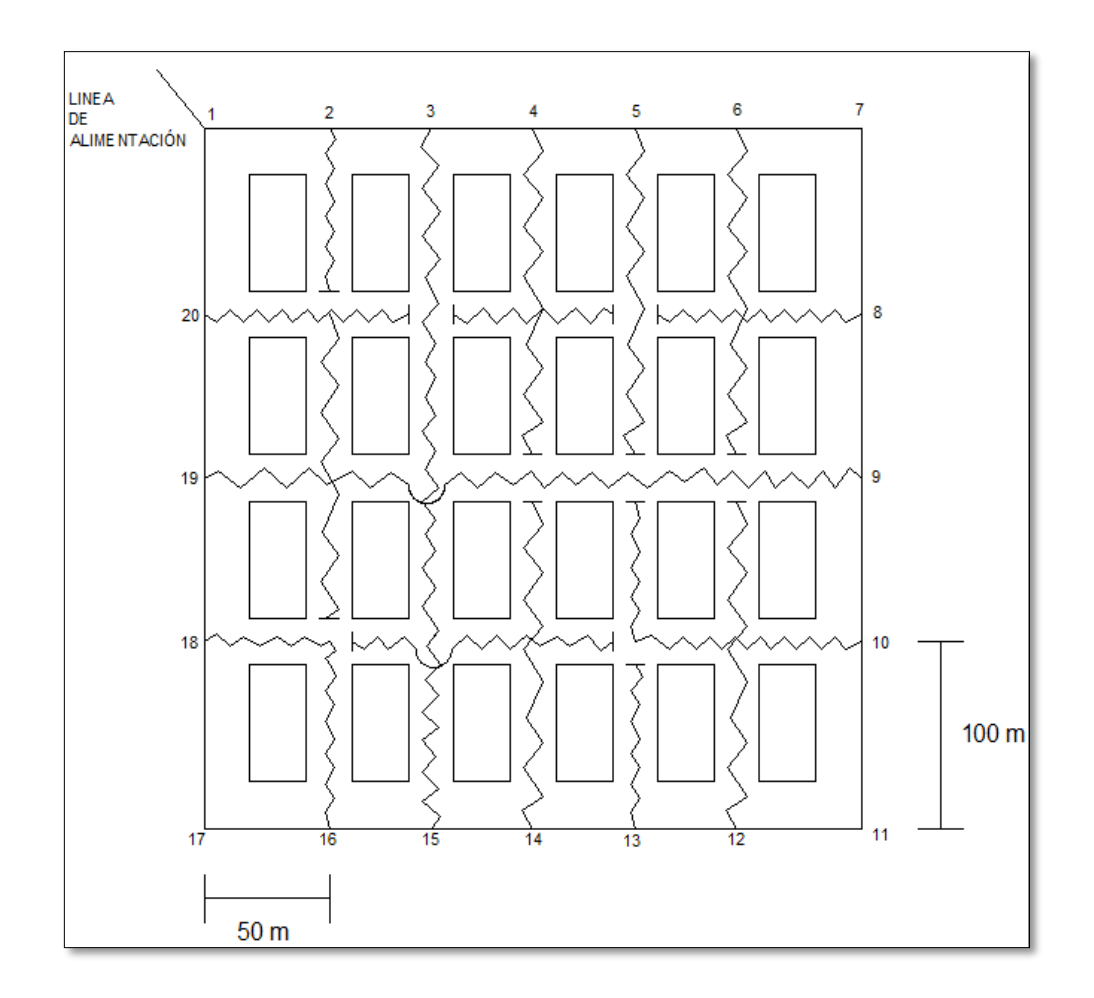

Figura 4: Fuente: Manual Para El Diseño De Sistemas De Agua Potable Y Alcantarillado Sanitario – Imagen con longitudes entre conexiones

# **B. Llenado De La Tabla De Cálculo**

**COLUMNA 1**: En esta columna se escriben el nombre o número del circuito y de sus ramales.

**COLUMNA 2:** Se escriben los tramos en que están divididos los ramales, dejando al final de cada ramal un espacio para colocar los valores de las sumatorias (1-2, 2-3, etc.)

**COLUMNA 3:** Se colocan los gastos acumulados compensados de cada tramo en litros por segundo.

**COLUMNA 4:** Se escribe la longitud de cada tramo en metros.

**COLUMNA5:** Se escribe el diámetro de la tubería de cada tramo en centímetros o en pulgadas obteniéndolas mediante la fórmula:

## $Q=(1.5)$   $Q\frac{1}{2}$

**COLUMNA 6:** Se calculan las pérdidas por fricción de cada tramo utilizando la fórmula:

$$
Hf = KLQ^2
$$

Al terminar de llenar esta columna se debe verificar el equilibrio del circuito, realizando lo siguiente: Se suman las pérdidas por fricción de cada ramal y se debe obtener:

$$
\sum
$$
 Hf Ramal 1=  $\sum$  Hf Ramal 2

En caso de que esto no suceda se procederá a corregir los gastos de los ramales para que se cumpla el enunciado anterior.

Se puede dar por equilibrado el circuito cuando la diferencia de las sumatorias de los ramales sea igual a 1 o menor.

Para efectuar la corrección se procede de la siguiente manera:

**COLUMNA 7:** Se efectúa la división para cada tramo del circuito de la pérdida por fricción (Columna 6) entre el gasto (Columna 3) y se obtiene la sumatoria del circuito de este resultado, con este dato se calcula la corrección mediante la siguiente fórmula:

Correción 
$$
C = \frac{Difference\ de\ Hf\ entre Ramales}{2\ veces\ \sum \frac{Hf}{Q}}
$$

**COLUMNA 8:** El valor de la corrección obtenida se escribe en cada uno de los renglones por tramo y se le coloca un signo positivo o negativo de acuerdo al valor de las sumatorias de las pérdidas por fricción.

El signo positivo se pondrá en las correcciones del ramal cuya sumatoria de las pérdidas por fricción sea menor y el negativo en el ramal en que la suma de las pérdidas por fricción sea mayor.

**COLUMNA 9:** En esta columna se escribe el gasto modificado, el cual resulta de la suma o resta de la corrección al gasto acumulado (Columna 3).

**COLUMNA 10:** Con el gasto corregido se calculan nuevamente las pérdidas por fricción de todos los tramos y se realiza la sumatoria por ramal para obtener la igualdad buscada en la Columna 6, en caso de que esto no suceda se repiten los pasos 7, 8, 9 y 10 hasta que se logre la igualdad o se tenga la diferencia de una unidad.

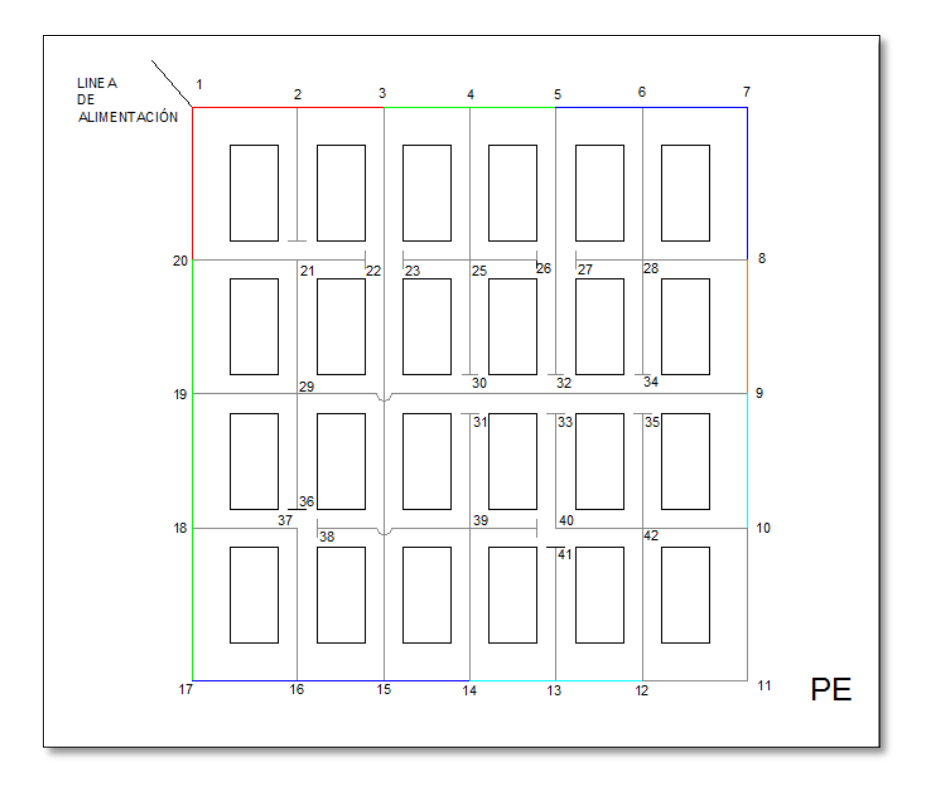

Figura 5 Fuente: Manual Para El Diseño De Sistemas De Agua Potable Y Alcantarillado Sanitario – Trazado de la línea de conducción

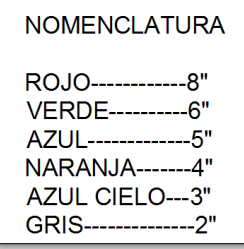

|             | <b>CIRCUITO</b> | <b>TRAMO</b> | <b>GASTO</b> | <b>LONGITUD</b> | <b>DIÁMETRO</b> | H <sub>0</sub> | H/Q   | <b>CORRECCIÓN</b> | Q1 (Lps)     | H1    |
|-------------|-----------------|--------------|--------------|-----------------|-----------------|----------------|-------|-------------------|--------------|-------|
| <b>PROP</b> | <b>COMUN</b>    |              | (Lps)        | (m)             | (Pulg)          | (m)            |       |                   |              | (m)   |
|             | 1               | $1-2$        | 19.27        | 50              | 8               | 0.076          | 0.004 | $-0.20$           | 19.07        | 0.075 |
|             | 1               | $2-3$        | 17.98        | 50              | 8               | 0.066          | 0.004 | $-0.20$           | 17.78        | 0.065 |
|             | 1               | $3 - 4$      | 15.79        | 50              | 6               | 0.240          | 0.015 | $-0.20$           | 15.59        | 0.234 |
|             | 1               | 4-5          | 12.72        | 50              | 6               | 0.156          | 0.012 | $-0.20$           | 12.52        | 0.151 |
|             | 1               | $5-6$        | 10.82        | 50              | 5               | 0.294          | 0.027 | $-0.20$           | 10.62        | 0.283 |
|             | 1               | $6-7$        | 8.92         | 100             | 5               | 0.200          | 0.022 | $-0.20$           | 8.72         | 0.191 |
|             | 1               | $7-8$        | 8.48         | 100             | 5               | 0.361          | 0.043 | $-0.20$           | 8.28         | 0.345 |
|             | 1               | $8-9$        | 6.14         | 100             | 4               | 0.609          | 0.099 | $-0.20$           | 5.94         | 0.571 |
|             | 1               | $9 - 10$     | 3.51         | 100             | 3               | 0.959          | 0.273 | $-0.20$           | 3.31         | 0.857 |
|             | 1               | $10 - 11$    | 0.88         | 100             | 2               | 0.521          | 0.592 | $-0.20$           | 0.68         | 0.326 |
|             |                 |              |              |                 | <b>TOTAL</b>    | 3.482          |       |                   | <b>TOTAL</b> | 3.098 |
|             |                 |              |              |                 |                 |                |       |                   |              |       |
|             | 2               | $1 - 20$     | 18.43        | 100             | 8               | 0.14           | 0.008 | $+0.20$           | 18.63        | 0.143 |
|             | 2               | 20-19        | 15.80        | 100             | 6               | 0.481          | 0.030 | $+0.20$           | 16.00        | 0.493 |
|             | 2               | 19-18        | 13.17        | 100             | 6               | 0.334          | 0.025 | $+0.20$           | 13.37        | 0.344 |
|             | $\overline{2}$  | $18 - 17$    | 11.63        | 100             | 6               | 0.261          | 0.022 | $+0.20$           | 11.83        | 0.269 |
|             | $\overline{2}$  | $17 - 16$    | 10.75        | 50              | 5               | 0.290          | 0.027 | $+0.20$           | 10.95        | 0.301 |
|             | 2               | $16 - 15$    | 9.65         | 50              | 5               | 0.234          | 0.024 | $+0.20$           | 9.85         | 0.244 |
|             | 2               | $15 - 14$    | 7.46         | 50              | 5               | 0.140          | 0.019 | $+0.20$           | 7.66         | 0.147 |
|             | 2               | $14 - 13$    | 3.95         | 50              | 3               | 0.608          | 0.154 | $+0.20$           | 4.15         | 0.670 |
|             | 2               | 13-12        | 2.63         | 50              | 3               | 0.269          | 0.102 | $+0.20$           | 2.83         | 0.312 |
|             | 2               | $12 - 11$    | 0.44         | 50              | 2               | 0.065          | 0.148 | $+0.20$           | 0.64         | 0.13  |
|             | 2               |              |              |                 | <b>TOTAL</b>    | 2.822          |       |                   | <b>TOTAL</b> | 3.053 |
|             |                 |              |              |                 | Dif. Hf         | 0.200          |       |                   | Dif. Hf      | 0.045 |

*Figura 6: Fuente: Manual Para El Diseño De Sistemas De Agua Potable Y Alcantarillado Sanitario – Imagen de los datos y resultado de la línea de conducción*

- Diseño hidráulico
- Cálculo de diámetros

Una vez conocido los caudales, las secciones en cada tramo de tubería podrán calcularse fácilmente mediante la siguiente expresión:

$$
Q = v * s
$$

Dónde:

- $\bullet$  Q = caudal (m3 /s)
- $V =$  velocidad (m/s)
- $S = \sec$ ión (m2)

Para el cálculo del diámetro directo se coloca la sección en función del diámetro:

$$
D = \sqrt{\frac{4Q}{\pi v}}
$$

#### **3.5.1.6.3. Obras hidráulicas o de arte**

- Caja reunidora de caudales
- Caja distribuidora de caudales
- Caja rompe presiones
- Válvula de limpieza
- **Válvula de aire:** Las válvulas de aire son utilizan para controlar la cantidad de aire presente dentro de las tuberías que transportan fluidos a través de la presión de una bomba, como las tuberías de agua del suministro municipal. Los tres tipos principales de válvulas de aire son: las de liberación de aire, las de aire y vacío y las combinadas.
- **Válvula de compuerta:** Una válvula de compuerta es una herramienta cuya función es elevar o abrir una compuerta o cuchilla para permitir el paso de fluidos. Estas compuertas o cuchillas pueden ser redondas o rectangulares. Cuentan con un sello que se logra mediante la colocación de un disco en dos áreas distribuidas. Las caras de éste pueden ser paralelas o tener forma de cuña.
- **Pases aéreos:** Los pases aéreos son estructuras compuestas por una columna de concreto armado en cada uno de los extremos, estas presentan una zapata aislada como cimentación.

Por ambos extremos pasa un cable principal el cual tiene que sostener la tubería distribuidas equidistantemente a lo largo de toda la longitud del área, el cable principal se encuentra apoyado sobre las columnas y sostenido por anclajes de concreto.

Los pases aéreos son diseñados para líneas de conducción de agua potable las cuales van desde la captación hasta el lugar de almacenamiento de agua proveniente del manantial, laguna, u otros.

# **3.5.1.7. Diseño de la línea de conducción**

Teoría establecida por: Hazem y Williams

(Honorio Quispe, Taquichire Zarmiento, & Torrico Sipe, 2016, pág. 10) El método de Hazen-Williams es válido solamente para el agua que fluye en las temperaturas ordinarias (5 ºC - 25 ºC). La fórmula es sencilla y su cálculo es simple debido a que el coeficiente de rugosidad "C" no es función de la velocidad ni del diámetro de la tubería. Es útil en el cálculo de pérdidas de carga en tuberías para redes de distribución de diversos materiales, especialmente de fundición y acero:

- Calculo de la tubería
- Cálculos hidráulicos

# **h = 10,674 \* [Q1,852/(C1,852\* D4,871)] \* L**

En donde:

- h: pérdida de carga o de energía (m)
- Q: caudal  $(m3/s)$
- C: coeficiente de rugosidad (adimensional)
- D: diámetro interno de la tubería (m)
- L: longitud de la tubería (m)

En la siguiente tabla se muestran los valores del coeficiente de rugosidad de Hazen-Williams para diferentes materiales

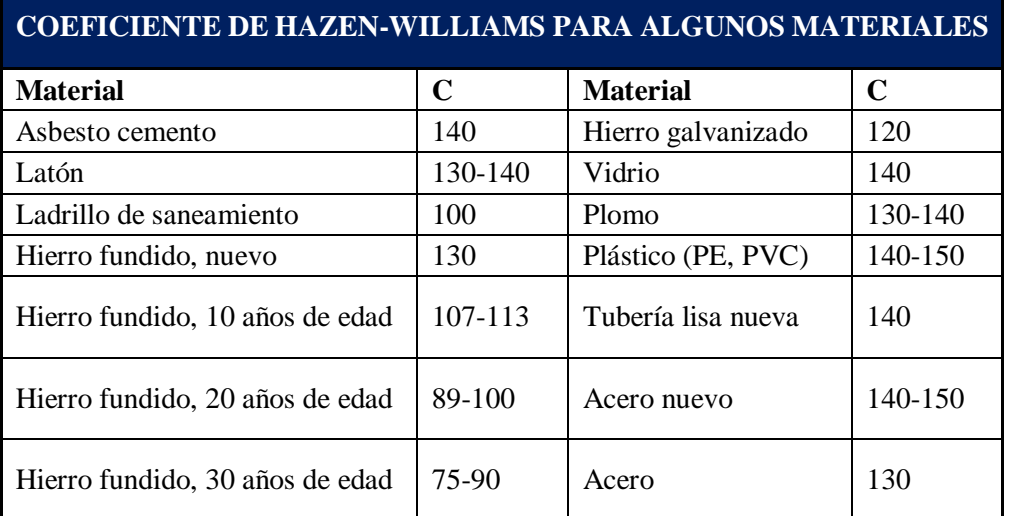

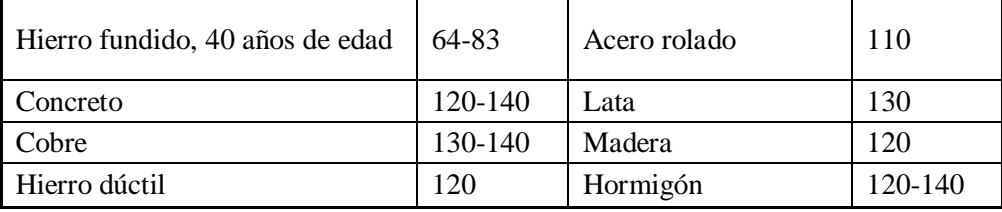

Tabla 4: Fuente : Honorio Quispe, Taquichire Zarmiento, & Torrico Sipe

#### **3.5.1.8. Volumen De Almacenamiento**

(OS.030, 2006, pág. 3) El volumen total de almacenamiento estará conformado por el volumen de regulación, volumen contra incendio y volumen de reserva.

#### **Volumen de regulación**

(OS.030, 2006, pág. 3) El volumen de regulación será calculado con el diagrama masa correspondiente a las variaciones horarias de la demanda. Cuando se comprueba la no disponibilidad de esta información, se deberá adoptar como mínimo el 25% del promedio anual de la demanda como capacidad de regulación, siempre que el suministro de la fuente de abastecimiento sea calculado para 24 horas de funcionamiento. En caso contrario deberá ser determinado en función al horario del suministro.

#### **Volumen Contra Incendio**

(OS.030, 2006, pág. 3) En los casos que se considere demanda contra incendio, deberá asignarse un volumen mínimo adicional de acuerdo al siguiente criterio:

- 50 m3 para áreas destinadas netamente a vivienda.
- Para áreas destinadas a uso comercial o industrial deberá calcularse utilizando el gráfico para agua contra incendio de sólidos del anexo 1, considerando un volumen aparente de incendio de 3000 metros cúbicos y el coeficiente de apilamiento respectivo.

Independientemente de este volumen los locales especiales (Comerciales, Industriales y otros) deberán tener su propio volumen de almacenamiento de agua contra incendio.

# **Volumen de Reserva**

(OS.030, 2006, págs. 3-4) De ser el caso, deberá justificarse un volumen adicional de reserva.

# **Volumen total de almacenamiento**

El volumen total de almacenamiento será la suma del volumen de regulación, volumen contra incendio y volumen de reserva

# **3.5.1.9. Variaciones de consumo**

## **Máximo anual de la demanda diaria:**

Cantidad de agua se requiere por un habitante en un día cualquiera del año de consumo promedio.

$$
Q_p=\frac{P_{f*D}}{86400}
$$

Donde:

- $Q.m.d =$  Gasto medio diario, en  $1/s$ .
- Pf = Población futura.
- $-D = Dotación en litros/habitantes día. 86400 = segundos$ que tiene un día

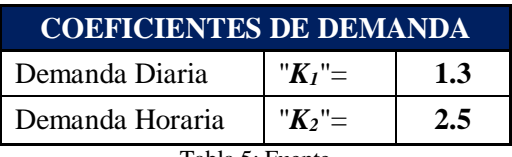

Tabla 5: Fuente

#### **Caudal máximo diario:**

El consumo medio anual sufre variaciones en más y en menos, pues hay días que, por la actividad, la temperatura u otra causa, se demanda un consumo mayor que el medio anual; este consumo se estima que fluctúa entre 120% para lugares de clima uniforme y de 130 % para clima variable, pero en poblaciones pequeñas llega a 200%. en general, en la República Mexicana el máximo consumo se registra entre mayo y julio. Para el diseño de sistemas de abastecimiento de agua potable se tomará un coeficiente promedio de 1.40, como lo establece actualmente la normatividad de la CONAGUA.

Al máximo consumo diario se le llama "gasto máximo diario", (Qmáx.d).

La fórmula para calcular el gasto máximo diario es:

$$
Q_{md} = Q_p * C
$$

Donde:

- $\bullet$  Qmd = Gasto máximo Diario, l/s
- $Qp =$  Gasto medio diario, en  $1/s$
- $\bullet$   $C =$  coeficiente de variación diaria, normalmente se aplica

El gasto máximo diario se utiliza como base para el calcular:

- El gasto de extracción diaria de la fuente de abastecimiento
- El diámetro económico de la línea de conducción
- La capacidad del tanque de regularización y/o almacenamiento
- la capacidad de la planta potabilizadora (si se requiere)
- La potencia del Equipo de bombeo.

# **Caudal máximo horario**

Este gasto sufre variaciones en las diferentes horas del día, por lo que en el día de mayor consumo lo que interesa es saber en qué horas de las 24 se requiere mayor gasto.

Se ha observado que en las horas de mayor actividad se alcanza hasta un 150% de "gasto máximo diario" y el coeficiente con el que se afecta al "gasto máximo diario" se llama "coeficiente de variación horaria" cuyo valor es de 1.5, gasto que se toma como base para el cálculo del volumen requerido para la población en la hora de máximo consumo.

La expresión para determinar el gasto Máximo horario es:

$$
Q_{mh} = Q_{md} * C
$$

Donde:

- $\bullet$  Omh = Gasto máximo Horario, en l/s
- $\bullet$  C = Coeficiente de variación horaria

El gasto máximo horario se usa en el Diseño de:

- El diámetro de la línea de alimentación.
- El diámetro de la red de distribución del sistema.

# **3.5.1.10. Estudio de suelos**

En todo proyecto de Ingeniería, realizar el estudio de Mecánica de Suelos es muy importante para fines de cimentación de las estructuras, esto debido a que éstas requieren saber el estado del suelo y si fuera necesario realizar un mejoramiento del suelo.

En el caso de un proyecto de abastecimiento de agua es muy necesario que se realice un estudio de suelos en la zona donde se construirán las estructuras del proyecto a ejecutarse.

## **Objetivos.**

El presente estudio realizado se tuvo por objetivo investigar el suelo con todos sus componentes y las áreas destinadas a las diversas estructuras proyectadas y diseñadas en este proyecto, a través de la aplicación de la mecánica de suelos.

En este estudio de duelos, nos proporcionó datos, conocimientos y características únicas del suelo y sus características físicas y químicas de los materiales, lo cual es fundamental y necesario para predecir el comportamiento del suelo y la estructura bajo la acción de un sistema de cargas y así poder asegurar la estabilidad de las estructuras.

Siendo necesario para la realización del estudio la siguiente:

- Recopilación de datos de la zona y de los tipos de edificaciones.
- Ensayos de campo.
	- o Extracción de muestras.

o Ensayos de laboratorio.

## **Clasificación de Suelos.**

Sistema de clasificación unificada de suelos (s.u.c.s.)

(Duque Escobar, 2003, págs. 79-79-81) Los suelos granulares o finos, según se distribuye el material que pasa el tamiz de  $3'' = 75$  mm; el suelo es denominado "fino" cuando más del 50% pasa el Tamiz número 200 (T200), como se observa en la curva C de la figura 3.9. Si no ocurre, el material es "granular" y será grava o arena.

Si menos del 5% pasa el T200, el suelo es granular limpio y los sufijos son W o P, según los valores de Cu y Cc; si más del 12% pasa el T200, el suelo es granular contaminado con finos y los sufijos son M (limo), y o C (arcilla), dependiendo de WL e IP. Si el porcentaje de finos está entre el 5% y el 12%, el material granular está lo suficientemente contaminado con finos que tiene comportamiento entre lo granular y los finos, en este caso de utilizan sufijos dobles (clase intermedia), como ocurre para un suelo denominado GW-GC.

Este sistema propuesto por Arturo Casagrande (1942) lo adopta el cuerpo de Ingenieros de EE.UU. en los aeropuertos y actualmente, es ampliamente utilizado en el mundo, al lado del sistema de la AASHTO o el de la ASTM, todos basados en los LIMITES Y LA GRANULOMETRÍA.

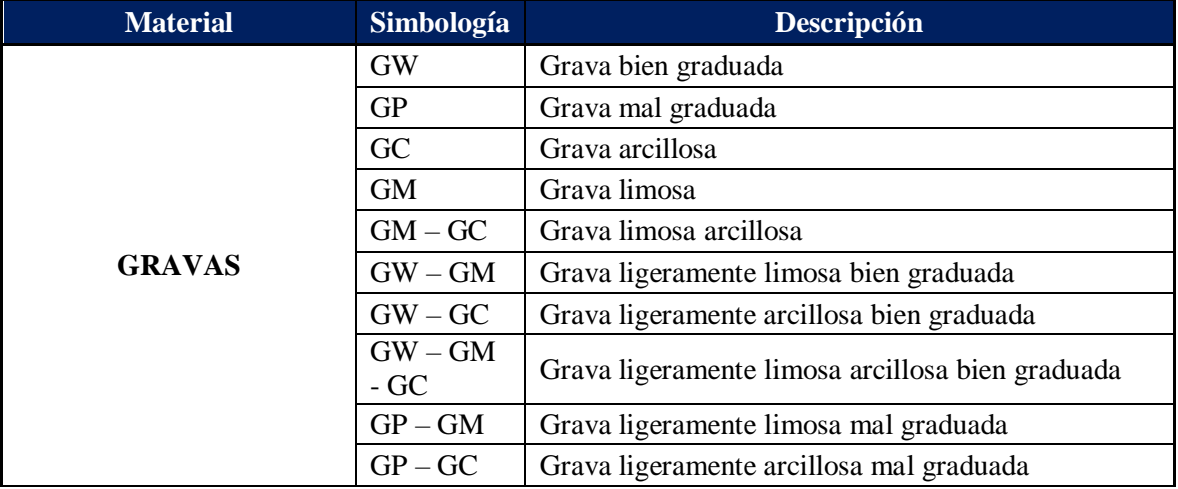

|                                           | $GP - GM -$<br>GC      | Grava ligeramente limosa arcillosa mal graduada          |  |  |  |  |
|-------------------------------------------|------------------------|----------------------------------------------------------|--|--|--|--|
|                                           | SW                     | Arena bien graduada                                      |  |  |  |  |
|                                           | <b>SP</b>              | Arena mal graduada                                       |  |  |  |  |
|                                           | <b>SM</b>              | Arena limosa                                             |  |  |  |  |
|                                           | <b>SC</b>              | Arena arcillosa                                          |  |  |  |  |
|                                           | $SM - SC$              | Arena limosa arcillosa                                   |  |  |  |  |
|                                           | $SW-SM$                | Arena ligeramente limosa bien graduada                   |  |  |  |  |
| <b>ARENAS</b>                             | $SW - SC$              | Arena ligeramente arcillosa bien graduada                |  |  |  |  |
|                                           | $SW-SM -$<br><b>SC</b> | Arena ligeramente limosa arcillosa bien graduada         |  |  |  |  |
|                                           | $SP-SM$                | Arena ligeramente limosa mal graduada                    |  |  |  |  |
|                                           | $SP - SC$              | Arena ligeramente arcillosa mal graduada                 |  |  |  |  |
|                                           | $SP-SM-$<br><b>SC</b>  | Arena ligeramente limosa arcillosa mal graduada          |  |  |  |  |
|                                           | ML                     | Limo inorgánico de baja plasticidad                      |  |  |  |  |
|                                           | CL                     | Arcilla inorgánica de baja plasticidad                   |  |  |  |  |
|                                           | $CL - ML$              | Arcilla limosa inorgánica de baja plasticidad            |  |  |  |  |
| <b>SUELOS FINOS</b>                       | <b>OL</b>              | Suelo orgánico de baja plasticidad                       |  |  |  |  |
|                                           | <b>MH</b>              | Limo inorgánico de plasticidad alta                      |  |  |  |  |
|                                           | <b>CH</b>              | Arcilla inorgánica de plasticidad alta                   |  |  |  |  |
|                                           | <b>OH</b>              | Suelo orgánico de plasticidad alta                       |  |  |  |  |
| <b>SUELO ALTAMENTE</b><br><b>ORGANICO</b> | PT                     | Suelo fibroso, con alto contenido de materia<br>orgánica |  |  |  |  |

Tabla 6: Fuente: Duque Escobar

# **Ensayo de Laboratorio.**

Una vez concluida la excavación de las calicatas, hasta la profundidad requerida para estas. La calicata se realiza partiendo desde la superficie del terreno en forma descendente y, consiste en medir la potencia de cada uno de los estratos, identificar el suelo, determinar el color, algunas sales y carbonatos.

Los ensayos a efectuarse, son los ensayos estándar.

## **Ensayos estándar**

Necesario para identificar y clasificar los suelos del perfil estratigráfico en estudio:

- Contenido de Humedad

- Análisis Granulométrico
- Límites de Consistencia
- Límite Líquido
- Límite Plástico

#### **Propiedades Físicas De Un Suelo**

#### **Contenido de humedad (w %)**

Definido como la relación entre el peso del agua contenida en la muestra (Wa), (capilar, libre e higroscópica) y el peso de su fase sólida (Ws).

 $W(\%)=$ Peso de la muestra humeda – Peso de la muestra seca Peso de muestra seca 100

$$
W(\%) = \frac{Wa}{Ws}x100
$$

Donde:

 $W(\%)$  = Contenido de humedad

Wa = Peso del agua

Ws = Peso de la muestra seca

#### **Análisis Granulométrico.**

(Arbeláez Álzate, Juan Diego; .Gómez Echeverri, Sebastían; López Elejade,Jorge Iván , 2016) El suelo está conformado por granos los cuales tienen diferente tamaño, van desde los grandes que son los que al momento de disgregar la muestra sus granos pueden ser observados a simple vista; hasta los granos pequeños, los que solo pueden ser vistos con un microscopio. El estudio de estos da una idea de cómo es la estructura del suelo y de su posible comportamiento y alteraciones; este es el principio para planear los ensayos de laboratorio que deben ser realizados.

Los análisis granulométricos se realizan mediante tamices de diferente numeración, la numeración depende de la separación de los cuadros de la malla. Para el ensayo o el análisis de granos gruesos se recomienda el método del Tamiz; pero cuando se trata de granos finos este no es preciso, porque es más difícil a la muestra pasar por una malla tan fina; para el análisis granulométrico de los finos se realiza el método del Hidrómetro.

#### Tamizado

Es un proceso mecánico mediante el cual se separan las partículas de un suelo en sus diferentes tamaños hasta su tamaño la fracción menor (Tamiz No 200). Se lleva a cabo utilizando tamices en orden decreciente.

El análisis de este ensayo se realiza graficando el porcentaje de suelo en peso que pasa vs la apertura de cada tamiz en pulgadas, poniendo el porcentaje que pasa en estala logarítmica.

#### Hidrómetro

Este tipo de análisis granulométrico se basa en el principio del tiempo de sedimentación de las partículas. Se seleccionan 50 gramos de suelo seco y pulverizado al cual se le agrega un agente desfloculante, se deja que este se sature mínimo por 16 horas y se le agrega agua destilada agitándolo vigorosamente. Se pasa esta muestra a una probeta de 1000 ml y se completan con más agua destilada agitándolo de nuevo. Con un hidrómetro se mide la densidad de la suspensión sueloagua en la superficie durante 24 horas a tiempos predefinidos.

Para el análisis del hidrómetro se utiliza la relación entre la caída de los granos del suelo en un fluido, el diámetro de los granos, el peso específico del grano como el peso y a la viscosidad del fluido.

## **Límites de consistencia o límites de atterberg**

Se entiende así, al grado de cohesión de las partículas de un suelo y su resistencia a aquellas fuerzas exteriores que tienden a deformar o destruir su estructura.

Los límites de consistencia de un suelo, están representados por contenidos de humedad, los principales se conocen como: Límite Líquido, Límite Plástico y Límite de Contracción.

#### **a) Limite Liquido (LL)**

Contenido de humedad que corresponde al límite arbitrario entre los estados de consistencia líquidos y plásticos de un suelo.

Para su determinación, se tomará como el contenido de humedad

Correspondiente a 25 golpes. El límite líquido de un suelo da una idea de la resistencia al corte cuando tiene un determinado contenido de humedad.

Un suelo, cuyo contenido de humedad sea aproximadamente mayor o igual a su límite líquido, tendrá una resistencia al corte prácticamente nulo.

Los materiales granulares como arena y limo, tienen límites líquidos bajos (25 – 35 %) y las arcillas mayores a 40 %.

#### **b) Límite Plástico (LP)**

Propiedad que tiene un suelo de deformarse, sin llegar a romperse.

La plasticidad se define como el contenido de humedad que tiene el suelo en el momento de pasar del estado plástico al semisólido.

Las arenas no tienen plasticidad, los limos la tienen, pero muy poco; en cambio las arcillas y sobre todo aquellas ricas en material coloidal, son muy plásticas.

Cuando tratamos de compactar suelos, debe hacerse antes que su

Contenido de humedad sea igual o superior a su límite plástico.

## **c) Índice de Plasticidad (IP)**

Es el valor numérico que resulta de la diferencia entre el límite líquido y el límite plástico.

# $IP = LL - LP$

Un índice plástico elevado, indica mayor plasticidad. Cuando un

Material no tiene plasticidad (arenas, por ejemplo), se considera el índice de plasticidad como cero (0).

Ver resume de resultado de las hojas de cálculo en resultados.

# **CAPITULO IV**

# **RESULTADOS**

# **4.1. POBLACIÓN FUTURA**

Se estableció un periodo de diseño de 20 años: 2019 + 20 = 2039

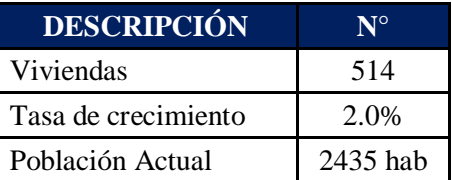

# **Resultados de métodos de población de diseño:**

# **a) Método Aritmético**

$$
P_f = P_o + \bar{r} * t
$$

PF=2435 +2%\*20

 $Pf = 3409$ 

**b) Método OMS** 

$$
Pf = Po\left[\left(\frac{100 + p}{100}\right)^{T}\right]
$$

Pf= Población futura.

Po= 2,435

 $T = 20$  AÑOS

 $p = Coeficients para pequeñas ciudades  $P = 3$$ 

 $Pf = 3,409$ 

# **Promedio de Población Futura**

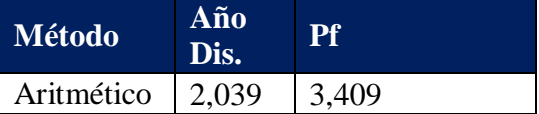

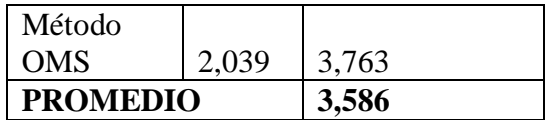

# **4.2. DOTACIÓN DE CONSUMO**

La dotación diaria para cada habitante, se determinará a los valores adoptados autores y normas ya establecidas.

# **1.0.- SEGÚN VIERENDEL**

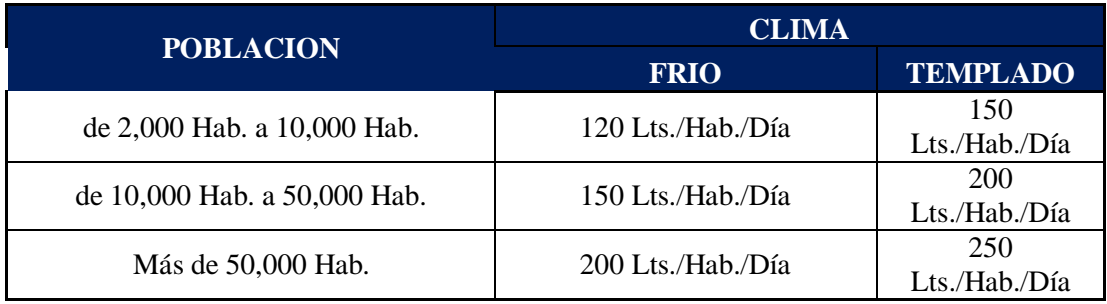

#### **ESCOGER:**

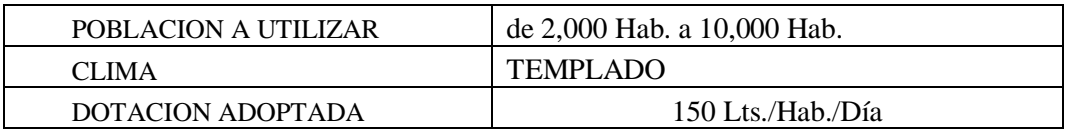

# **2.0.- SEGÚN EL REGLAMENTO NACIONAL DE EDIFICACIONES**

Si no existieran estudios de consumo :

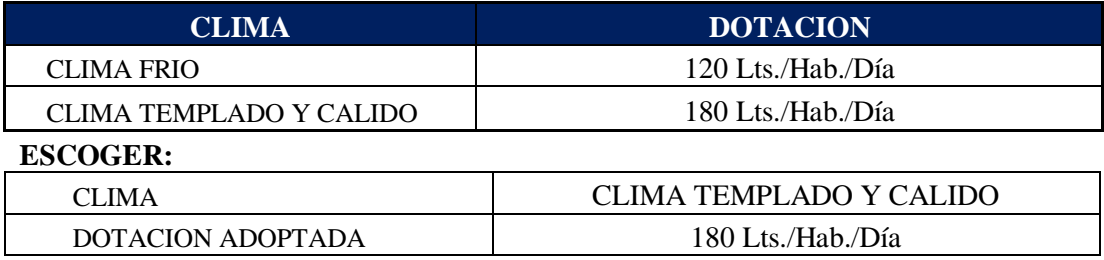

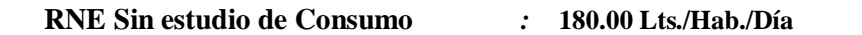

# **4.3. DETERMINACIÓN DE VARIACIÓN DE CONSUMO O DEMANDA**

El RNE, recomienda que los valores de las variaciones de consumo para al promedio diario anual deberían ser establecidos en base a un estudio de información estadística y que haya sido comprobada. Si no hubiera dicho estudio de los datos, se pueden tomar en cuenta ll siguiente tabla:

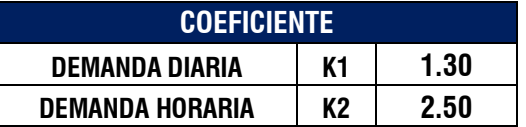

**4.3.1. Consumo Promedio Diario Anual ( Qm )**

$$
Qm = \frac{Pf.D}{864000}
$$

$$
Qm = \boxed{7.47 \text{ Lts}}/s
$$

**4.3.2. Consumo máximo diario (Qmd)** 

$$
Qmd = k1Qm
$$
  
Qmd= $9.71$  Lts/s

# **4.3.3. Consumo Máximo horario (Qmh)**

$$
Qmh = k_2Qm
$$
Qmh= 18.68 Lts/s

# **4.4. LINEA DE IMPULSIÓN**

**4.4.1. Cálculo de Caudal de Bombeo:**

$$
Q_B = Q_m * \frac{24}{N}
$$

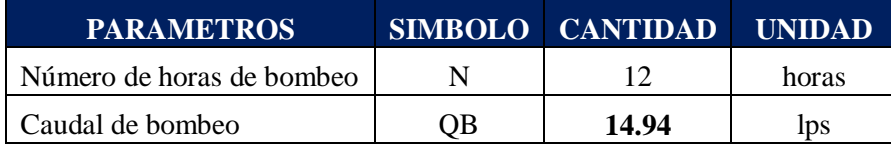

# **4.4.2. CÁLCULO DEL DIAMETRO DE LA LINEA DE IMPULSION**

$$
D = 1.3 * X^{1/4} * Q^{1/2}
$$

Donde:

X=N° de horas de bombeo por día/24

Q=Caudal (M3/s)

D=Diámetro

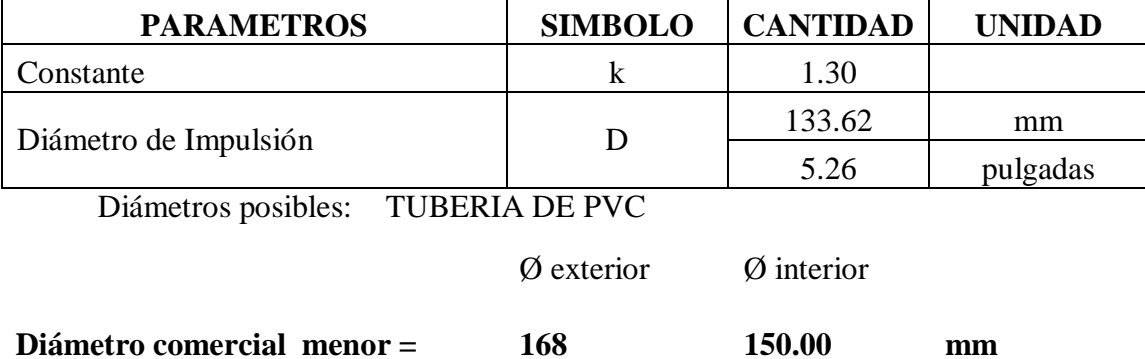

# **4.4.3. CÁLCULO DE VELOCIDADES:**

$$
V = \frac{4 * Q_b}{\pi * D_c^2}
$$

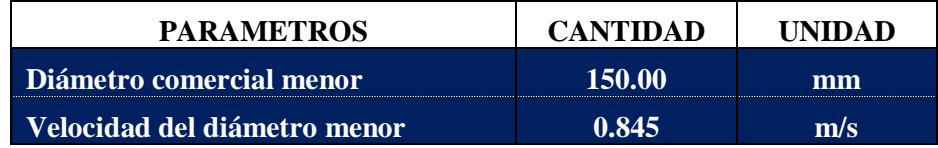

# **4.4.4. CÁLCULO DE PERDIDAS DE CARGA POR FRICCION (hf):**

$$
hf_m = 10.67 * \left(\frac{Q}{C}\right)^{1.852} * \frac{L}{D^{4.87}}
$$

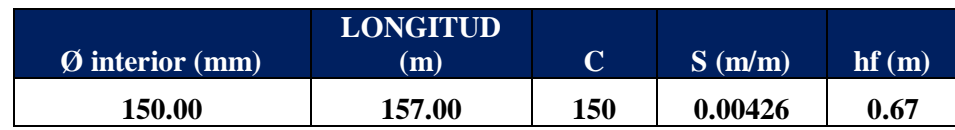

# **4.4.5. CÁLCULO DE PERDIDAS DE CARGA POR ACCESORIOS (hf):**

$$
h_L = K * \frac{V^2}{2g}
$$

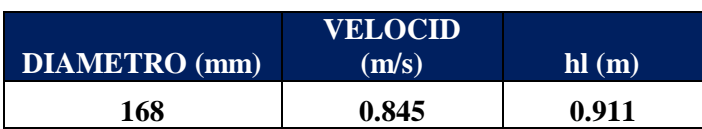

# **4.4.6. CÁLCULO DE ALTURA ESTATICA:**

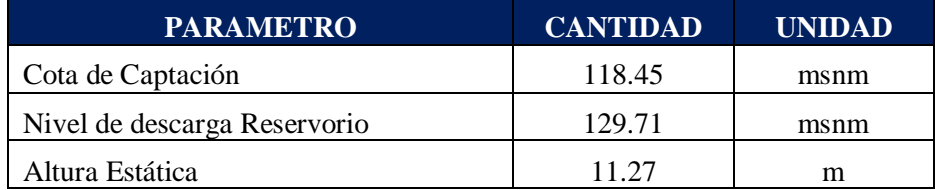

# **4.4.7. CÁLCULO DE LA ALTURA DINAMICA TOTAL:**

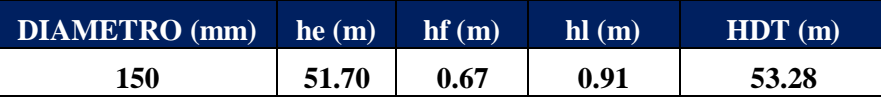

# **4.4.8. CÁLCULO DE LA POTENCIA DE BOMBA Y EL MOTOR:**

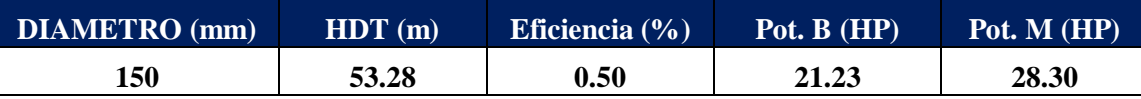

## **4.5. VOLUMEN DE RESERVORIO**

**4.5.1. Volumen De Regulación (Vreg ):**

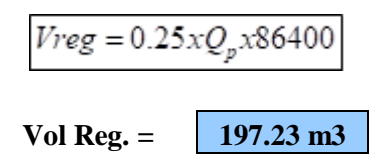

# **4.5.2. Volumen Contra Incendios (Vci):**

El RNE indica en caso de considerarse demanda contra incendio en un sistema de abastecimiento se asignará en el criterio siguiente:

- 50 m3 para áreas destinadas netamente a viviendas

- Para poblaciones menores a 10000 habitantes, no es recomendable y resulta antieconómico el proyectar sistema contra incendio.

En este caso por ser la población de 2435 habitantes no se considerará volumen contra incendio.

# **4.5.3. Volumen de Reserva (Vres):**

 $\mathit{Vres.}=0.10*(\mathit{Vreg.}+Vci)$ 

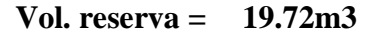

#### **4.5.4. Volumen de Reservorio Existente (Vt):**

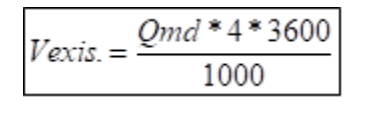

Vol. existente **35.00 m3**

## **4.5.5. Volumen de Reservorio Total (Vt):**

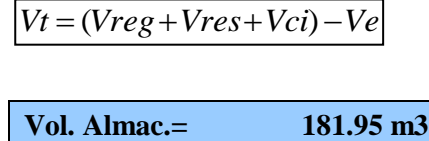

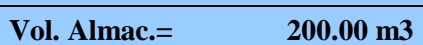

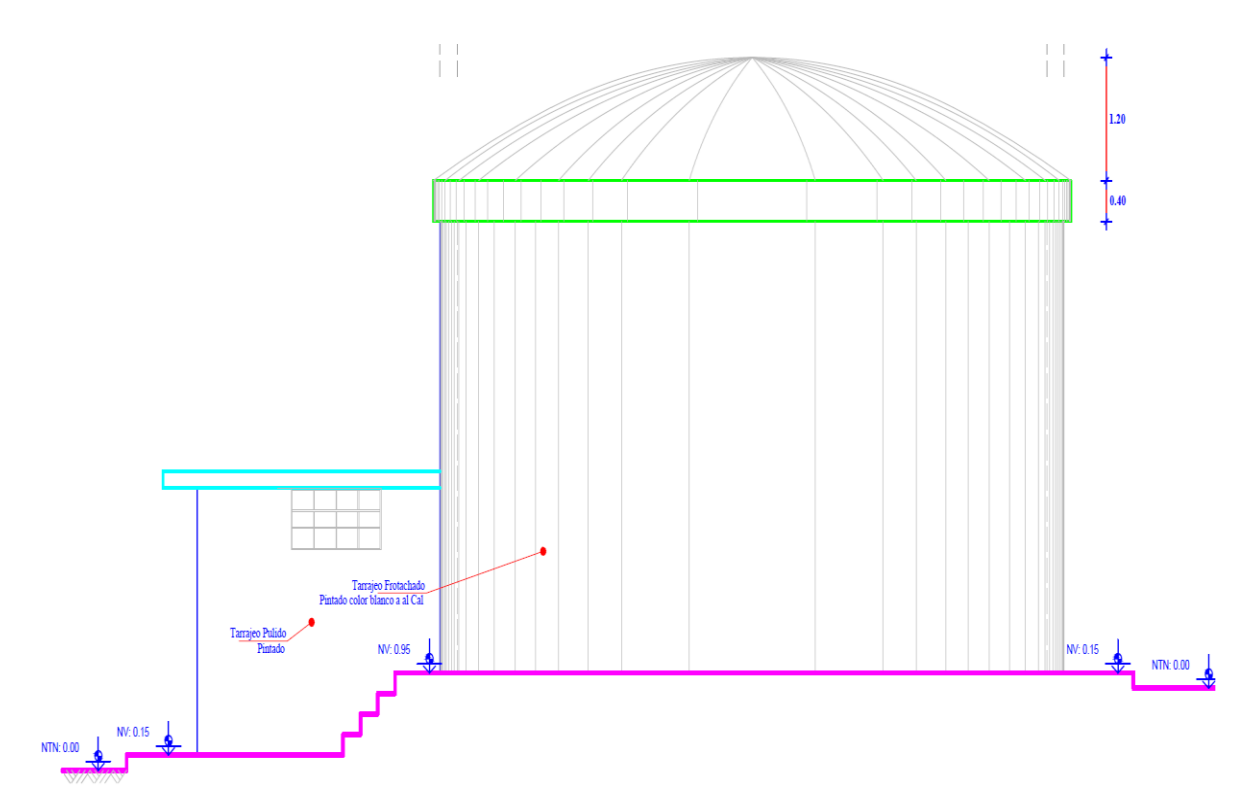

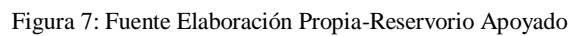

# **4.6. DISEÑO ESTRUCTURAL DEL RESERVORIO**

#### **DISEÑO DE RESERVORIO APOYADO 200m3**

Se proyectará el reservorio como elemento estructural destinado al almacenamiento, aprovechando la cantidad y calidad de agua.

#### **I. PREDIMENSIONAMIENTO** V = Volumen de reservorio. Di = Diámetro interior del Reserv De = Diámetro exterior del Reser $\,$ e = Espesor de la pared. H = Altura de la pared. h = Altura de agua. a = Altura de aire. f = Cubierta. ecup = Espesor de la cúpula. **a) Cálculo del diámetro intrerior (Di)** Por consideraciones sísmicas: **h ≤ 0.75 Di h = 0.45 Di**  $V =$  <mark>200</mark> m<sup>3</sup> <sup>3</sup> **V = A\*h** Por geometría: **A = π\*Di<sup>2</sup> /4 V = π\*Di<sup>2</sup> /4\*0.40\*Di Di =(4V/(0.40\*π))1/3** De las ecuaciones:  $Di = \begin{bmatrix} 8.27 \\ m \end{bmatrix}$  m  $\rightarrow$  **Di =**  $\begin{bmatrix} 8.50 \\ 0.45 \end{bmatrix}$  **m** h = 3.72 <sup>m</sup> → **h = 4.50 <sup>m</sup> b) Cálculo de la altura libre (a)** Vaire ≥ 2%Vtotal Consideramos: Vaire = 10% Vtotal Vtotal = Vagua + Vaire Donde: Vaire = 0.10\*Vagua / 0.90  $V_{\text{aire}} = 22.22 \text{ m}^3$ En el reservorio: La altura borde libre de predimensionada:  $a = 4 * \text{Vaire}/(\pi * \text{Di} \cdot 2)$ a = 0.39 m La altura de borde libre de diseño: **a = 0.50 <sup>m</sup> c) Cálculo de la altura total (H)**  $H = h + a$   $\rightarrow$   $H = 5.00$  m **d) Cálculo del espesor de pared (e)** Según Company  $e = 7 + 2h$  (en cm)  $e = 16.00 \text{ cm}$ Según Reglamento ACI e = 1/25<sup>\*</sup>H (en cm) e = 20.00 cm Δh= **1.00** <sup>m</sup> **T = 1000\*h\*Δh\* Di / 2**  Para determinar el espesor de la pared consideramos la presión sobre un elemento situado <sup>a</sup> "h" metros por debajo del nivel de agua; es de 1000\*h (kg/m2). Entonces el esfuerzo de tracción de las paredes en un anillo de altura elemental "Δh" a profundidad "h" será: Vaire <sup>=</sup> π\*Di^2/4\*a De Di H **e**cup e ll Ihl a l f

kg  $T = 19,125.00$ 

Para la altur "H" tendremos un Tmax: **Tmax = 1000\*H\*Δh\* Di / 2** 

Tmax = 21,250.00 kg  $F = 10\% f' c^* \Delta h^* e$   $f' c = 210$  Kg./cm<sup>2</sup> Sabiendo que: **F = Tmax**  Entonces: e =  $\blacksquare$  10.12 cm De las tres expresiones, consideramos .e = **25.00** cm  $\rightarrow$  De = 9.00 m **II. CUPULA a) Análisis de la Cupula** De acuerdo a la teoría membranal, el esfuerzo en los meridianos: La tensión Meridional esta dada por. En los paralelos o anulares. **P** carga total que actúa en la cúpula. **R** radio de cúpula. **<sup>w</sup>** carga por unidad de superficie. Asumiendo: **f = R/7** R = 8.25 m Di = 8.50 m  $f = 1.18$  m Asumimos  $f = \frac{1.20}{m}$ **cálculo de "α".** 0.6028  $\alpha = 31.08$  ° e= perimetro/180≥ 9cm e= 0.09 m Asumimos: e = **10.00** cm **c) Espesor de la Cúpula (ecup) Na = -wR/(1+cosa) b) Cubierta de la Cúpula (f) De = Di +2e tg<sup>α</sup> =( D/2)/(R-f) =**  $R^2 = (Di/2)^2 + (R-R/7)^2$ **R = 7Di/√52 f = Di/(√52) R/8 < f < R/5 NΦ =-wR\*(cosa-1/(1+cosa)) Na = P/(2π(D/2)\*(sena)^2 e) Cálculo del diámetro exterior (De)** Como la fuerza de tracción admisible para el conreto puede estimarse en el orden del 10% al 15% de su resistencia <sup>a</sup> la compresión, es que para nuestro estudio consideramos el mínimo porcentaje para obtener unos resultados satisfactorios (10%f´c), ademas considerando el espesor "e" de la pared y empleando un concreto de f´c <sup>=</sup> 210 Kg./cm2 tendremos que para una franja de h <sup>=</sup> 1.00 <sup>m</sup> dicha sección soportará una fuerza de: Rf R-f Di/2 Paralelos o<br>Anulares Meridiano  $H\setminus$ T \ N—/> P

## **Dimensionamiento Final**

Para el dimensionamiento de la estructura se considera los resultados del predimensionamiento, los cuales serán chequeados en forma constante al momento de su diseño.

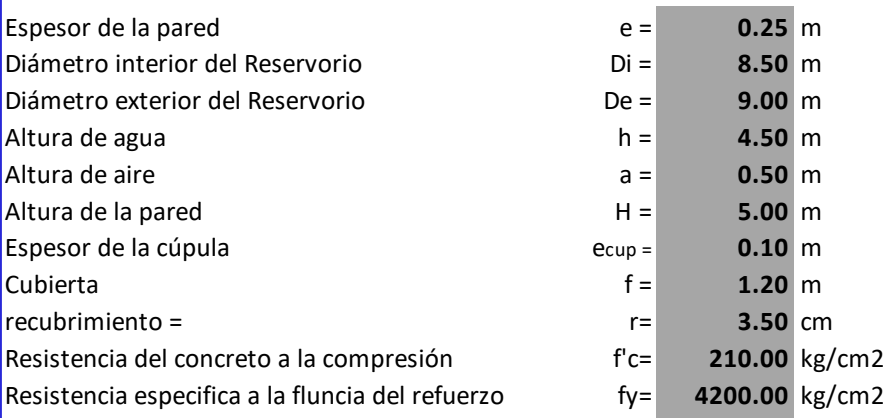

#### **III. DISEÑO DE LA CUPULA**

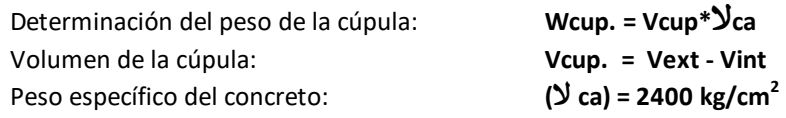

 $V = π* f<sup>2</sup>*(R-f/3)$ 

R = **8.25** m

 $Vext = π*(f+e)^{2*}[(R+e)-(f+e)/3]$ 

Volumen exterior (**Vext**):

Vext =  $42.03$  m<sup>3</sup>

Volumen interior (**Vint**):

Vint =  $35.51 \text{ m}^3$ Vcup. =  $6.52 \text{ m}^3$ 

 $\text{Vca} = \frac{2,400.00}{2} \text{ kg./m}^3$ 

Wcup. = 15.646 Tn **a = 31.08 º**

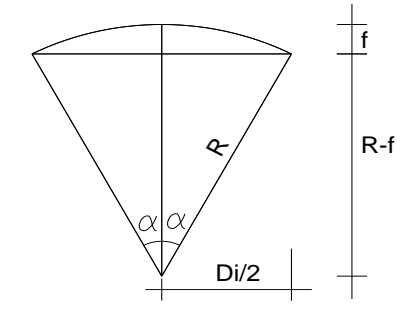

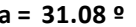

Superficie de cúpula (Acup) :

Acup =  $61.39 \text{ m}^2$ 

**Acup = 2πR<sup>2</sup> \*(1-cosa)**

$$
wi = Wcup/(Acup)
$$

wi =  $0.255$  tn/m<sup>2</sup>

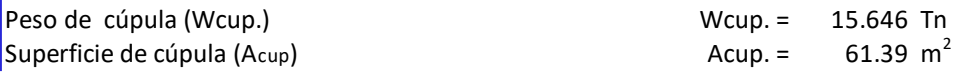

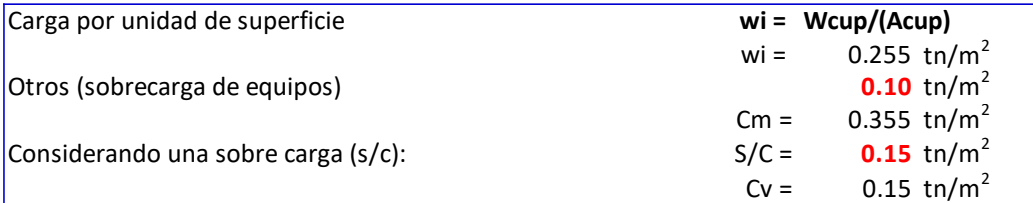

Carga última en la cúpula por unidad de superficie (Pu).

**Pu = 1.4\*Cm+1.7\*Cv**

Pu =  $0.75 \text{ tn/m}^2$  $R = 8.25 \text{ m}$ 

La tensión Meridional esta dada por.

**Na =-Pu\*R/(1+cosa)**

En los paralelos o anulares.

**NΦ =-Pu\*R\*(cosa-1/(1+cosa))**

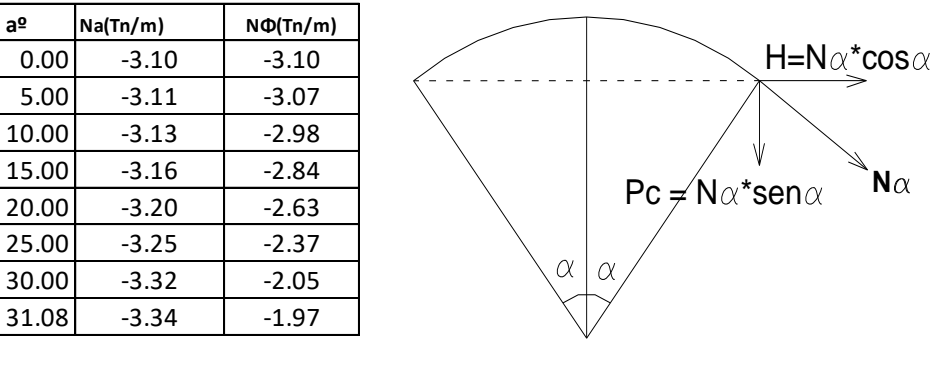

**Nota :** Los signos negativos indican compresiones

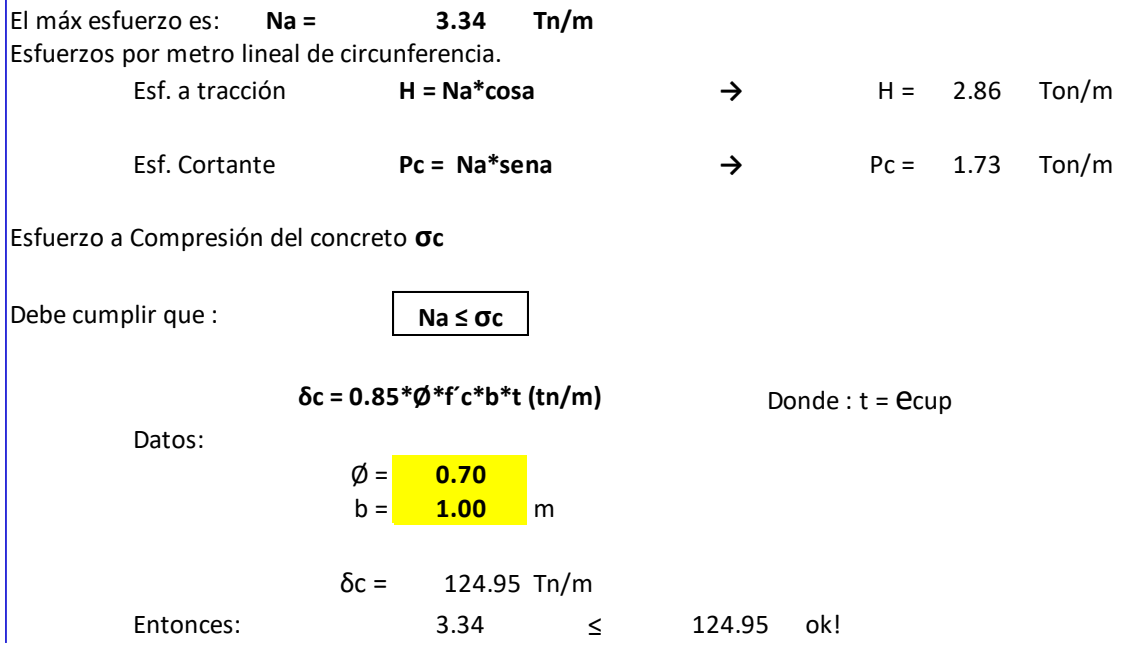
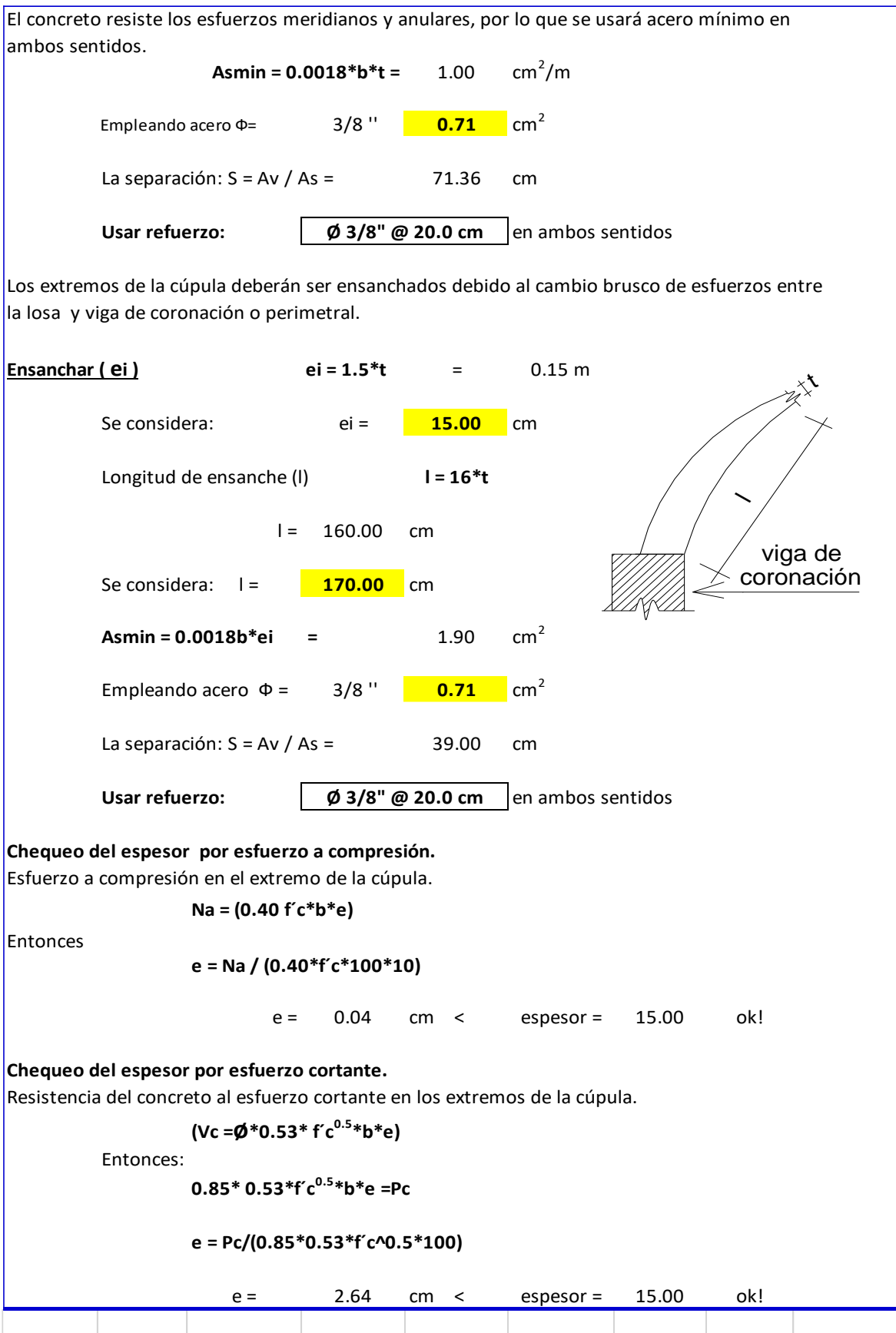

### **III. DISEÑO DE LA VIGA COLLARIN O ANILLO SUPERIOR**

Está sometida a esfuerzos de tracción debido al empuje horizontal "H" que ejerce la cúpula por metro lineal en su base.

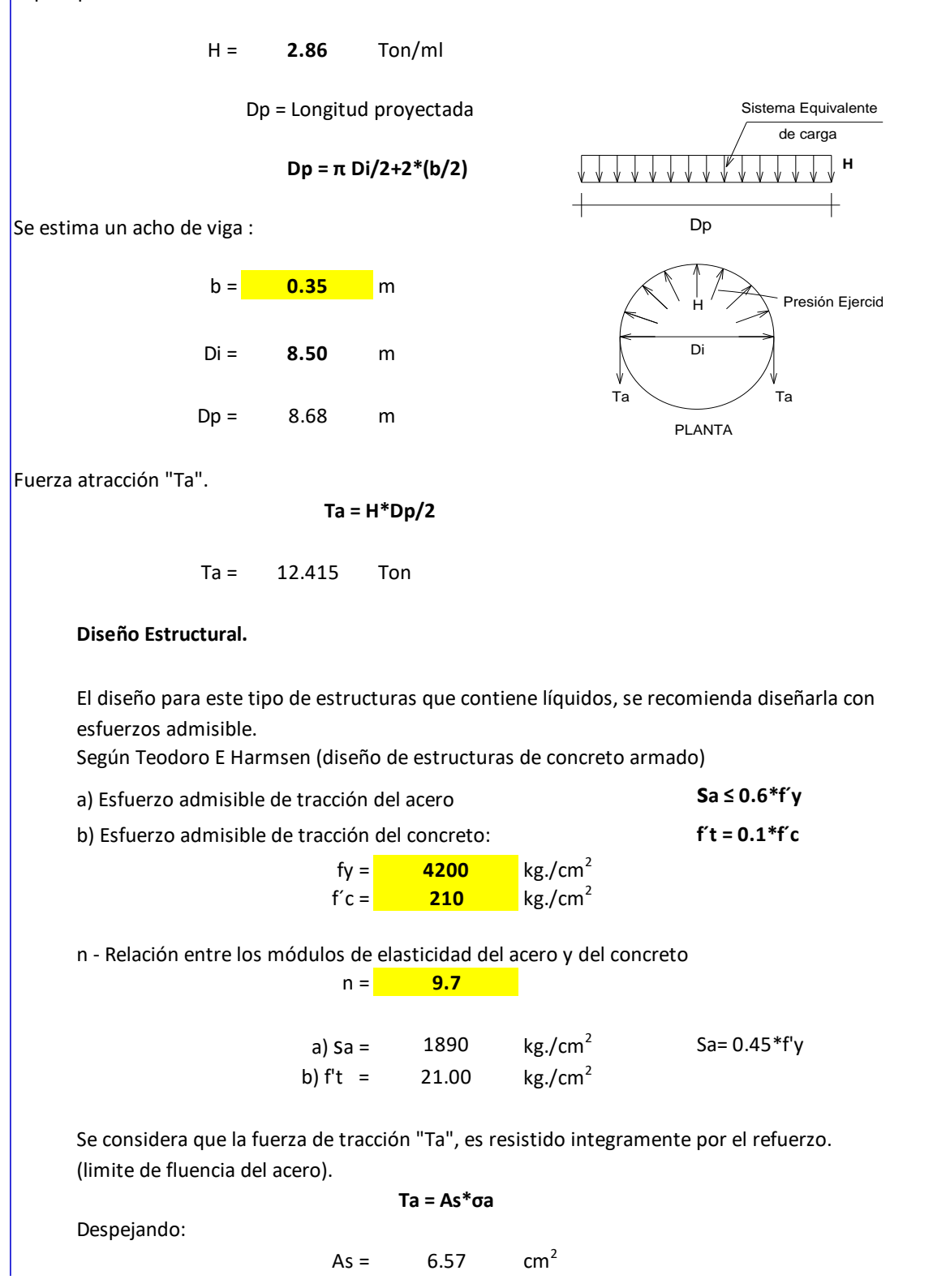

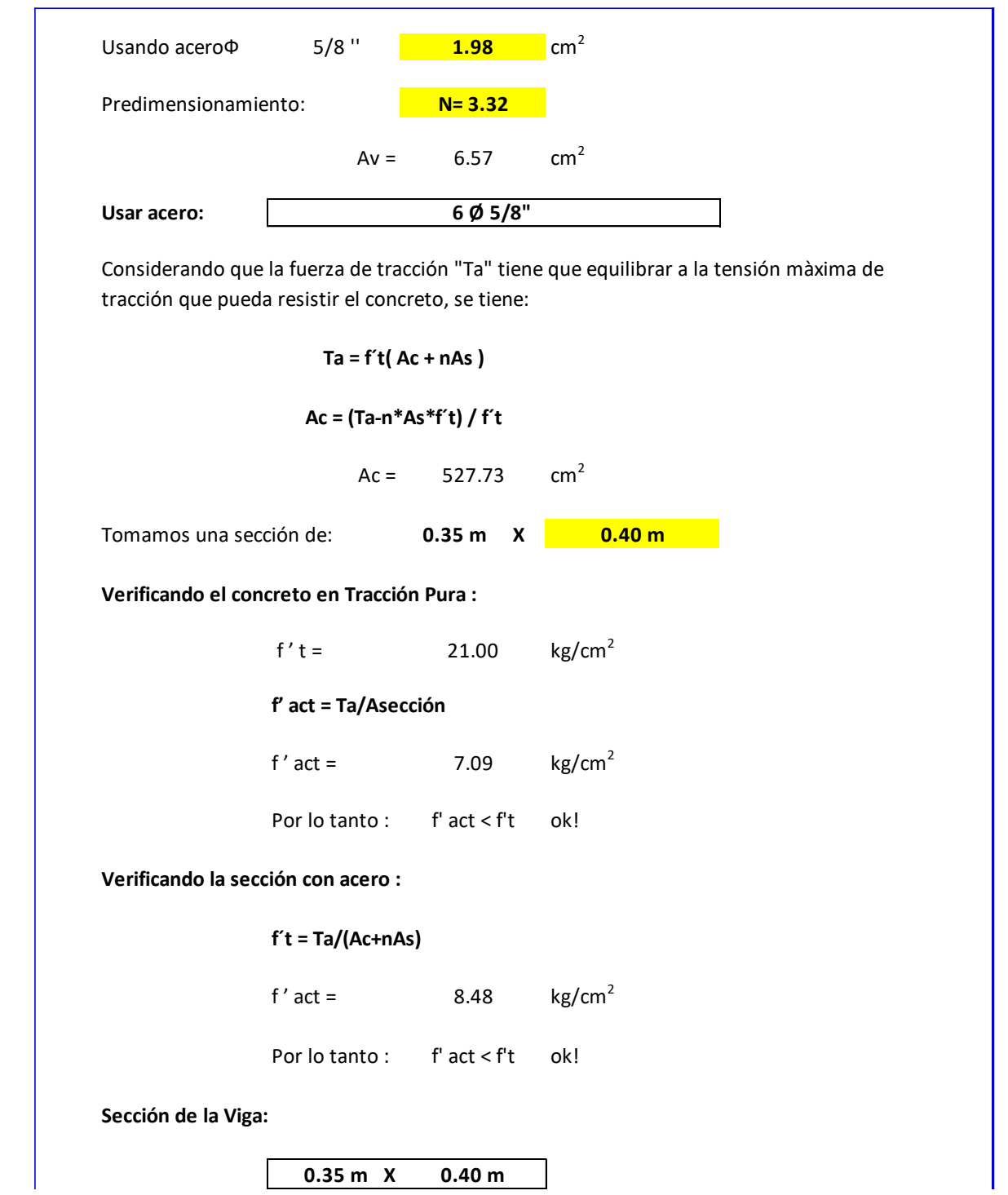

### **IV. DISEÑO DE LA PARED DE LA CUBA**

La pared cilíndrica tiene una altura de agua "h" (m) sobre la losa de fondo. La presión del agua en la base se toma como referencia para verificar el espesor de la pared, debe de tenerse en cuenta que para todos los efectos se toma un metro de longitud medido en el eje medio.

Para el análisis se considera:

a) Las tensiones anulares, calculadas analogamente al esfuerzo de tracción del anillo superior.

#### **Presión = لا\*h**

#### **T= لا\*h . ( Di + 2e ) / 2**

Donde:

- g Peso específico del agua.
- h Profundidad a partir de la superficie del líquido.
- Di Diámetro interior de la cuba.
- <sup>e</sup> Espesor de la pared de la cuba.

b) Los momentos de flexión generados por el empuje del agua,cuyo valor máximo actua en la parte inferior.

#### **Minf = 0.2193\*لا))\*Di/2)\*d) (3/2)**

Nota:

(formula tomada del texto de Hormigón Armado de Fernando Moral)

c) Momentos de flexión generados por la fuerza sísmica horizontal y por la fuerza de la masa movil del agua, determinados por la norma sísmica: Reglamento Nacional de Edificaciones : E-030

#### **Diseño del Refuerzo Anular**

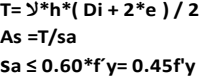

Datos:

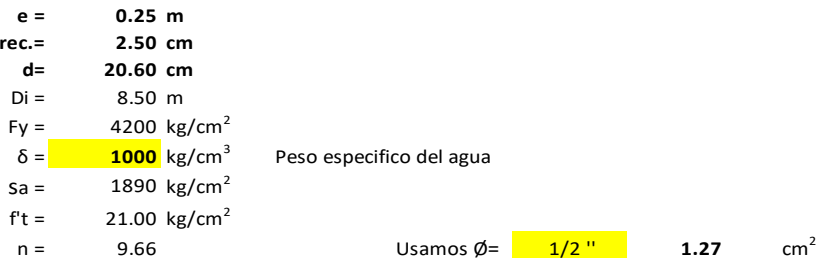

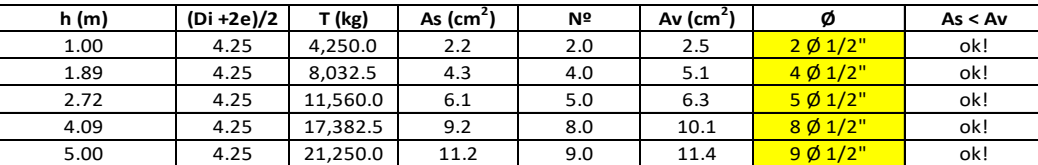

#### **Chequeo del Espesor de la Pared de la Cuba**

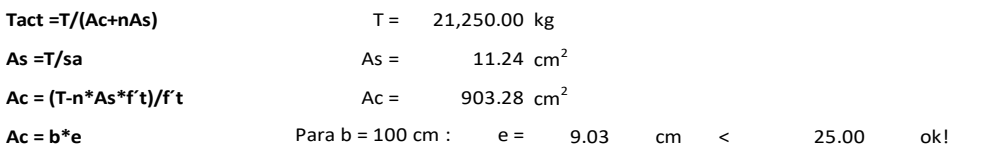

**Refuerzo Mínimo Horizontal en Obras Sanitarias**

4.75 cm<sup>2</sup> **Ash = 0.0020\*b\*e =**

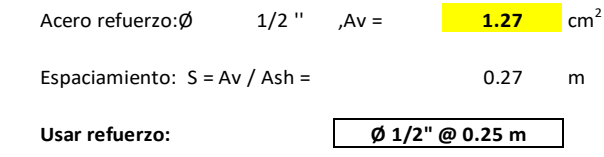

**Diseño de Refuerzo a Flexion de las Paredes de la Cuba**

Se considera los momentos a flexión generados por el empuje de agua y las generadas por la fuerza sismica.

Los Momentos por empuje del agua serán:

#### **Mmáx. = 0.2193\*لا))\*Di/2)\*d) (3/2)**

Mmáx. = 0.180 Ton-m Fuerza Moral

Los Momentos por Sismo se anañizará teniendo en cuenta el analisis dinámico.

#### **Sistema Mecánico Equivalente**

Peso del agua que oscila libremente en el reservorio:

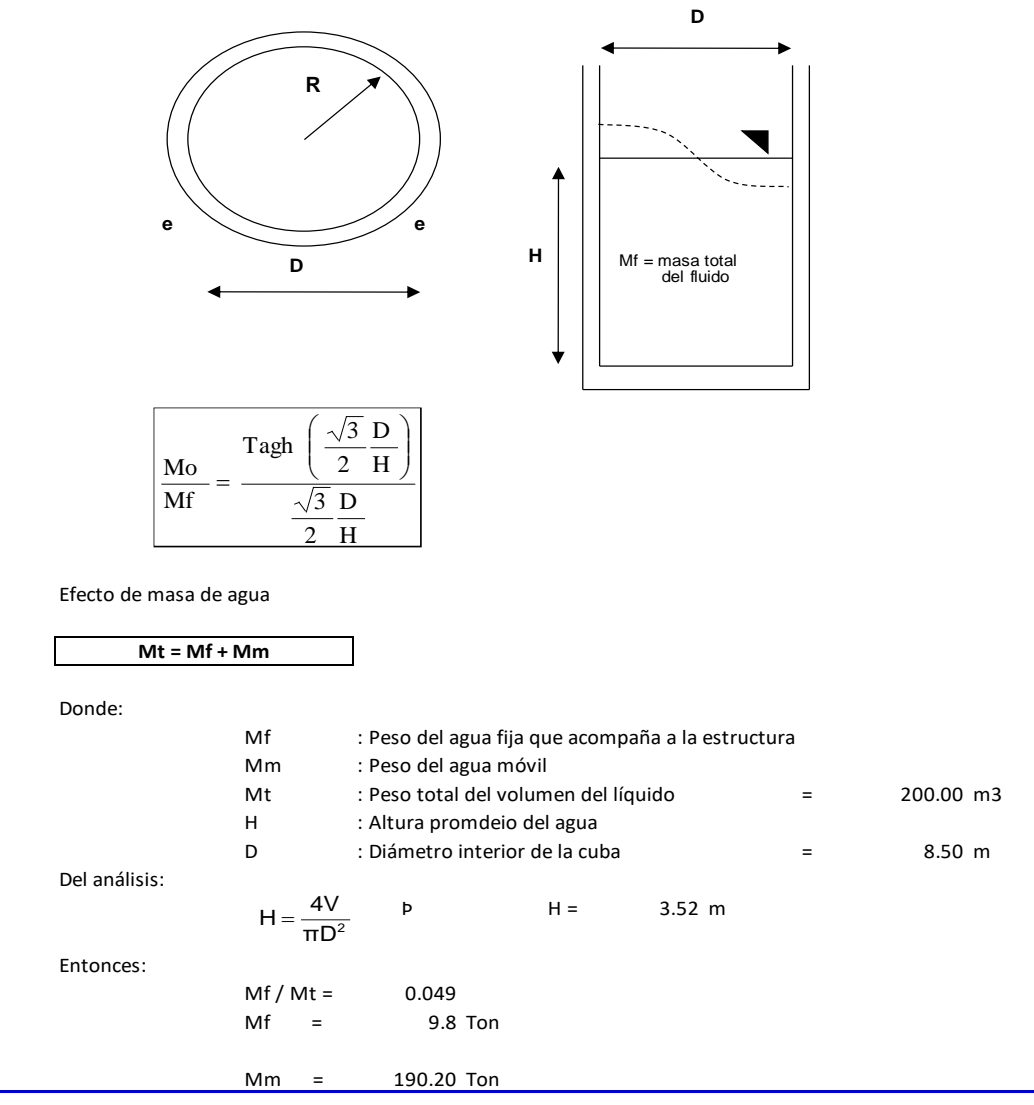

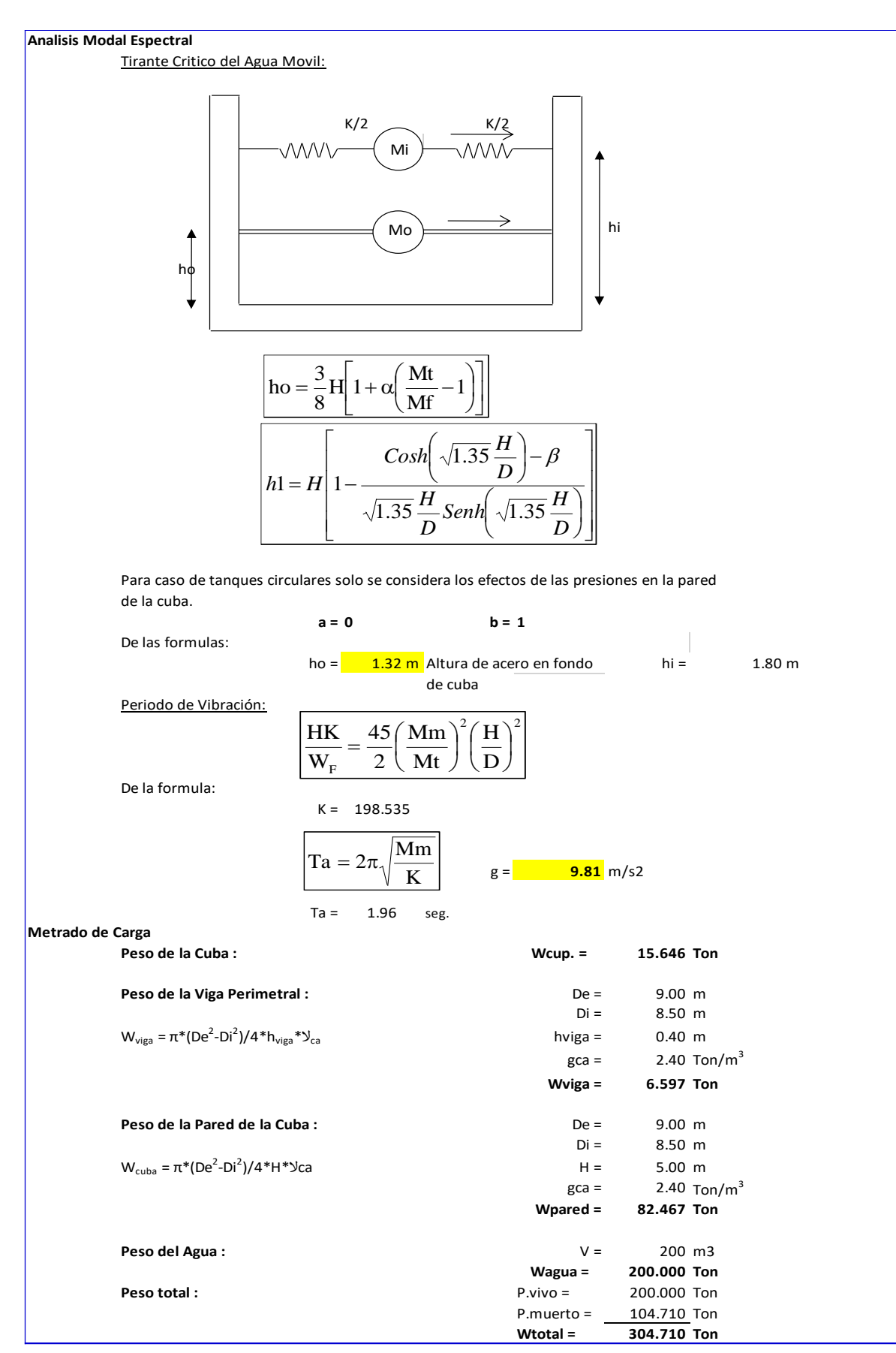

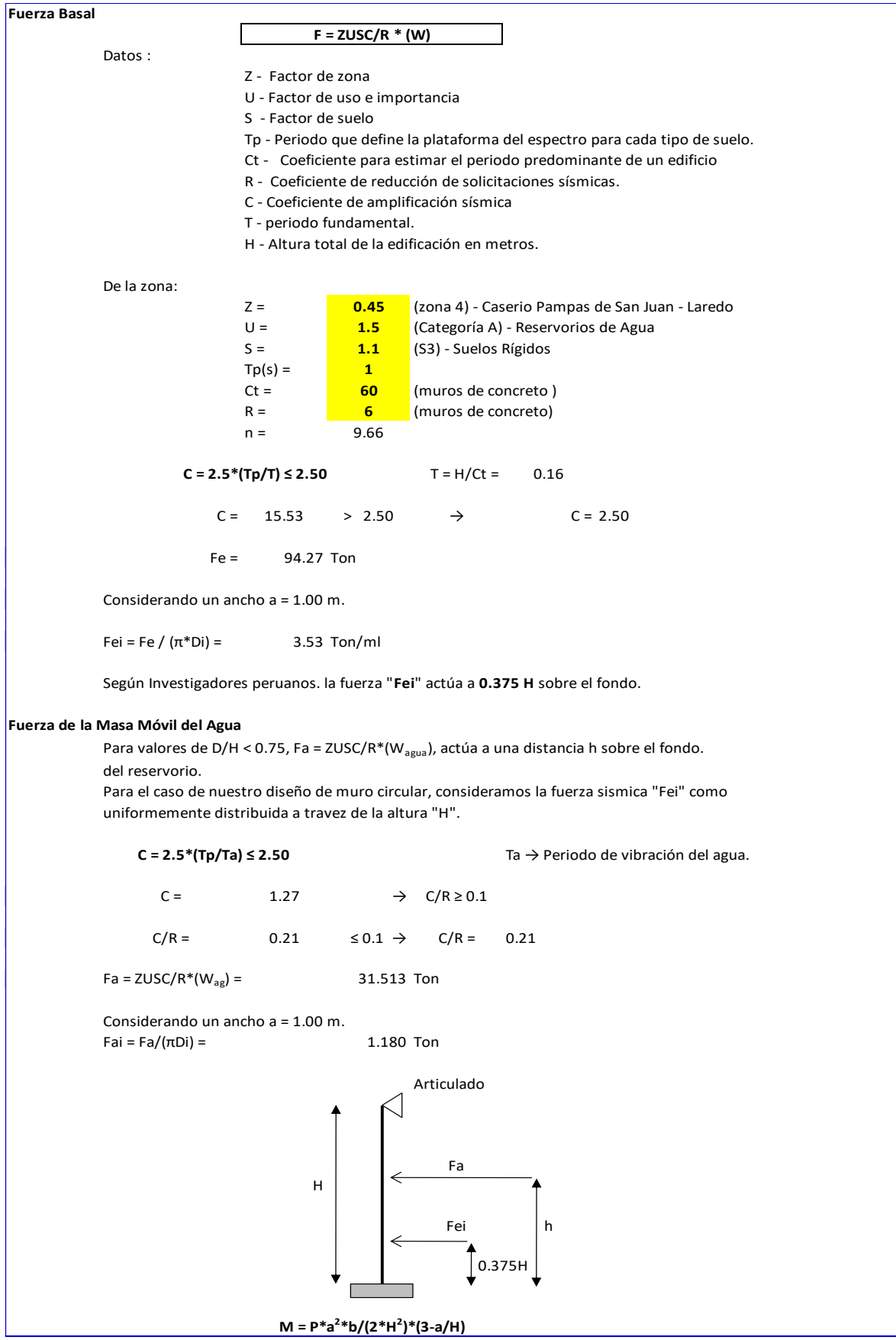

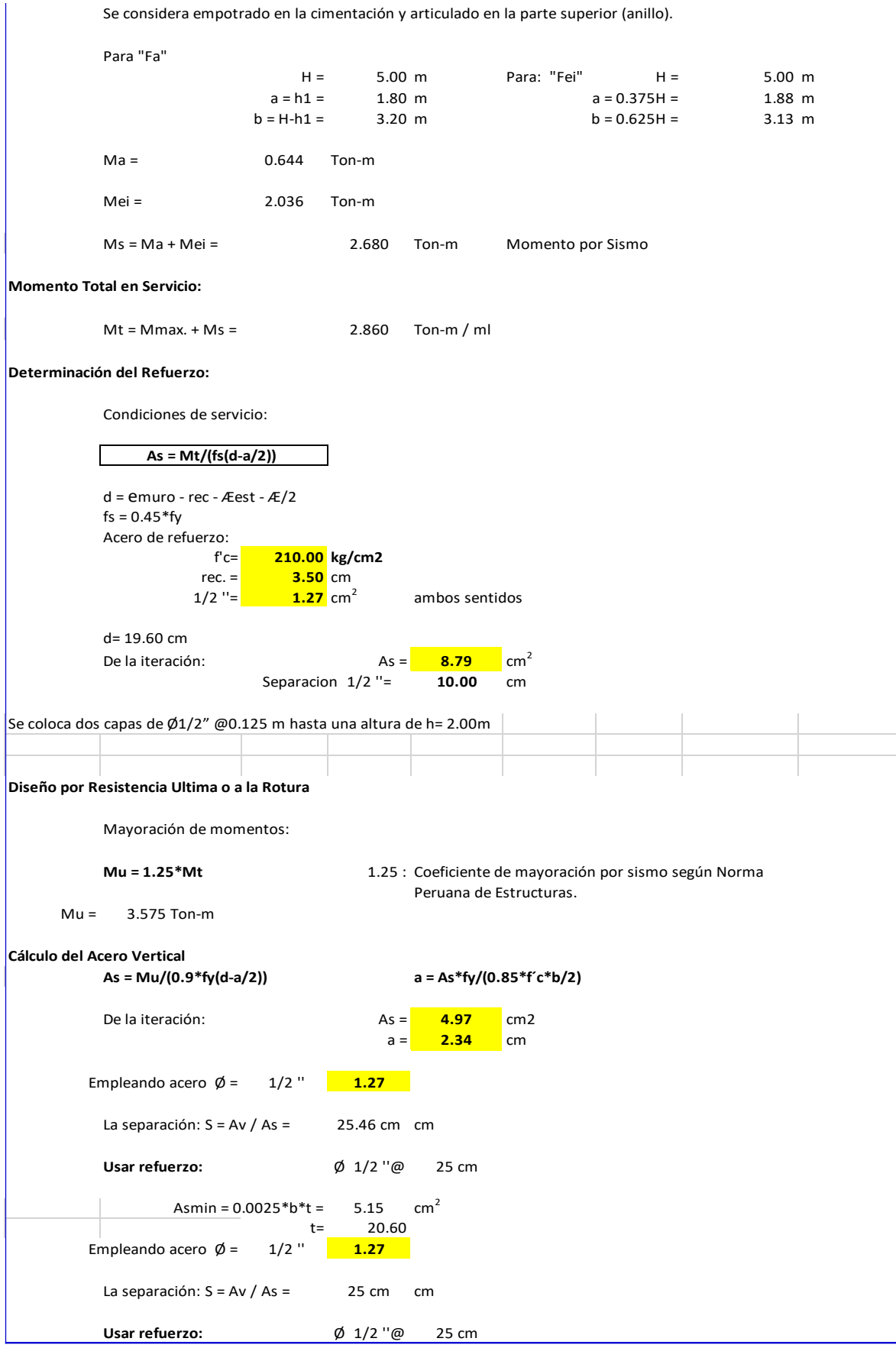

### **V. DISEÑO DE LA CIMENTACION**

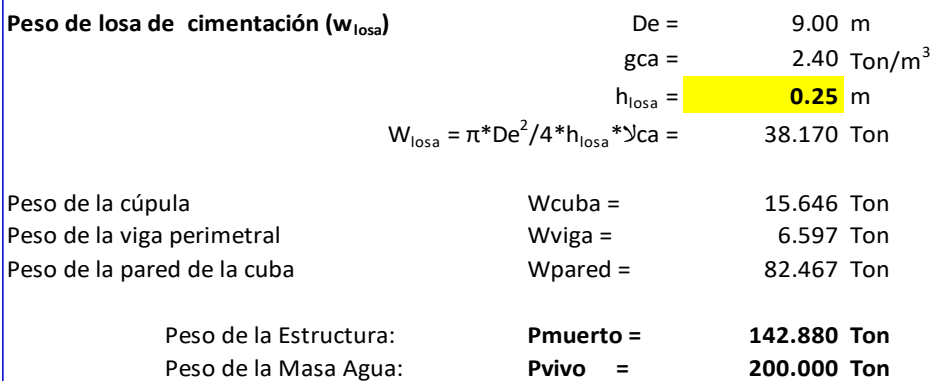

**Peso Total (sumatoria de pesos tenemos)**

**342.880** Ton Ptotal =  $Pm + Py =$ 

**Momentos Generados por el Sismo y por Empuje Total de Agua**

 $M = 2.860$  Ton - m/ml

### **Determinación de las dimensiones y presiones transmitidas**

Analisis del reservorio cuendo se encuentra lleno.

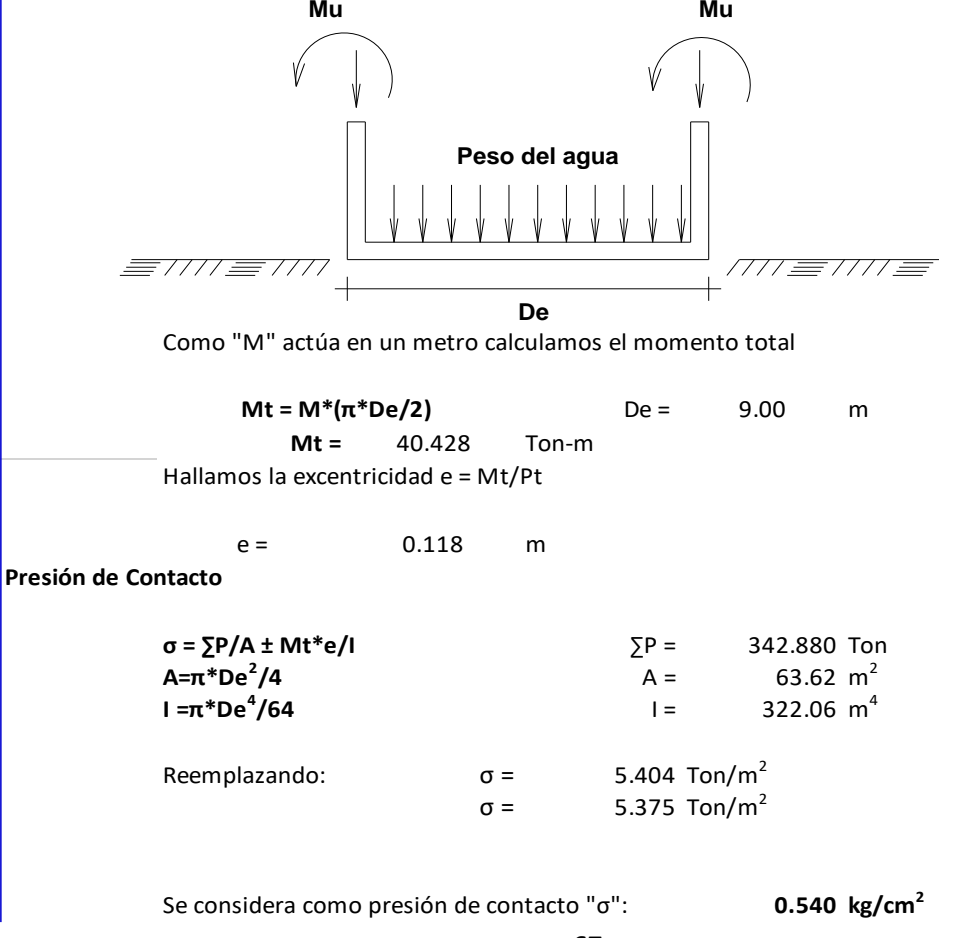

# **Chequeo de la Presión sobre el Suelo**

Se trata de que la presión del suelo sea mayor a la presión de la estructura sobre el suelo.

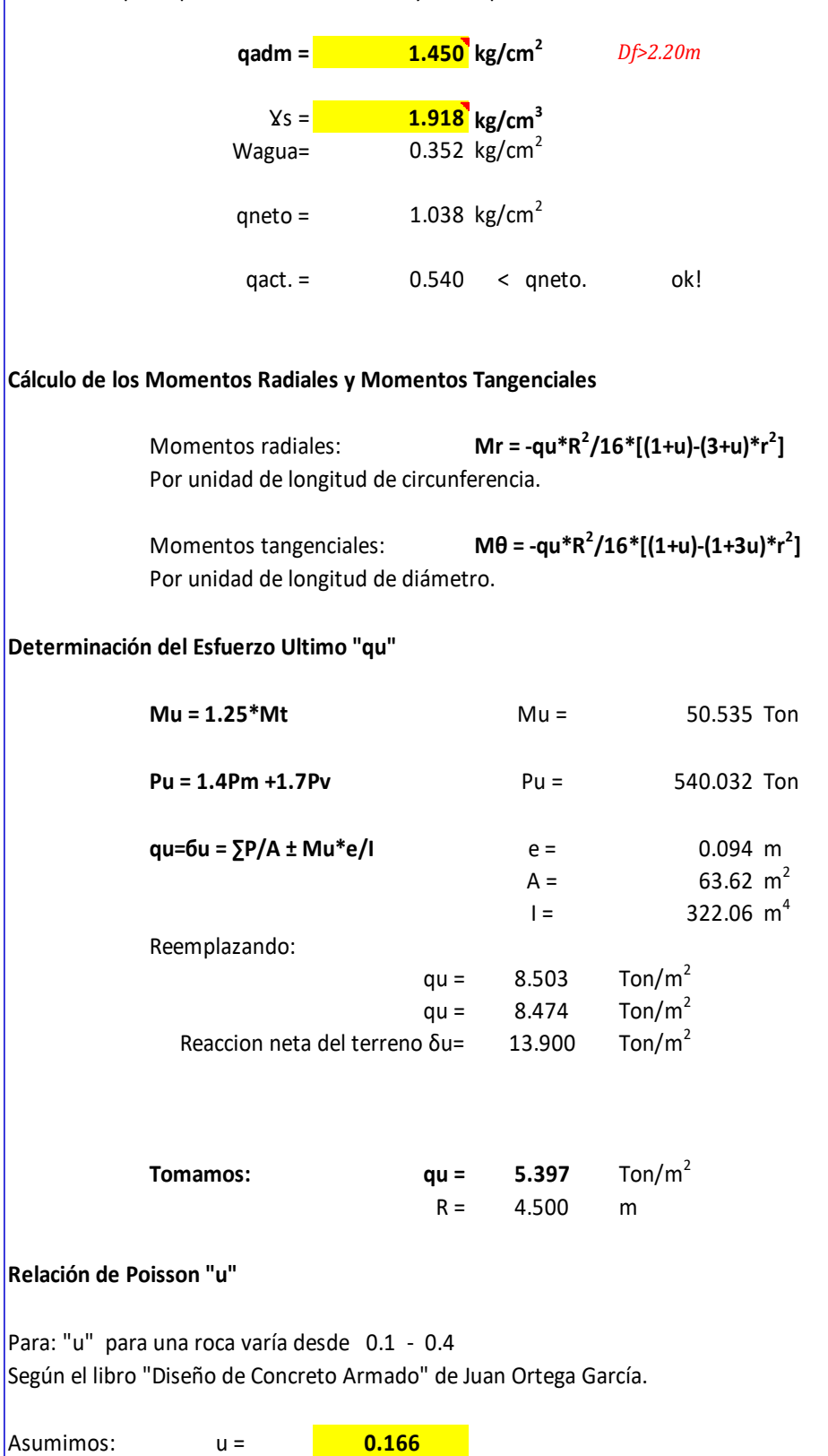

**68**

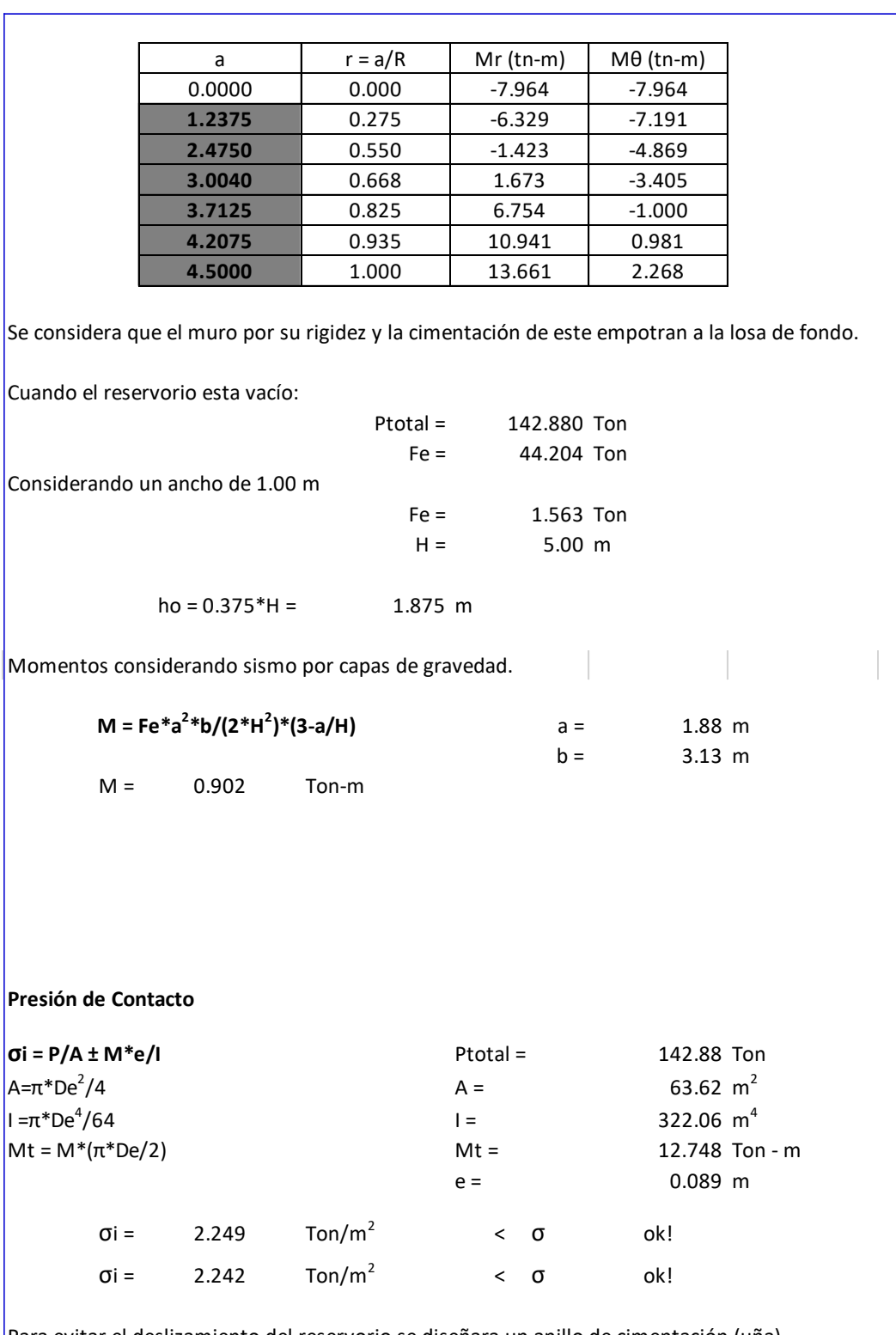

Para evitar el deslizamiento del reservorio se diseñara un anillo de cimentación (uña). adoptaremos las siguientes dimensones:

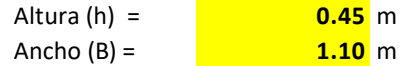

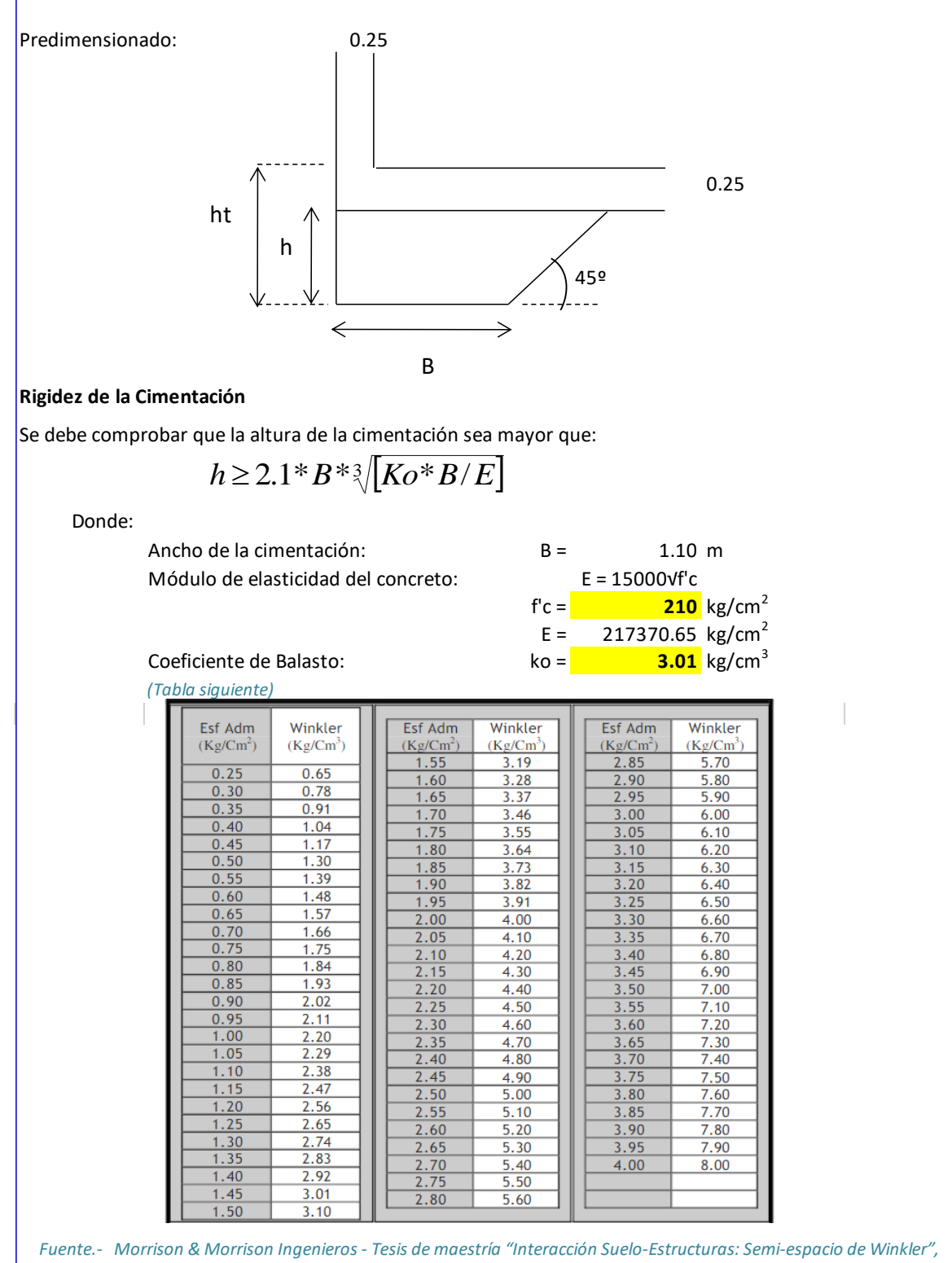

*Universidad Politécnica de Cataluña, Barcelona- España. 1993 (Autor Nelson Morrison)*

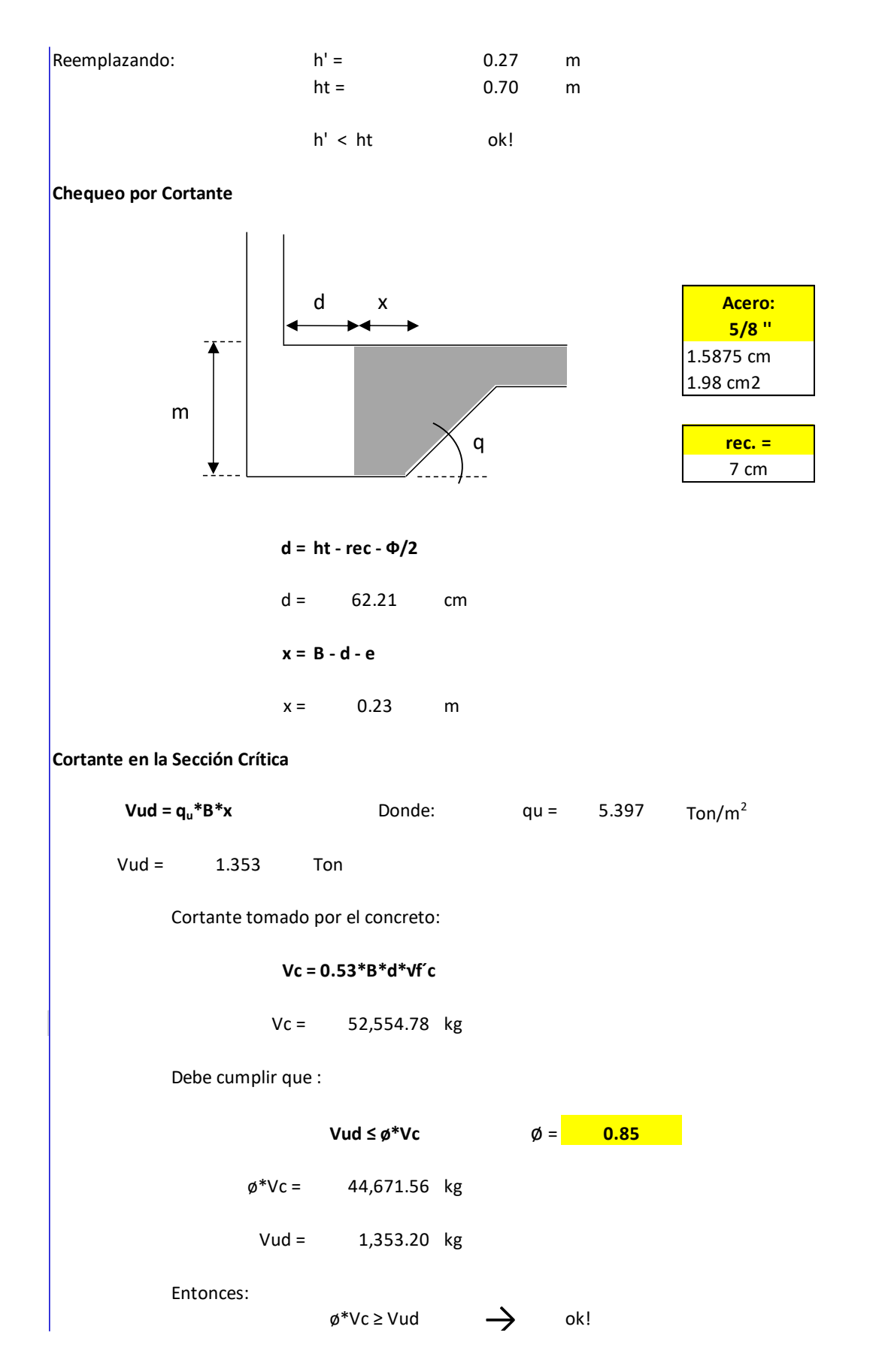

### **Determinación del Refuerzo de Losa**

Cuando se diseñan estructuras para almacenar agua; es preferible diseñar con el método de los esfuerzos admisibles, para controlar los probables fisuramientos.

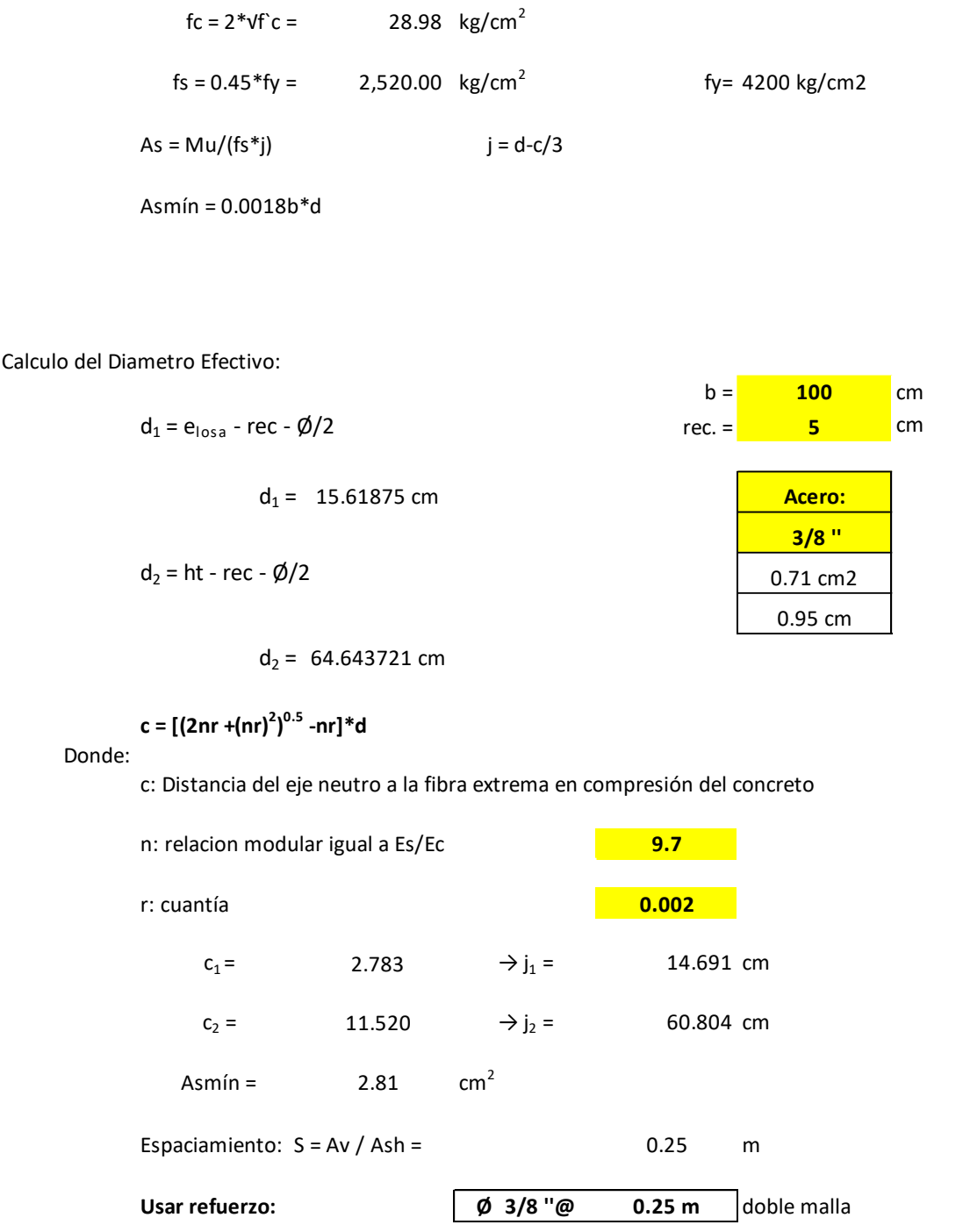

# **4.7. LÍNEA DE CONDUCCIÓN**

Para el cálculo de las tuberías que están trabajando a presión, se utilizará a Fórmula establecida por HAZEN y WILLIAMS, el cual se presenta a continuación:

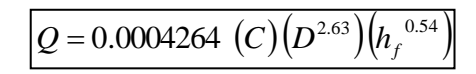

Donde:

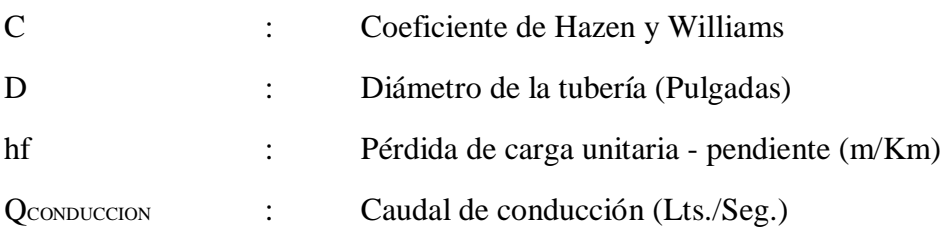

Se realizará un análisis general de toda la línea (tramo por tramo), para de esta forma poder verificar las presiones existentes en cada punto, de acuerdo a los criterios establecidos por Hazen y Williams, presentados en el siguiente cuadro:

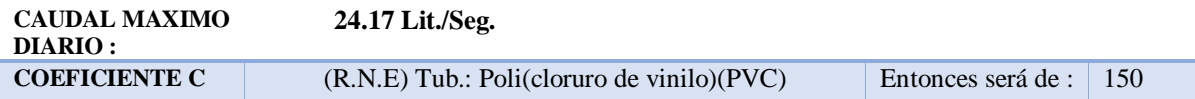

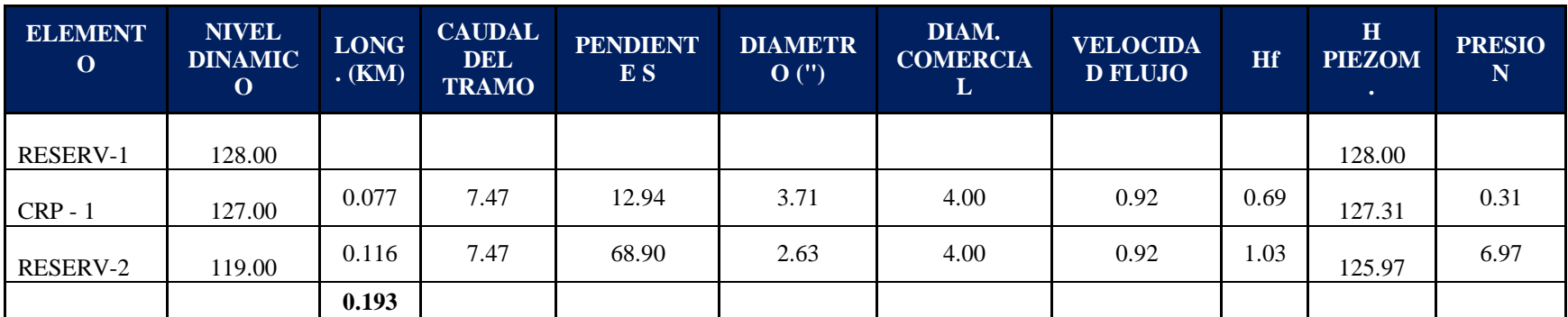

Tabla 7: Fuente elaboración Propia – línea de conducción

# **4.8. LINEA DE DISTRIBUCION – TUBERIAS (Modelamiento en EPANET)**

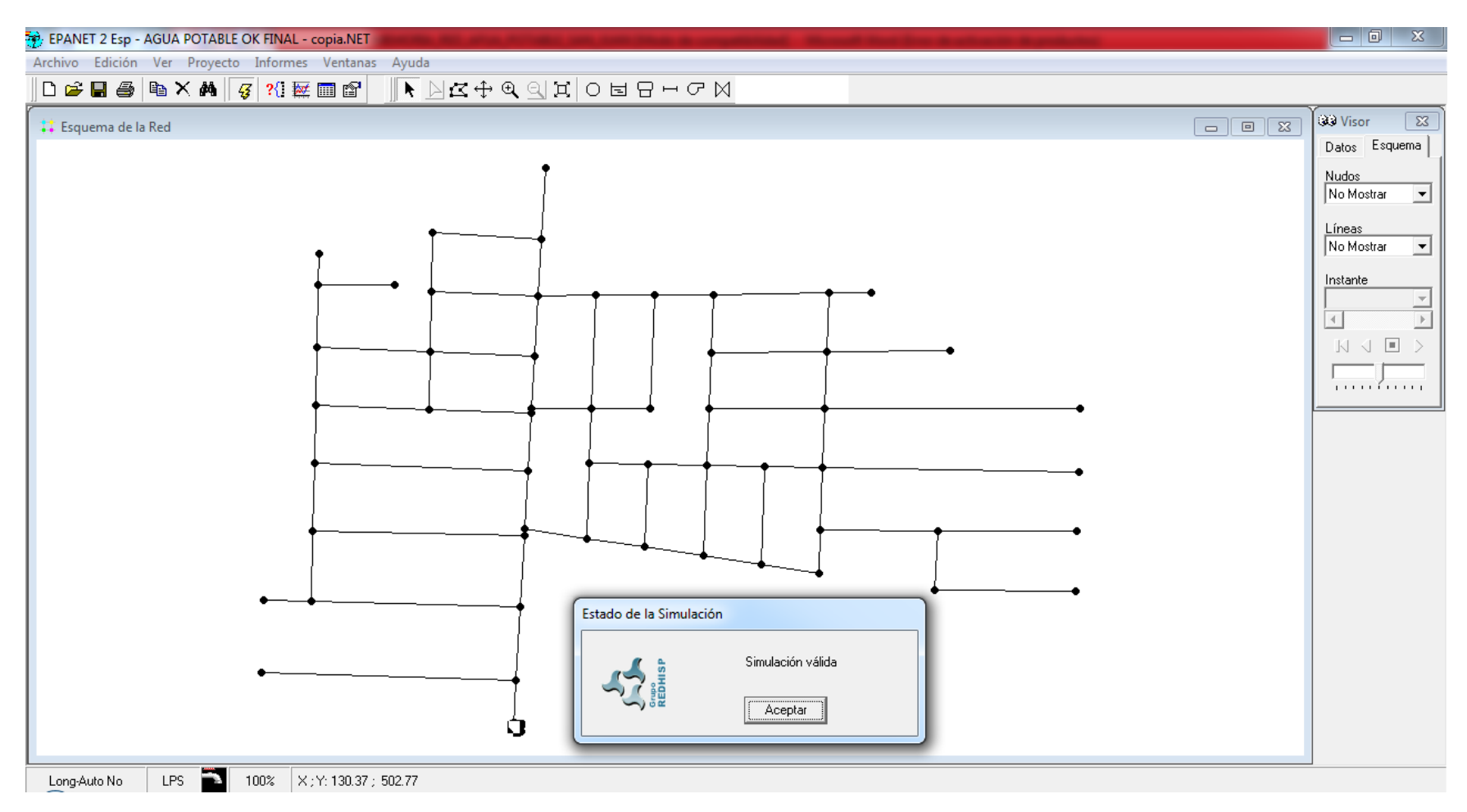

Figura 8: Fuente Elaboración Propia – Esquema de la Red de agua potable en EPANET

EPANET 2 Esp - AGUA POTABLE OK FINAL - copia.NET

Archivo Edición Ver Proyecto Informes Ventanas Ayuda

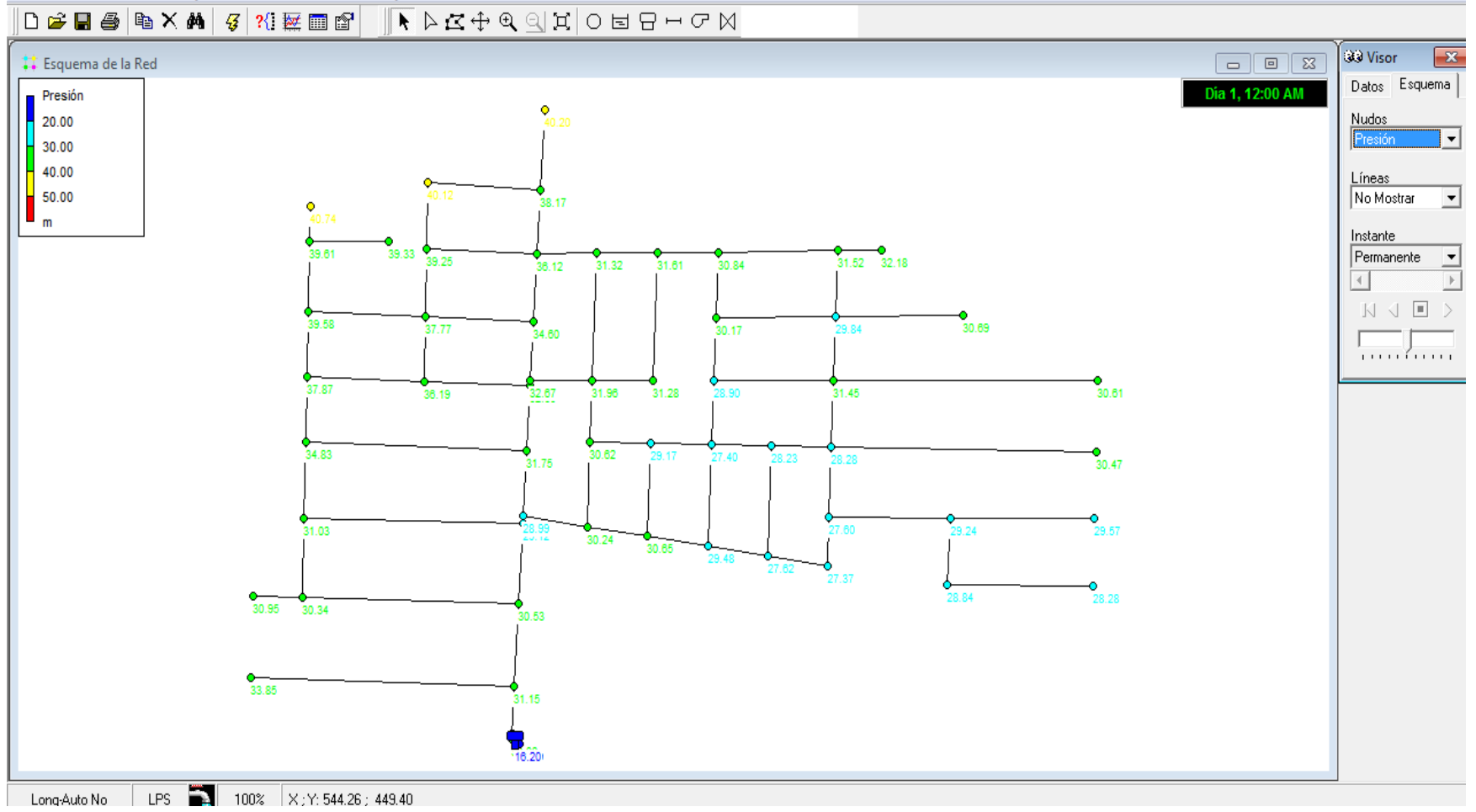

Figura 9: Fuente Elaboración Propia – Esquema de Presión en EPANET

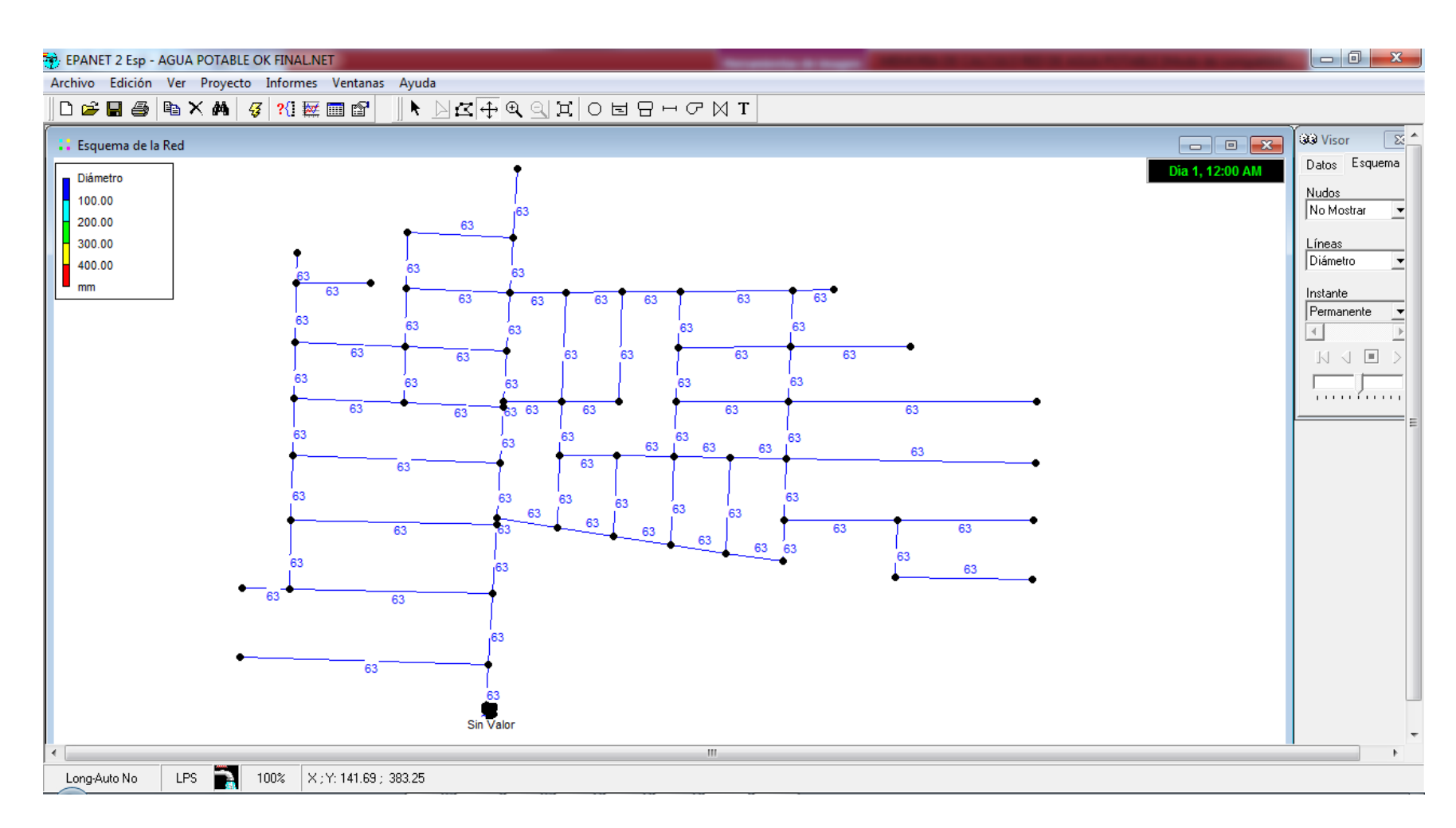

Figura 10: Fuente Elaboración Propia – Esquema de Diámetro en EPANET

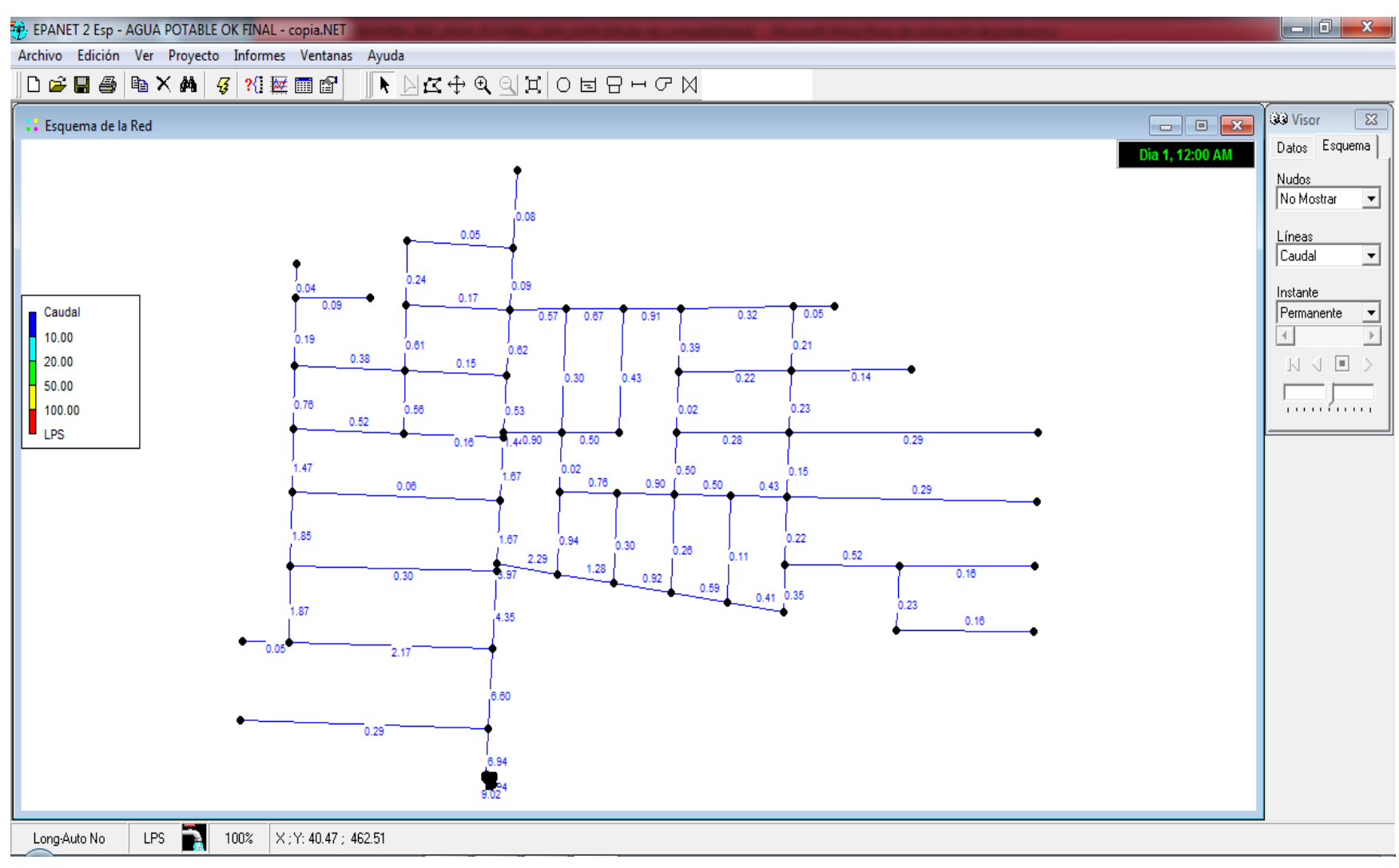

Figura 11: Fuente Elaboración Propia – Esquema de Caudal en EPANET

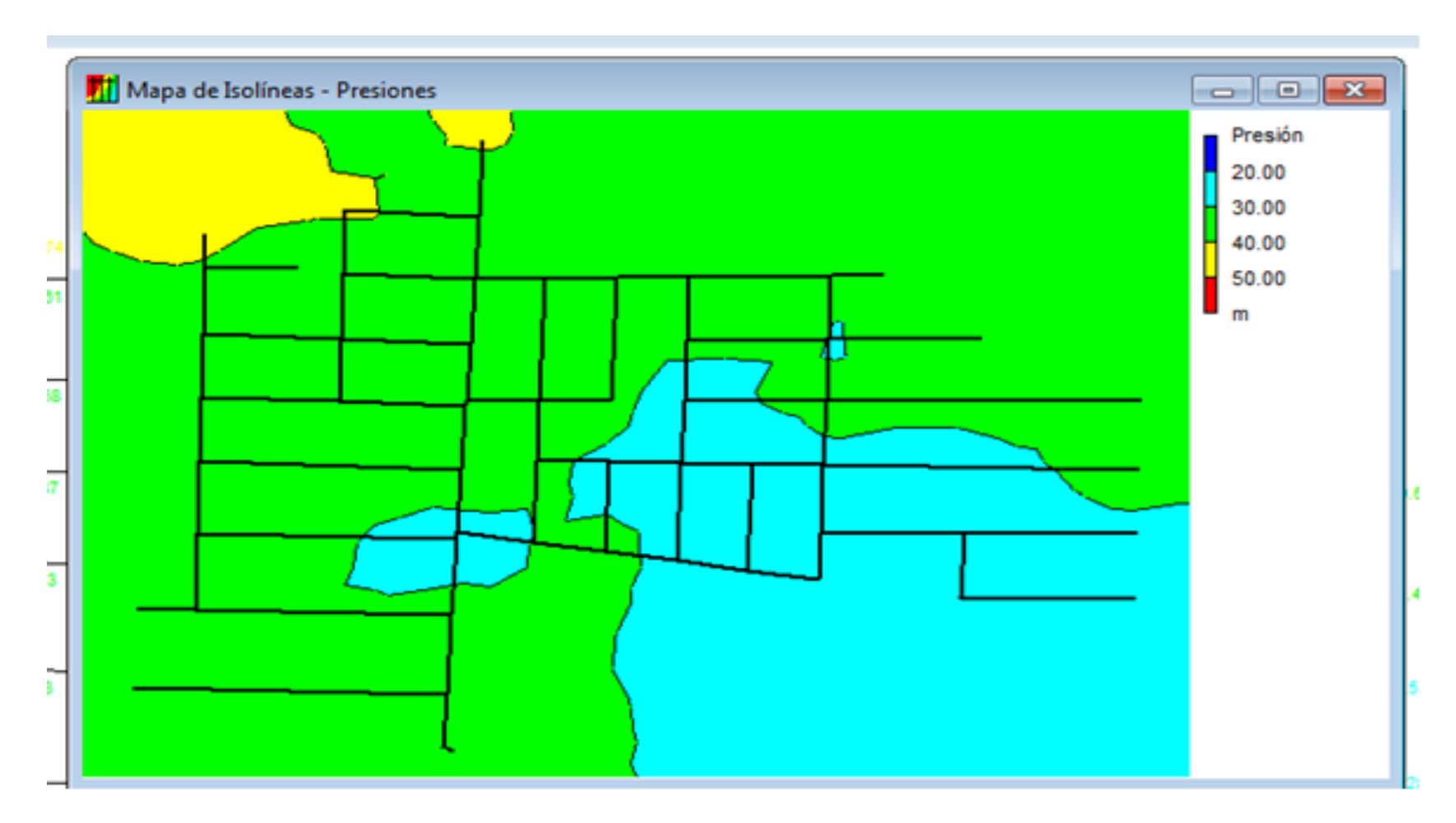

Figura 12: Fuente Elaboración Propia - Curvas Piezométricas con Franjas Rellenas en EPANET

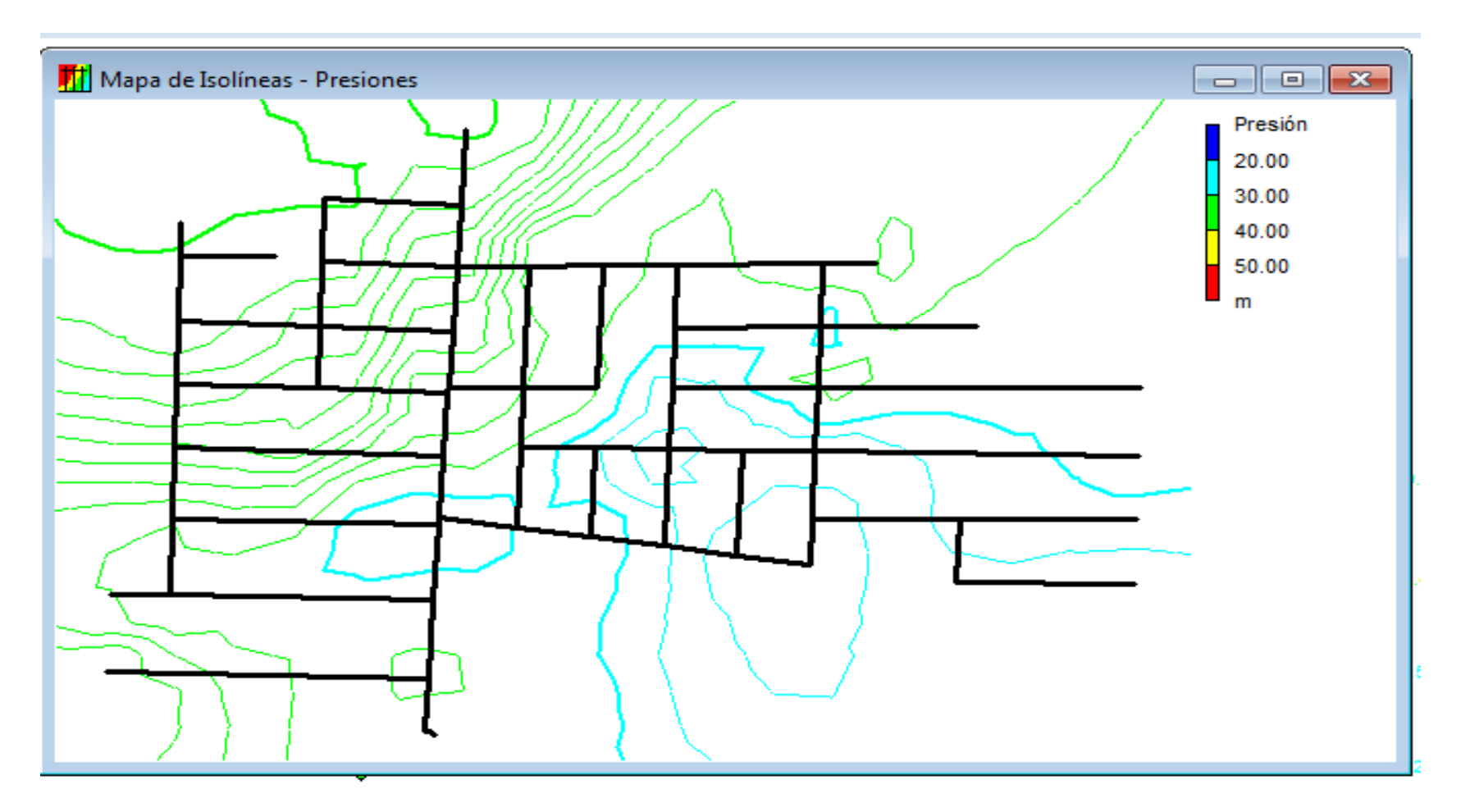

Figura 13: Fuente Elaboración Propia - Curvas Piezométricas Con Isolineas en EPANET

# **RED DE AGUA POTABLE CASERIO PAMPAS DE SAN JUAN**

# **Estado de los Nudos de la Red**

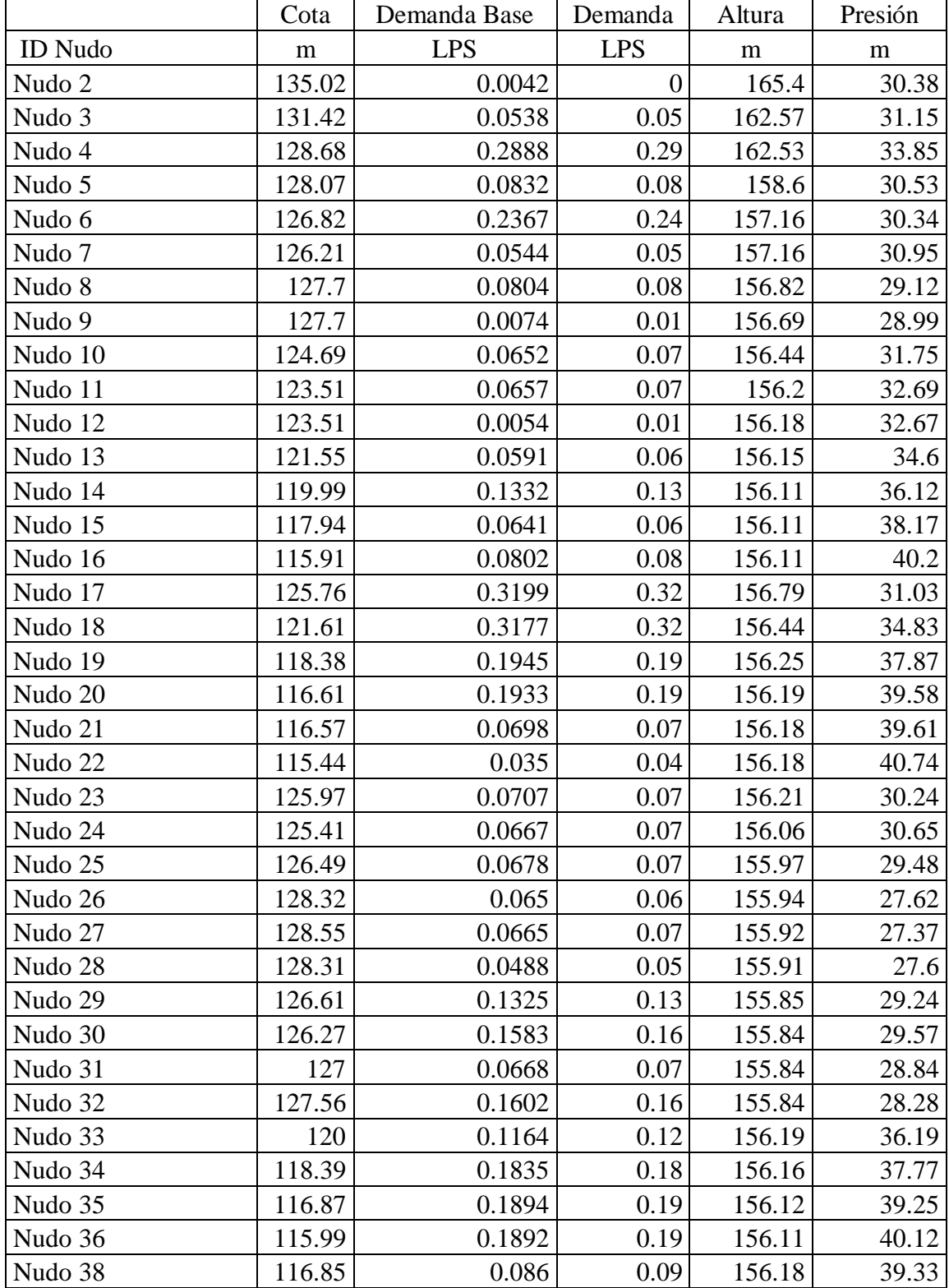

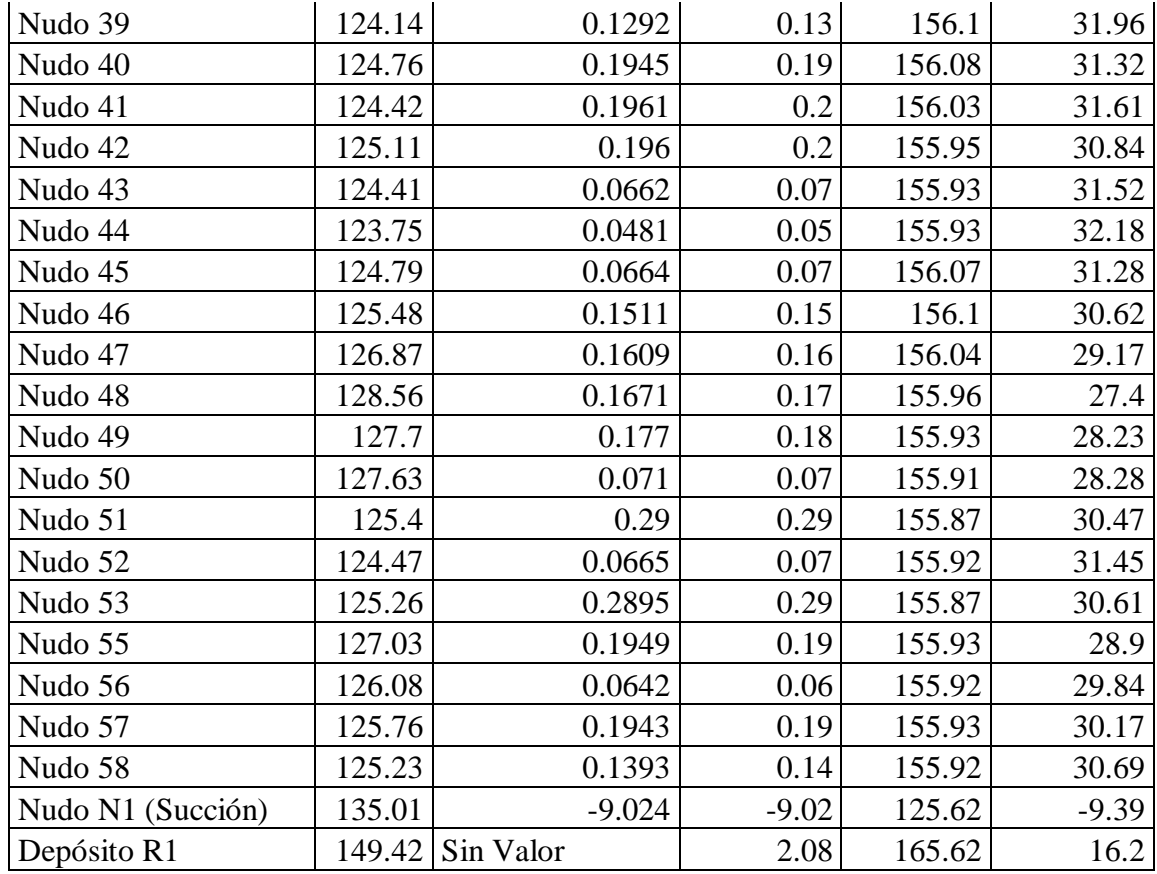

# RED DE AGUA POTABLE CASERIO PAMPAS DE SAN JUAN

Estado de las Líneas de la Red

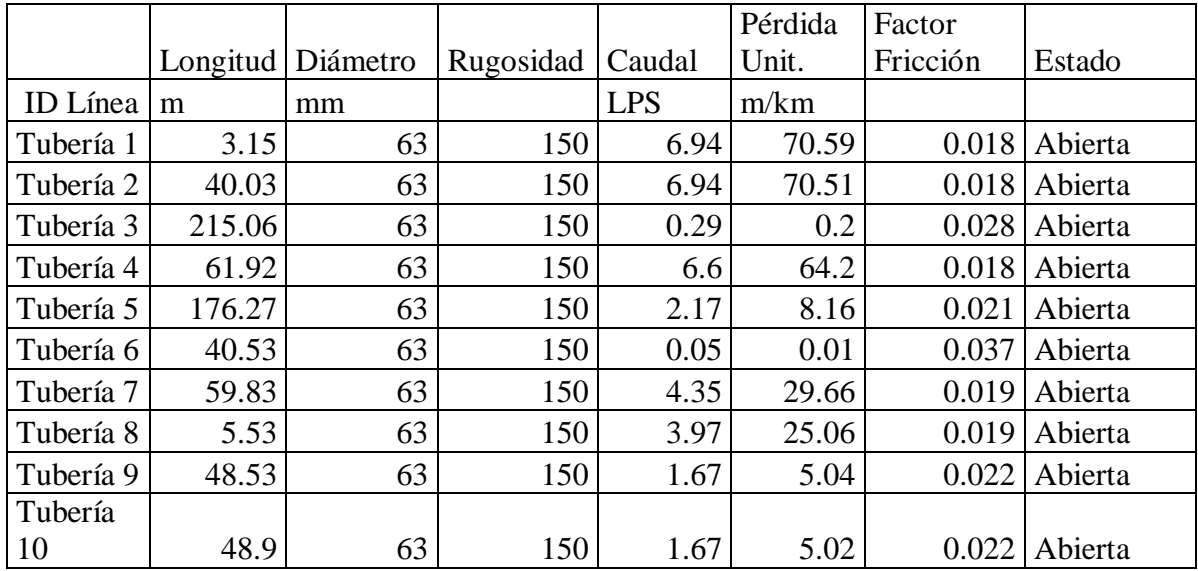

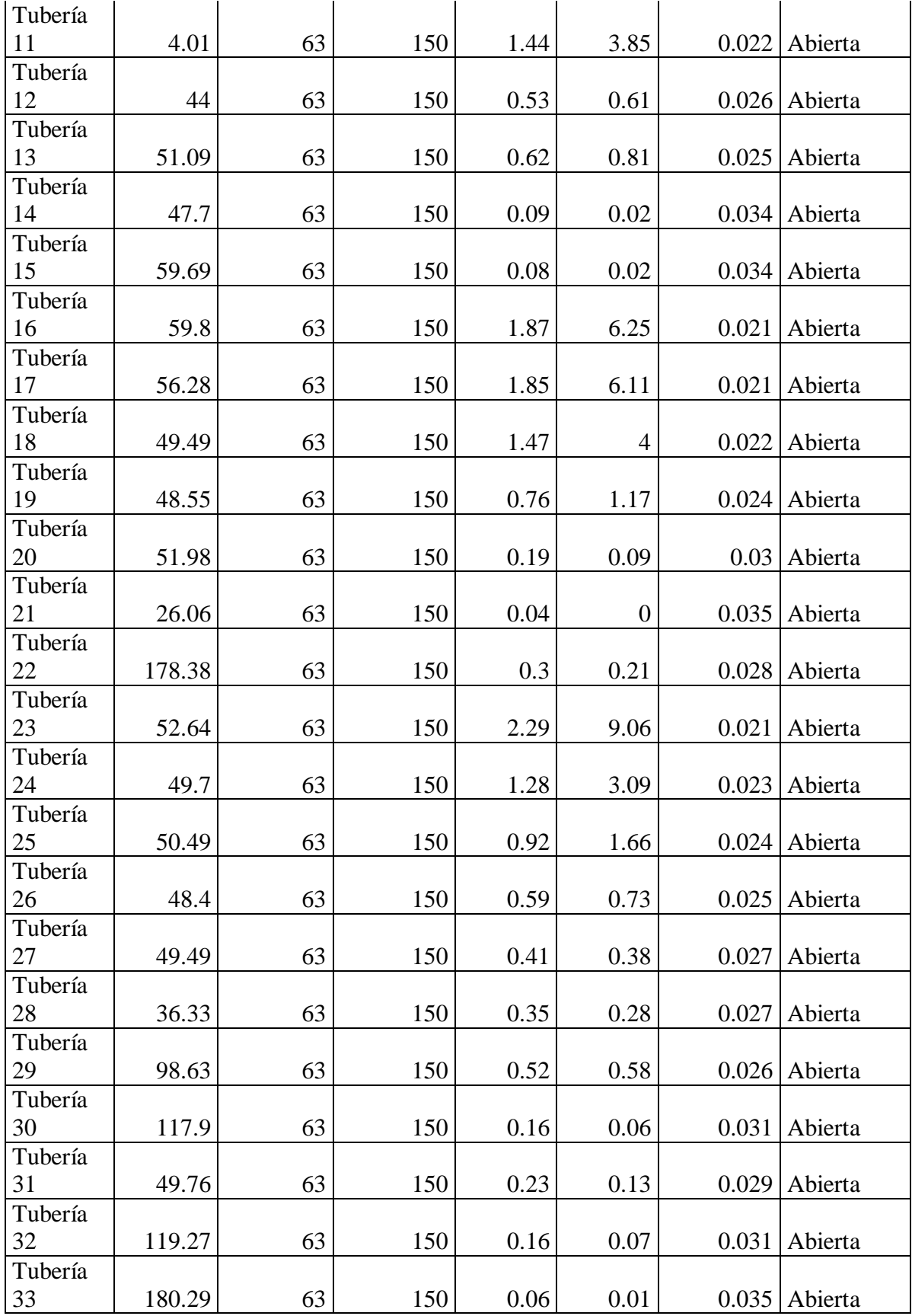

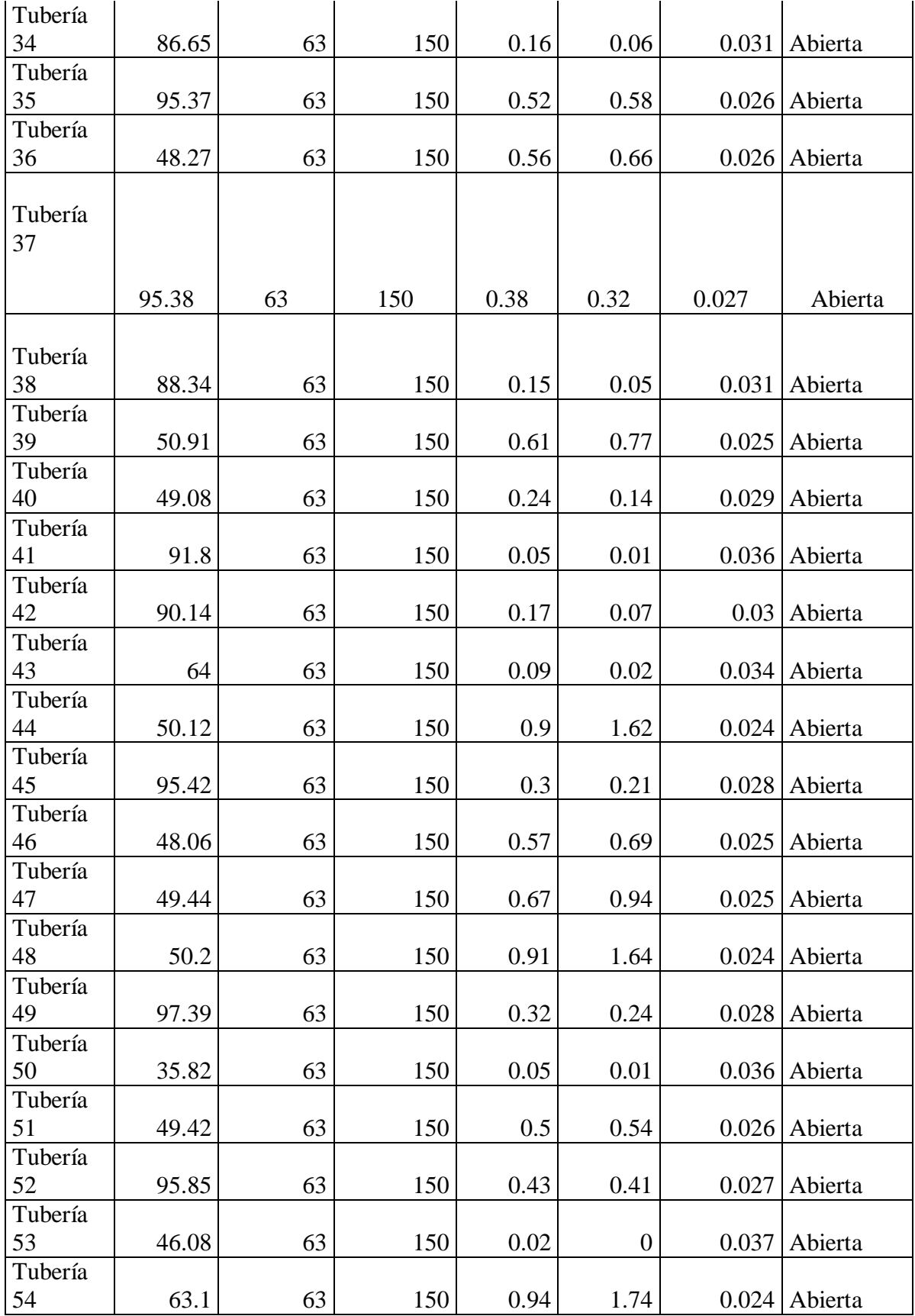

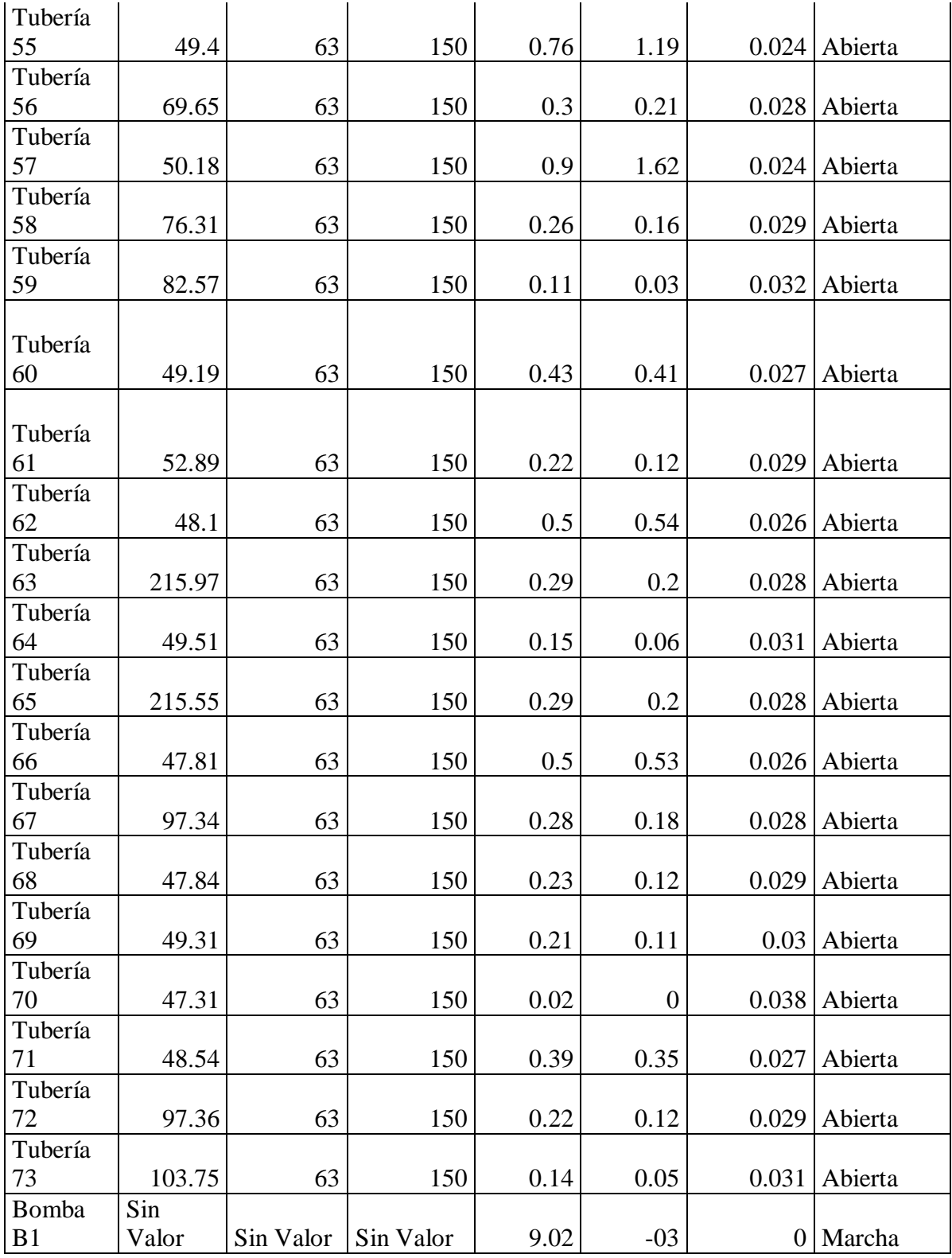

### **4.9. ESTUDIO DE SUELOS**

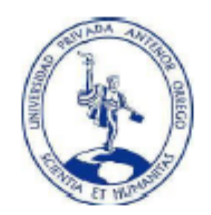

### **FACULTAD DE INGENIERÍA** ESCUELA PROFESIONAL DE INGENIERÍA CIVIL

#### **LABORATORIO DE MECANICA DE SUELOS** L **ANALISIS MECANICO POR TAMIZADO ASTM D-422** PROYECTO DE DISEÑO DE LAS DIFERENTES ESTRUCTURAS DEL SISTEMA DE ABASTECIMIENTO DE AGUA POTABLE DEL CASERÍO PAMPAS DE SAN JUAN DEL PUEBLO DE CONACHE DEL DISTRITO DE LAREDO - PROVINCIA DE TRUJILLO - LA **TESIS**  $\mathbb{R}^2$ LIBERTAD<sup>®</sup> **SOLICITANTES** BR. Wilmer Junior Beceme Trujillo Ê BR. Omar Anthony Plasencia Pérez CASERIO PAMPAS DE SAN JUAN, DISTRITO DE LAREDO - PROVINCIA DE TRUJILLO - DEPARTAMENTO DE LA LIBERTAD UBICACIÓN **FECHA** JUNIO DEL 2019 DATOS DEL ENSAYO Muestra<br>Peso de muestra seca<br>Peso perdido por lavado **HUMEDAD NATURAL**  $C-1$ 8h + Tara<br>8s + Tara 195.90<br>182.25<br>87.65<br>13.65<br>94.60 Ê 1500.00 41.20 Tara<br>Peso Agua<br>Peso Suelo Seoo Humedad(%) 14.43 Peso<br>Retenid **%Retenido %Retenido<br>Paroial Aoumulado** Tamioes<br>ASTM Abertura % que<br>Pasa LÍMITES E INDICES DE CONSISTENCIA en mm 21.96<br>13.28 L Liquido 100.00 L. Eigenbo<br>L. Plástico<br>Ind. Plástico<br>Clas. AASHTO 127,000 0.00 o co  $0.00$ Ð  $rac{8.68}{8P}$ 101,600 0.00 0.00  $0.00$ 100.00 41  $\begin{array}{r} 0.00 \\ 0.00 \\ 0.00 \\ 0.00 \\ 0.00 \\ 0.00 \\ 0.00 \\ 0.00 \end{array}$ ď, 76,200<br>63,500 0.00  $\frac{0.00}{0.00}$ 100.00<br>100.00  $A24(0)$  $0.000$ <br>0.000<br>0.000<br>0.000 50.600<br>38.100<br>25.400<br>19.050  $\frac{0.00}{0.00}$ <br>0.00<br>0.00  $\frac{100.00}{100.00}$ <br>  $\frac{100.00}{100.00}$  $\frac{1}{2}$ **DESCRIPCION DE LA MUESTRA** 34 07.58<br>07.58<br>03.03<br>86.24<br>83.86<br>72.36 45.40 2.42<br>3.65<br>7.69<br>2.38 2.42<br>6.07<br>13.76<br>16.14 瓣柄 0.525 Arena Pobremente Graduada 4.178<br>2.300<br>2.000 No4 216.10  $\frac{11.50}{1.34}$ 27.04<br>28.98 τñ **DESCRIPCION DE LA CALICATA**  $\frac{1,190}{2}$ 155,300 62.75 20 8.2 37.25 125.300<br>820.000<br>100.800<br>91.400<br>41.20<br>1878.40 쁆  $0.420$ <br> $0.180$  $rac{6.07}{43.05}$ 43.92<br>87.57 56.08 PROFUNDIDAD  $\frac{12.43}{7.06}$ <br> $2.19$ <br>0.00 1.80 m  $(m)$ : 100<br>200  $0.150$ <br>0.074  $\frac{5.37}{4.87}$ 92.94<br>97.81<br>100.00 Muestra ÷  $M-2$ 200 Total **CURVA GRANULOMETRICA** 100 ╪╪╪╫ ₩ 90 ₩  $\prod \prod$ Ш 80 ₩ Ⅲ  $\Pi\Pi$ 70 ₩ QUE PASA  $1111$ Ш  $\mathbf{H}$ 60 Ш Ш Ш 50  $\text{mm}$ ╥ Ш Ш 40 Ш Ш Ш  $\mathbf{H}$ 30 ₩ Ⅲ Ⅲ Ш 20 Ш Ш Ш Ш 10 0.010 0.100 100,000 1,000 10,000 ABERTURA (mm)

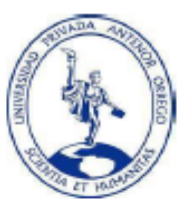

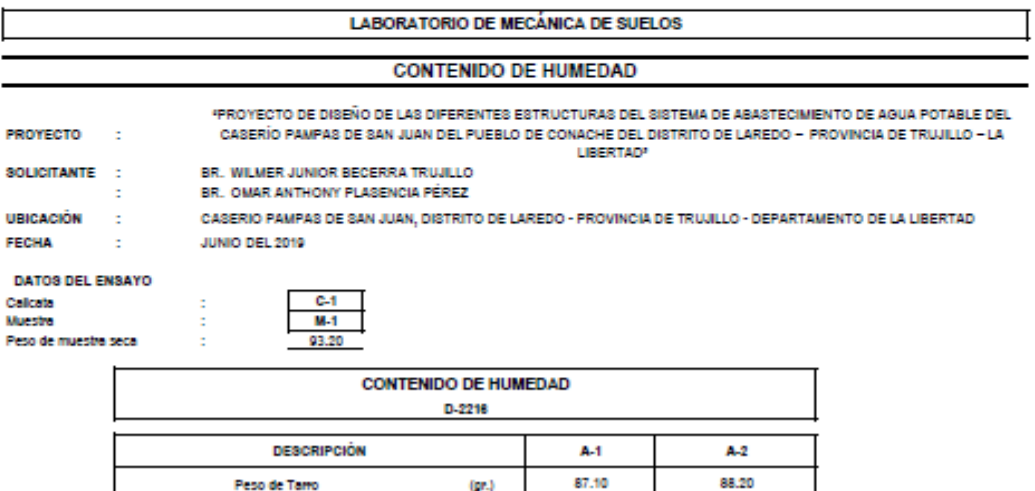

 $(n)$ 

 $(pr_i)$ 

 $(n)$ 

 $\{ \mathbf{p}, \}$ 

 $(96)$ 

 $(N)$ 

Peso de Tamo + Suelo Humedo

Peso de Tarro + Suelo Seco

Peso de Suelo Seco

Peso de Agua

% de Hunedad

% De Humedad Promedio

192.00

180.30

93.20 11.70

12.55

199.80

184,40 96.20

15,40

16.01

14.28

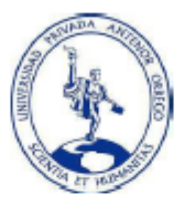

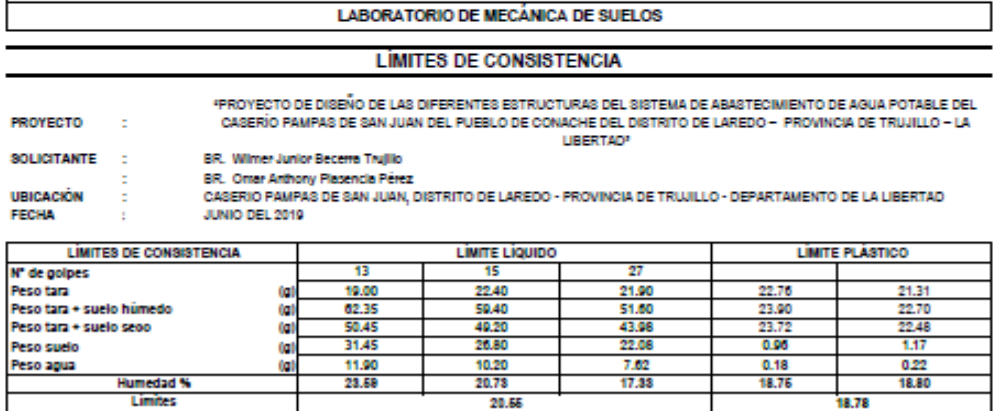

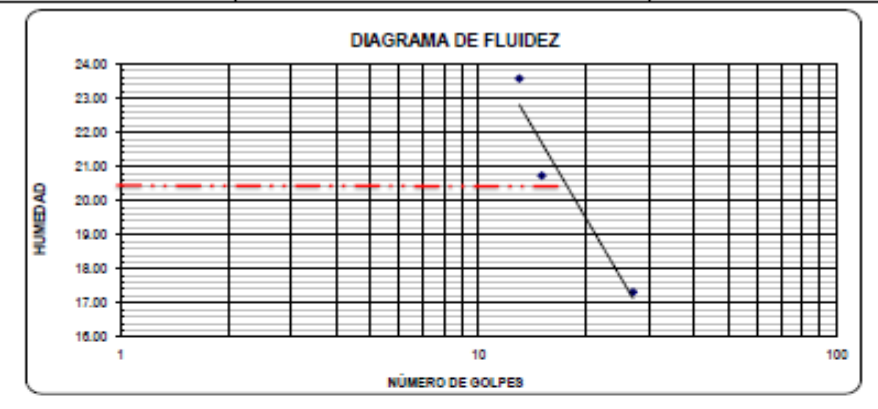

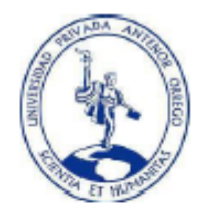

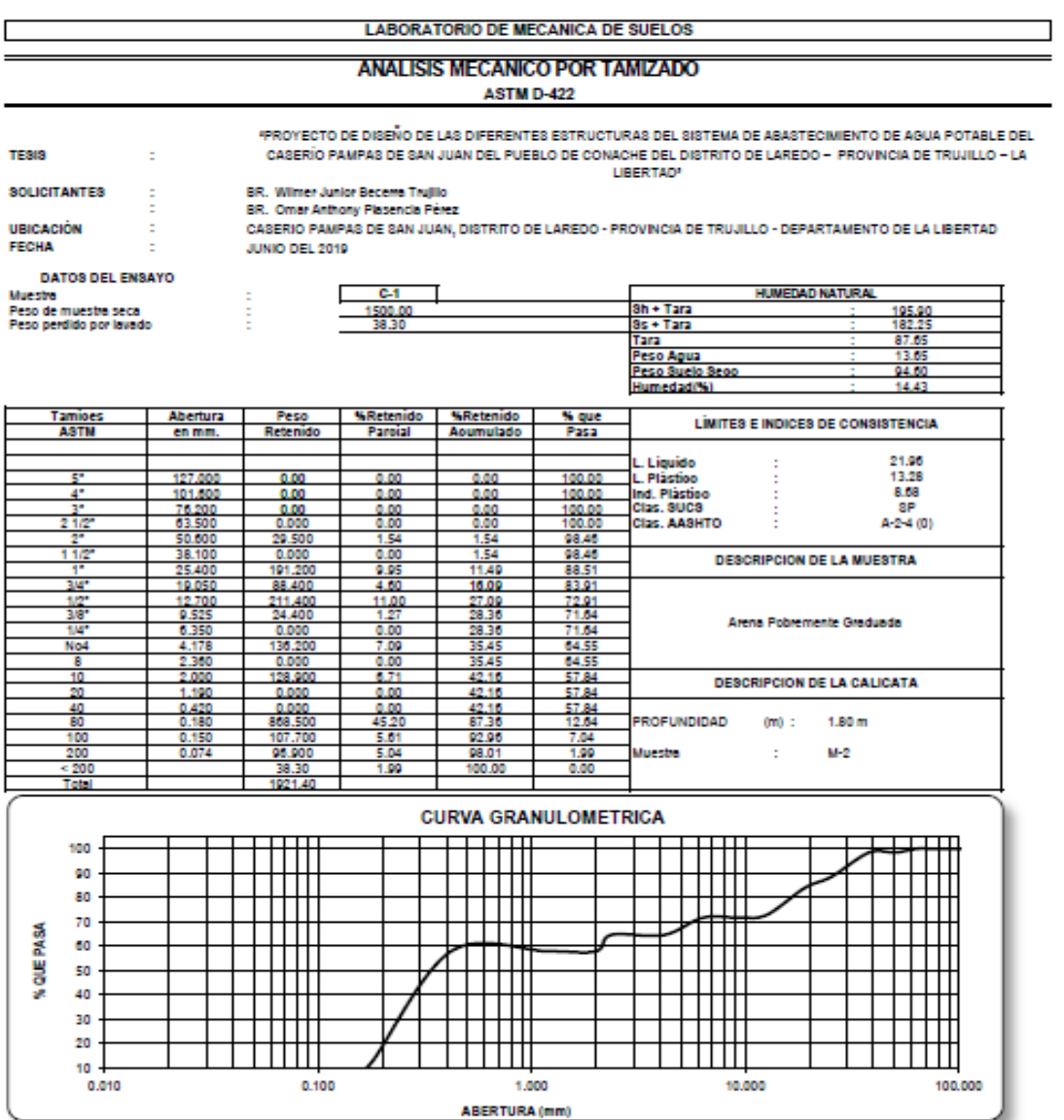

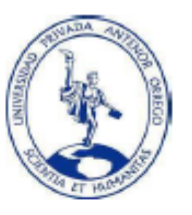

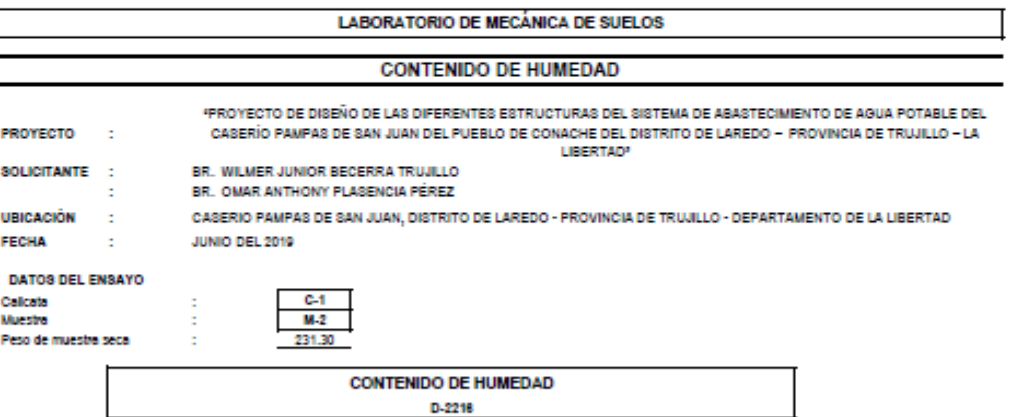

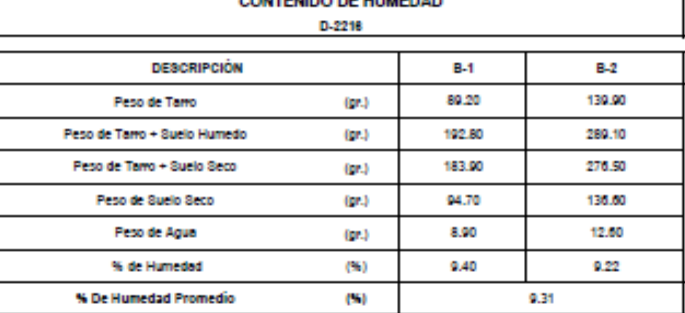

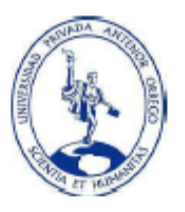

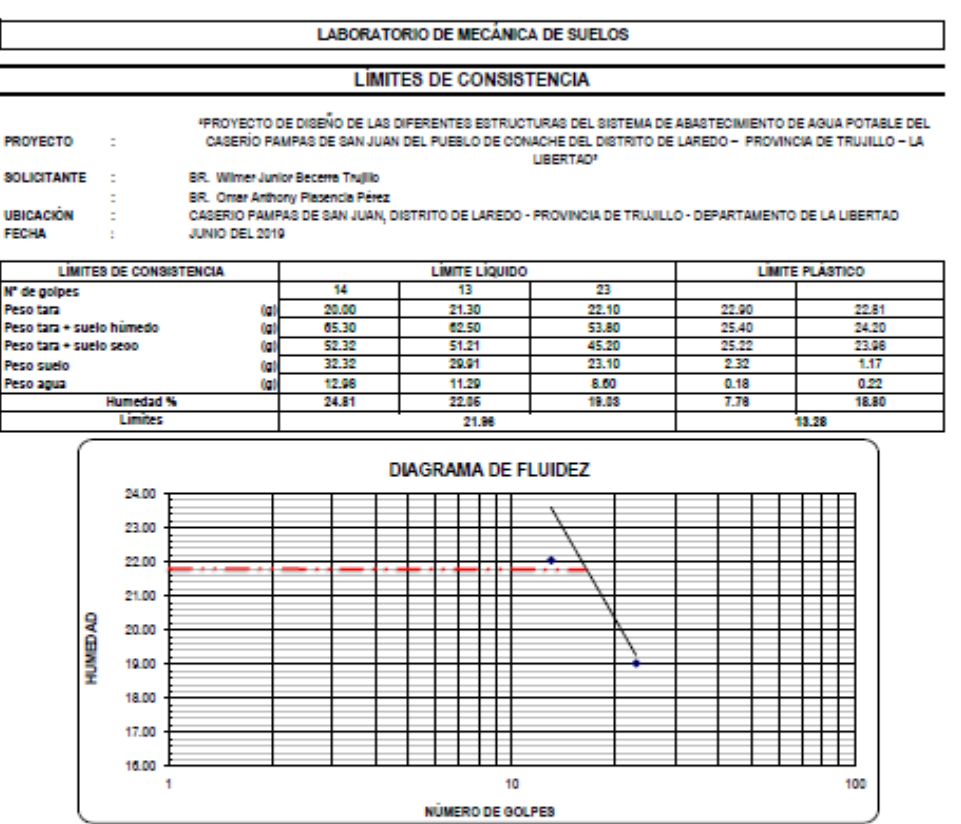

# **4.10. PROPUESTA DE INVESTIGACIÓN.**

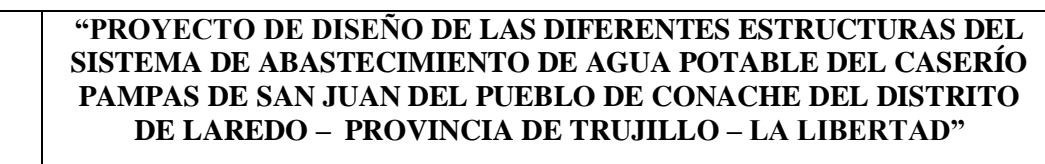

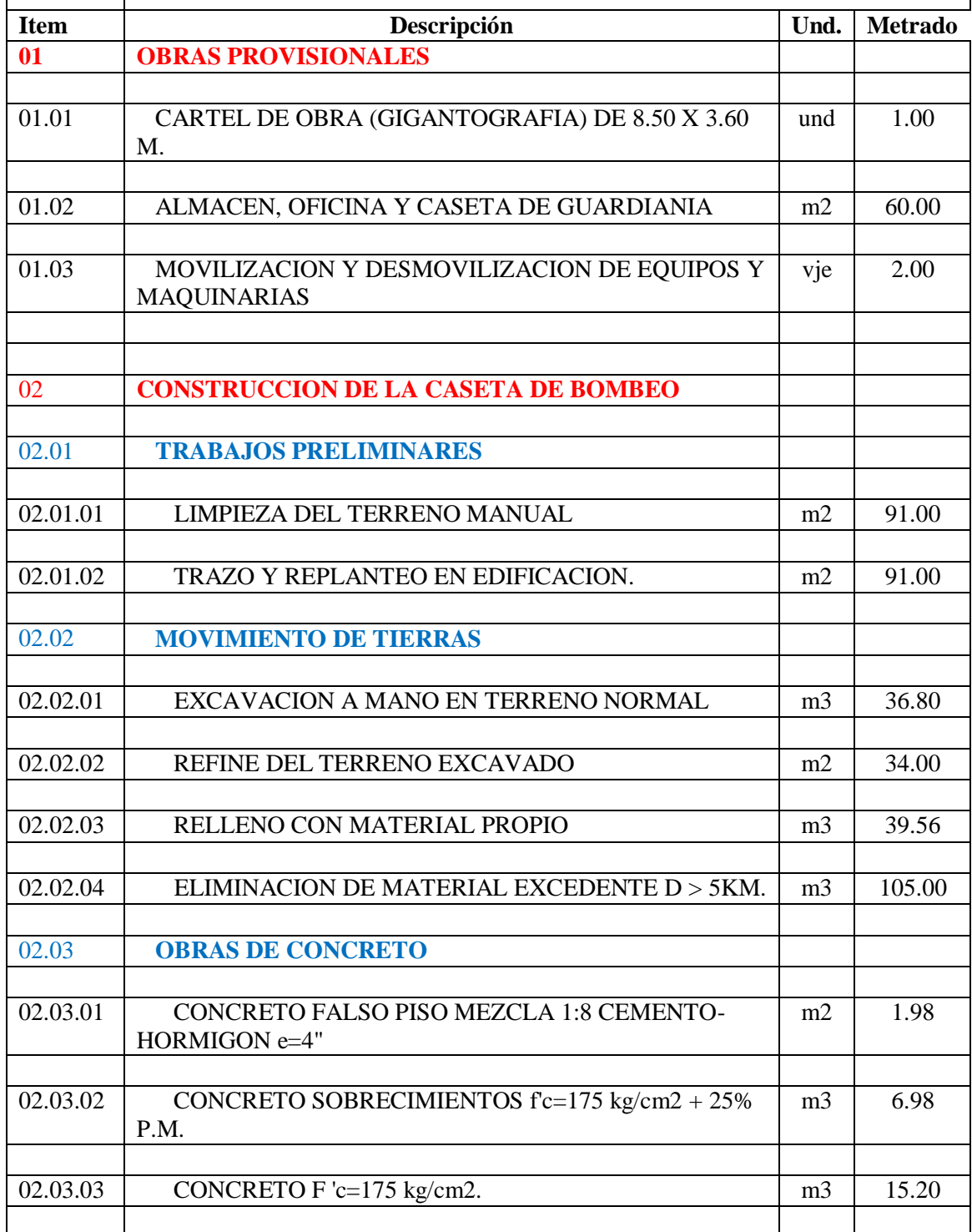

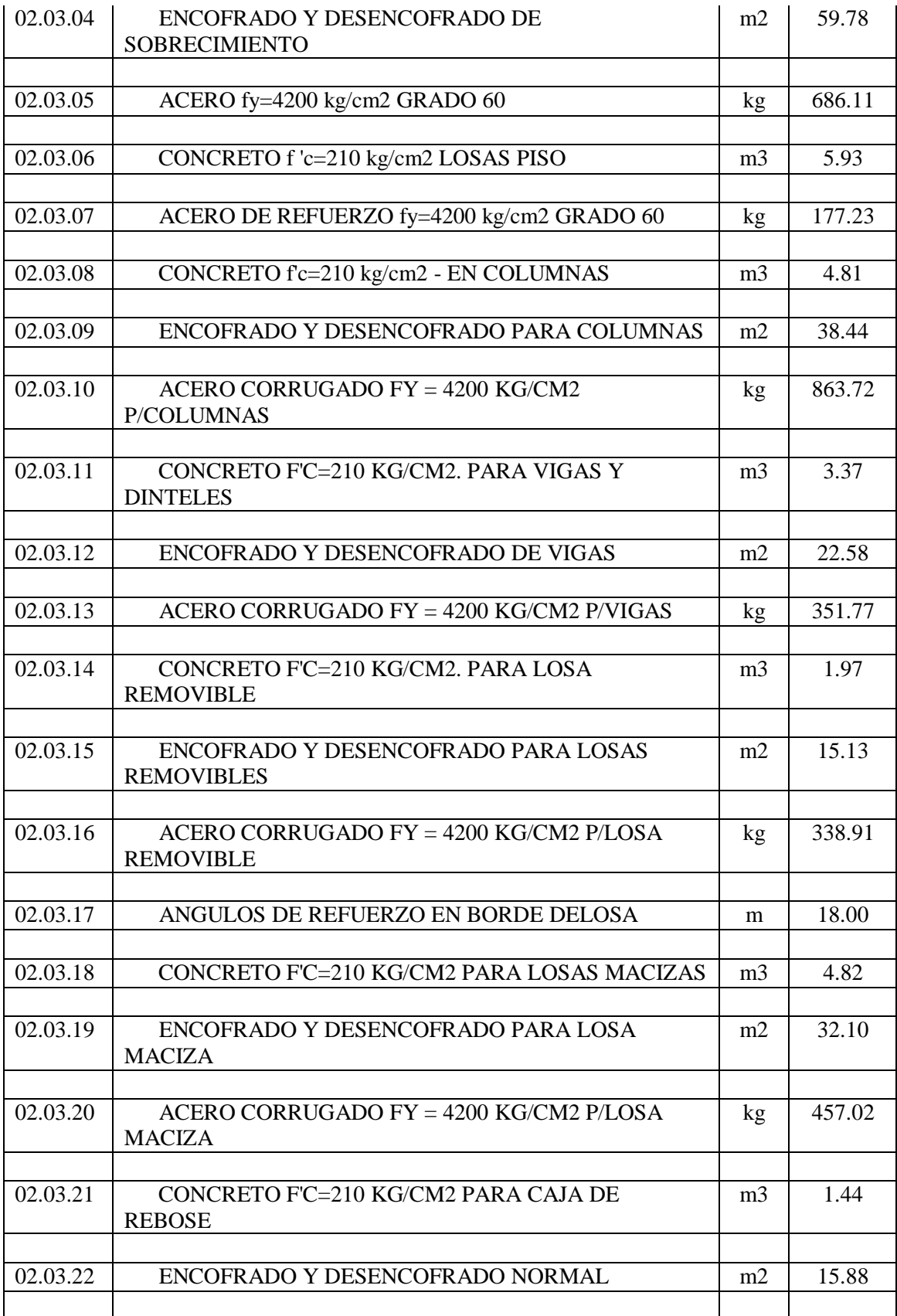

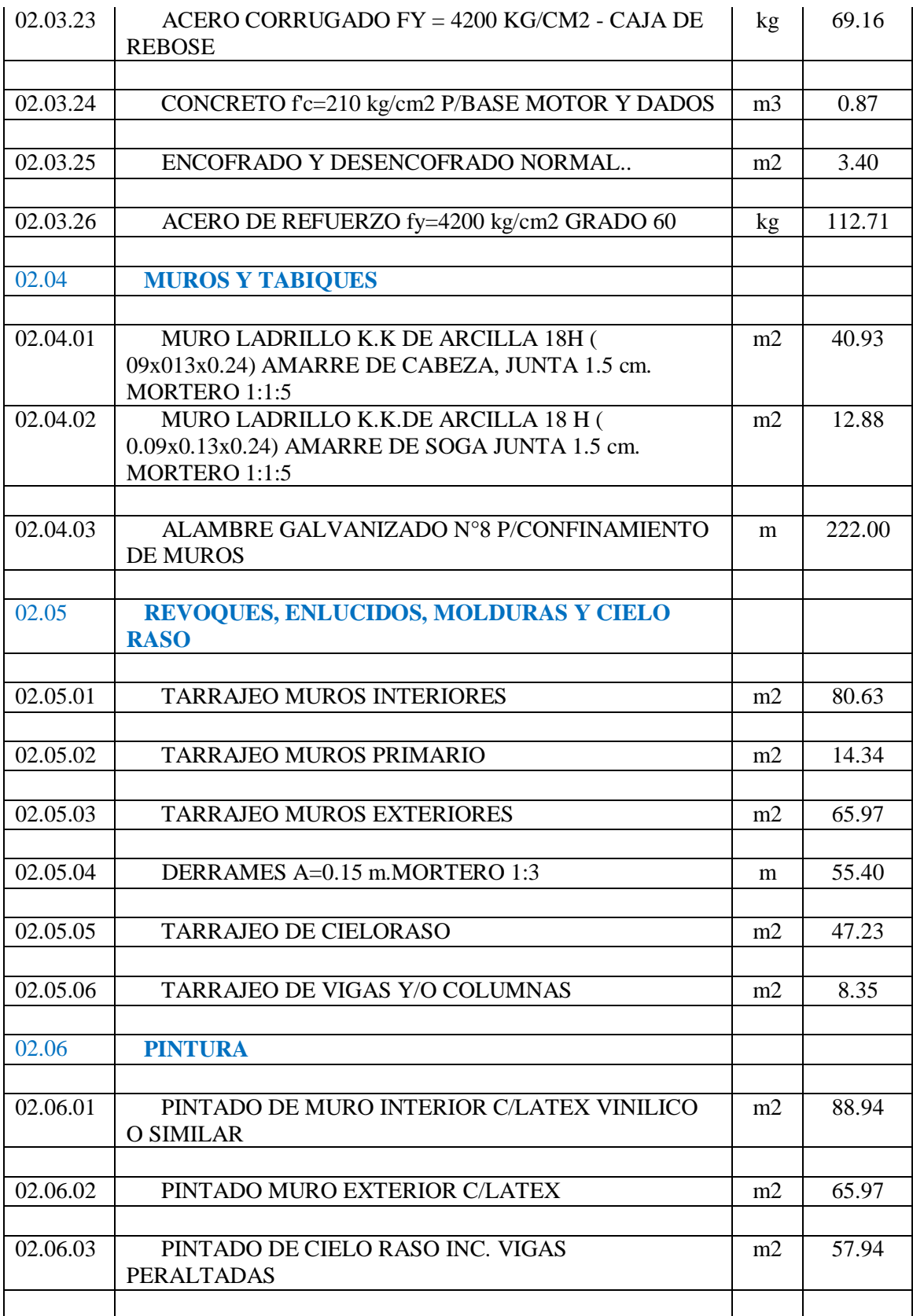
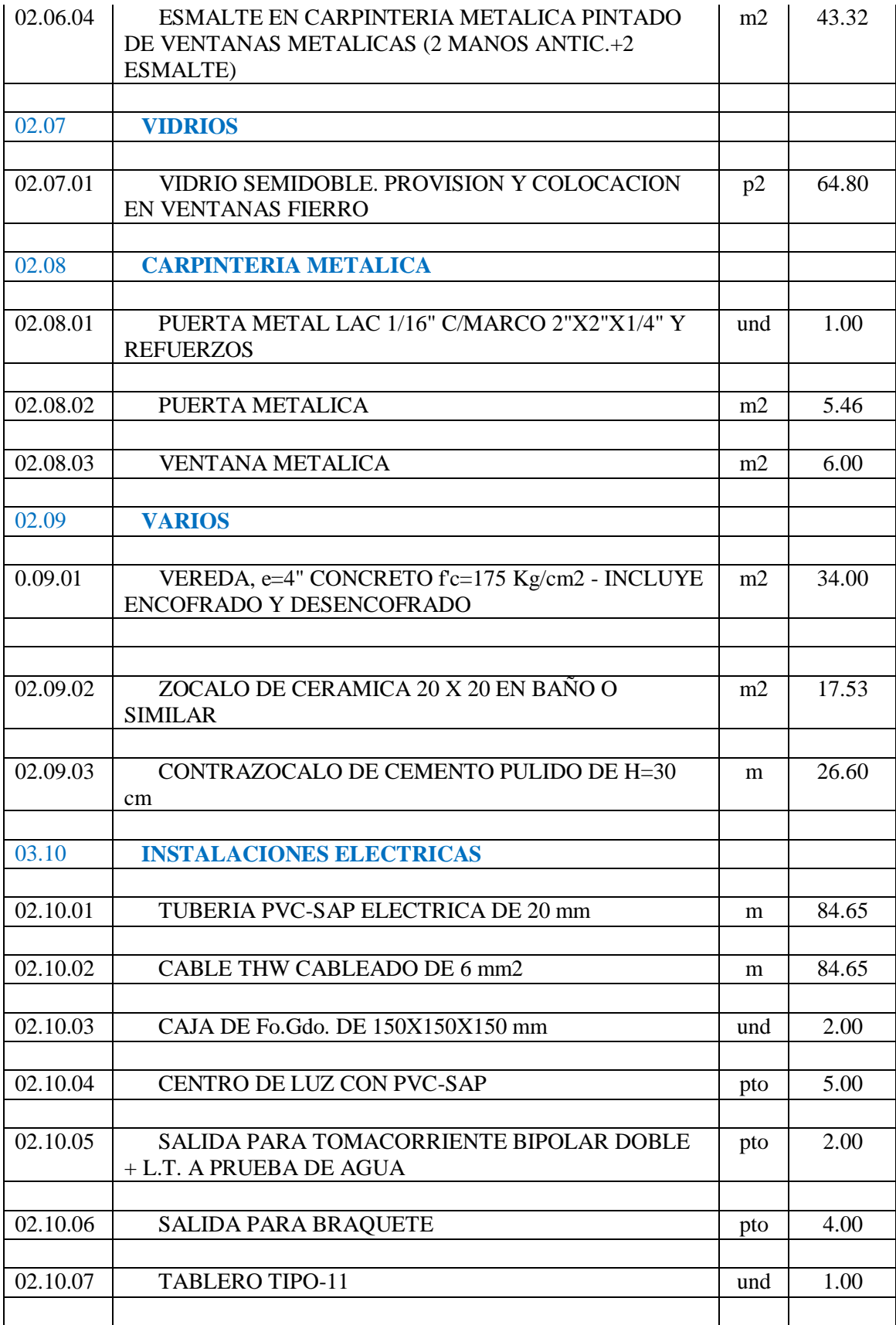

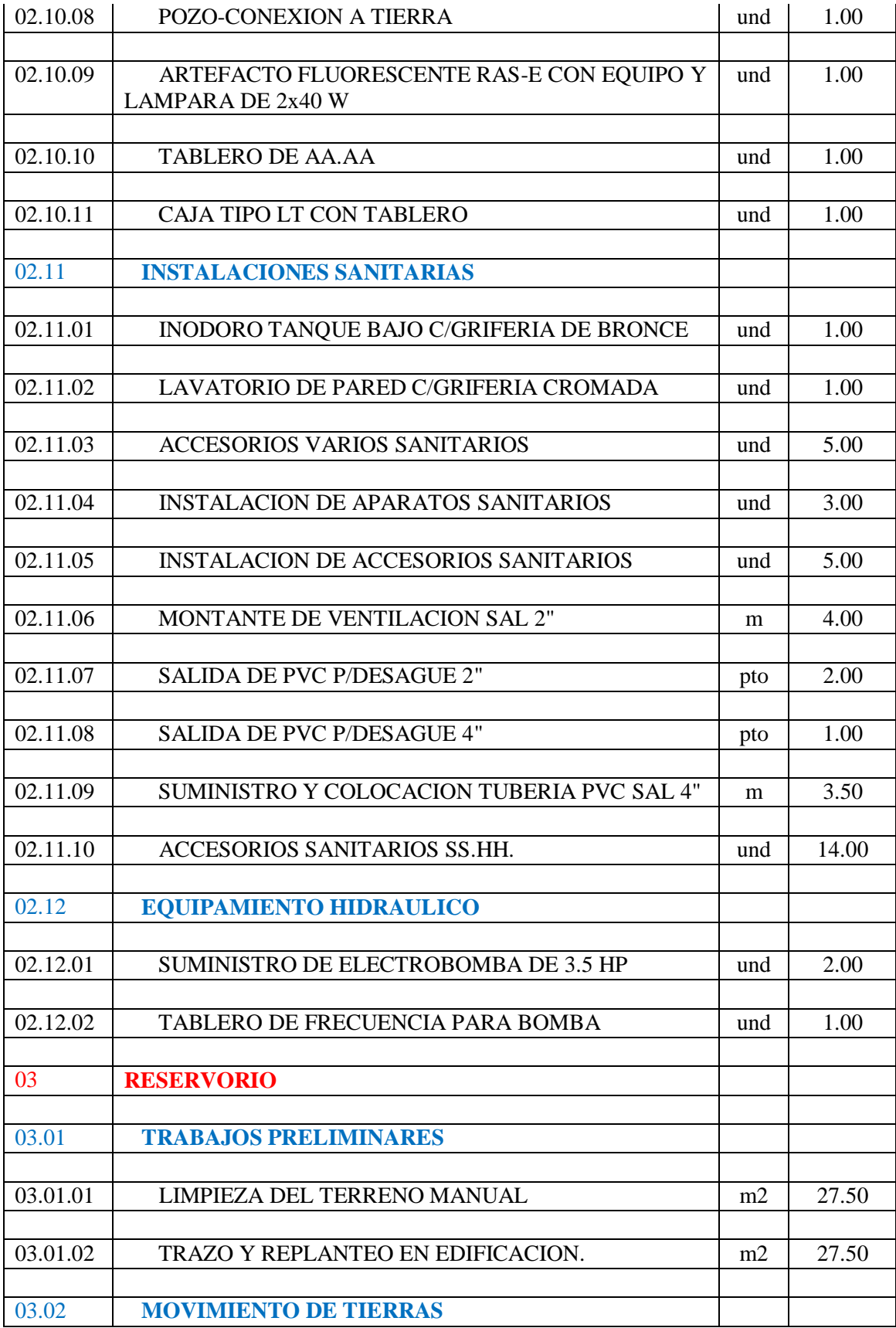

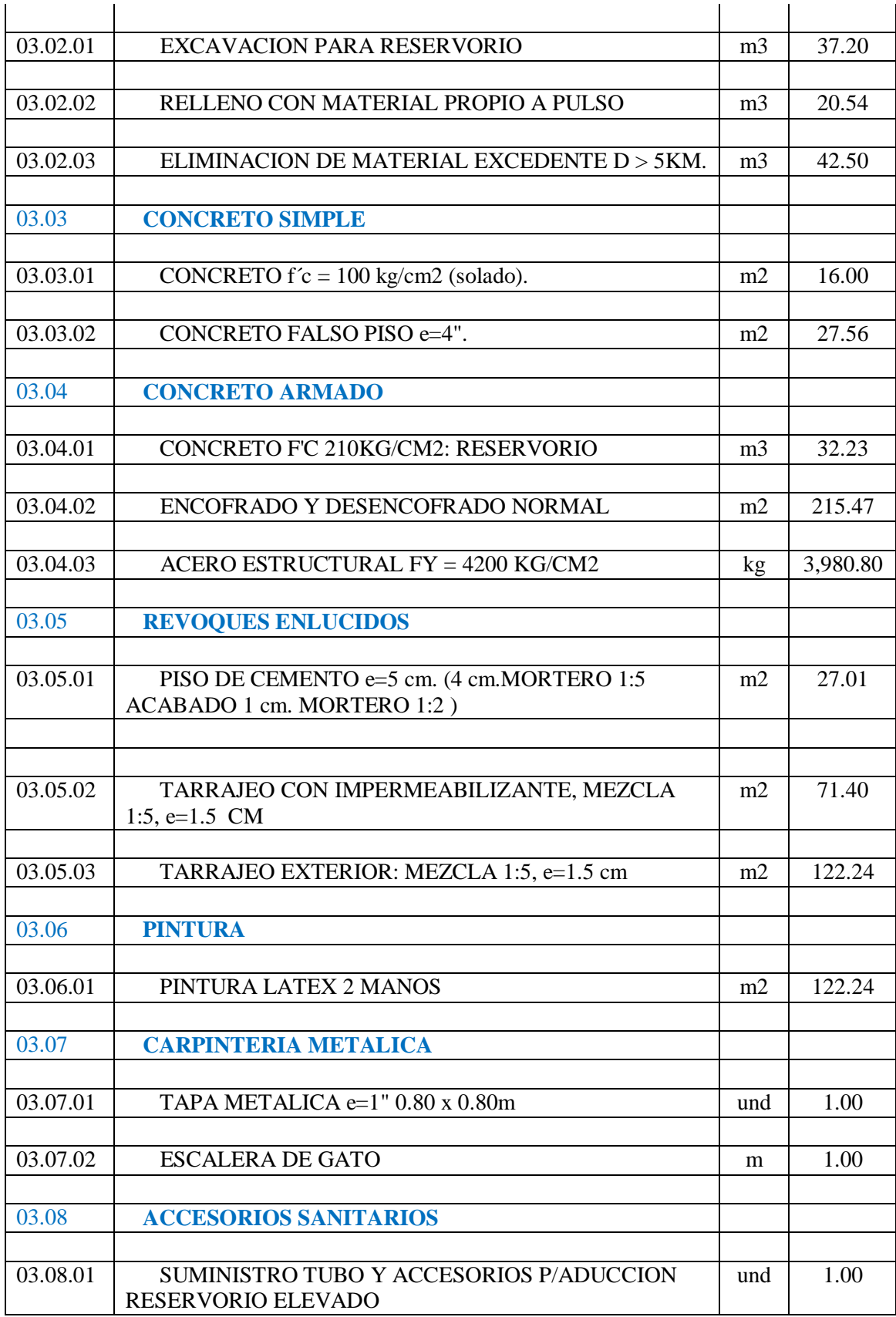

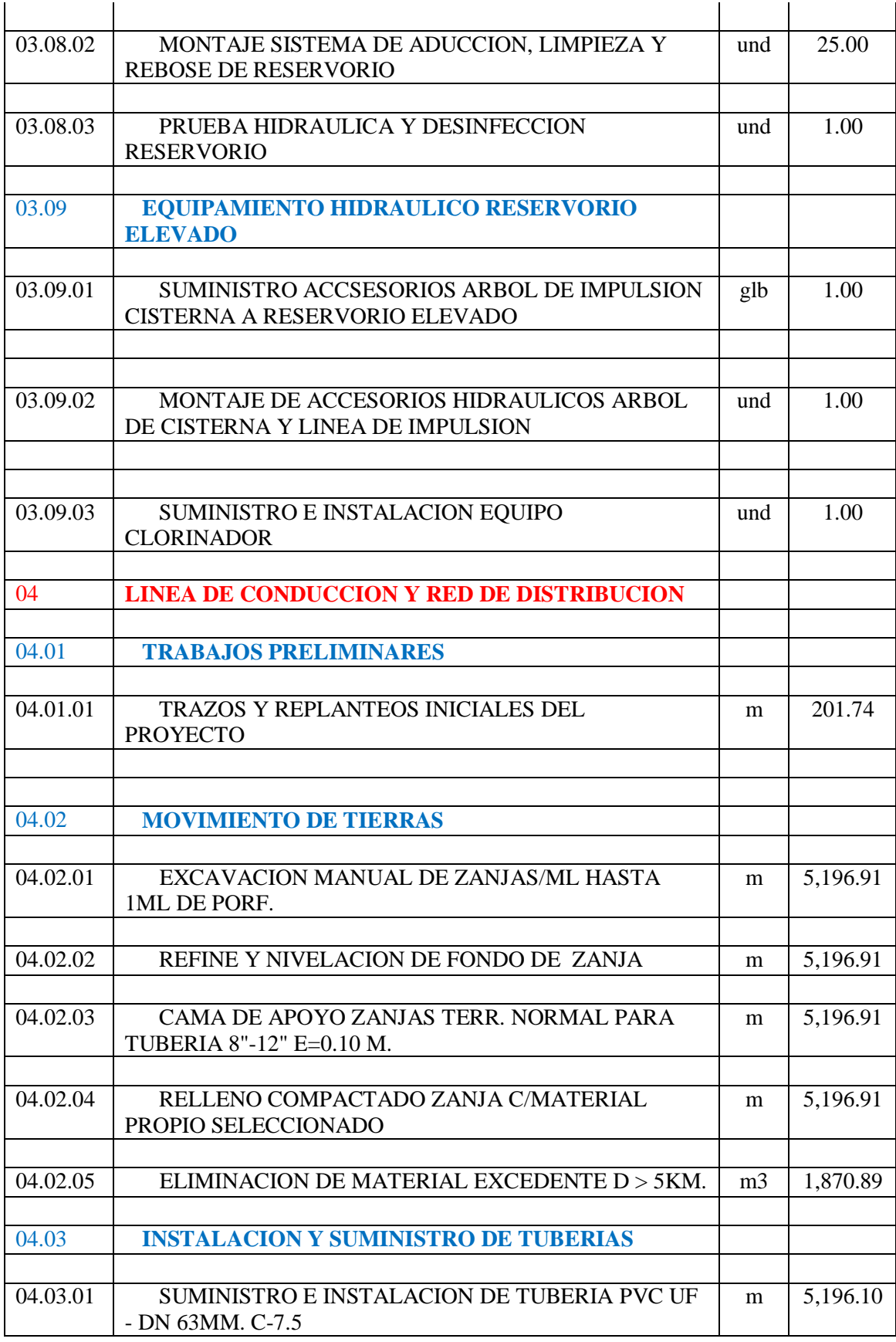

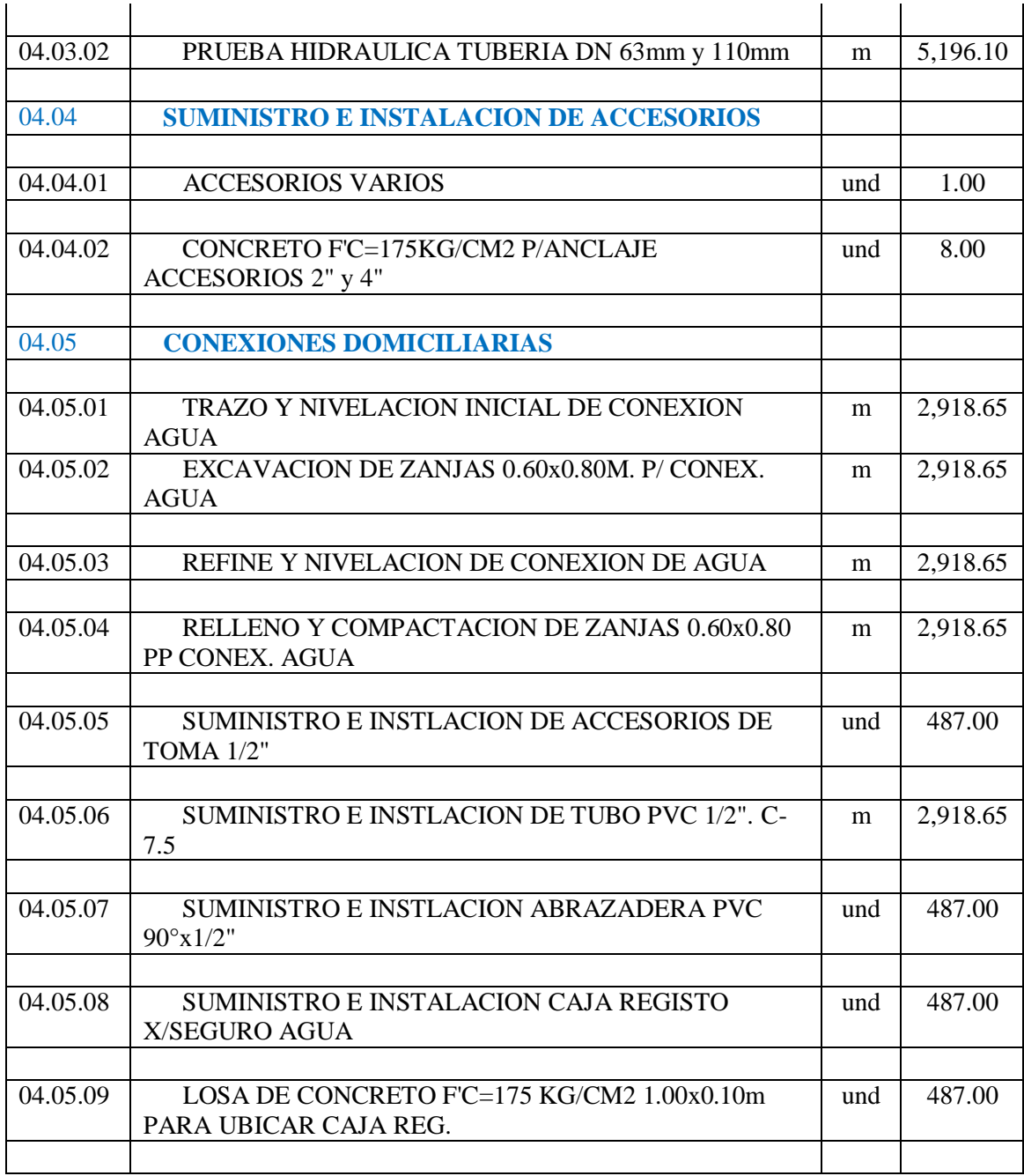

# **CAPÍTULO V**

# **RESULTADOS Y DISCUSIÓN**

# **5.1. ANÁLISIS E INTERPRETACIÓN DE RESULTADOS**

Con los resultados obtenidos se obtuvieron resultados para realizar los diseños.

El resumen de resultados de la población futura fue de 3586 hab. la cual se puede apreciar en la pag. 51.

Para la dotación de consumo de la pag. 51:

- Según Vierendel para climas cálido es de 150 lts/hab/día.
- Según RNE para climas cálido es de 180 lts/hab/día y para climas.

Para el diseño se optó la dotación según la RNE, la cual es de 180 lts/hab/día

Para el volumen del reservorio se tuvieron las siguientes consideraciones que se encuentran en la siguientes pags.54-55:

- Volumen de regulación se considera el 25% de la demanda anual
- Volumen de reserva 19.72 m3
- Para el volumen contra incendios no se está considerando esto debido a que no supera lo que establece el reglamento para poblaciones menores a 10000 hab.
- Volumen del reservorio existente es de 35m3
- Volumen del reservorio proyectado es de 200m3

En el estudio de suelos los resultados que se obtuvieron fue de Arena Pobremente Graduada

# **5.2. PRUEBA DE HIPÓTESIS**

El sistema de abastecimiento de agua potable cumple es su totalidad con el los caudales, diámetros y presiones, esto ayudara al Caserío de Pampas de San Juan a tener una mejor distribución de caudales y lograra llegar a toda la población

Hoy en día el Caserío de Pampas de San Juan está expuesta a contaminación debido a que no cuenta con una red formal de agua potable, es por ello que con esta propuesta se busca abastecer de agua con buena calidad al caserío de Pampas de San Juan y estos tome n conciencia sobre el cuidado del agua.

# **5.3. DISCUSIÓN DE RESULTADOS TOPOGRAFIA**

Se hizo el levantamiento topográfico del Caserío Pampas de San Juan del Distrito de Laredo, donde se obtuvo el plano lotizado con curvas de nivel cada 1m recomendado en la norma OS.050.

Se trazó una nueva línea de impulsión de la tubería desde la zona de captación hasta la Reservorio proyectado. El reservorio existente tiene más de 6 años de construido y actualmente no cumple con las condiciones adecuadas para abastecer a la población, para ello se optará a realizar la nueva red de tubería de PVC como estipula la norma y la cual es lo más recomendable para agua potable.

### **VELOCIDADES**

Al hacer la simulación hidráulica en el software EPANET, nos damos cuenta que algunas velocidades, son mayores a 3m/s, recomendado por la norma OS.050. Pero esto está justificado. Porque tenemos caudales pequeños. Y además debemos considerar diámetros máximos, lo que nos resulta Velocidades mayores al límite permisible. Para lo cual se debe considerar ubicación de válvulas de purga en las zonas más bajas según la topografía de la zona.

Este resultado se compensa con buenas presiones de servicios al final de los tramos.

Para el Diseño del Reservorio se utilizó la población futura para su cálculo, serán diseñadas previo estudio, de acuerdo a la ubicación del nivel de la napa y al corte geológico obtenido mediante excavaciones de prueba.

### **CONCLUSIONES**

- Se determinó la población futura con un periodo de diseño de 20 años, al año 2039 el cual dio como resultado 3586 hab., con estos datos se realizó el sistema de agua potable.
- Determino las dotaciones de consumo los cuales fueron:
	- $Qp = 7.47$  Lit./Seg.
	- Qmax.dia =  $9.71$  Lit./Seg.
	- $Q$ max.horario = 18.68 Lit./Seg.
- Se hizo el diseño hidráulico de la línea de impulsión, línea de conducción y red de distribución del Caserío Pampas de San Juan, aplicando el programa de Epanet. Obteniendo la longitud total de tubería diámetro. numero de nudos.
	- Línea de impulsión
		- $\checkmark$  Caudal de bombeo: 14.94 lps
		- $\checkmark$  Velocidad impulsión: 0.845 m/s
		- $\checkmark$  Perdida de carga por friccion (hf): 0.67
		- $\checkmark$  Altura estatica: 11.27 m
		- Altura dinámica: 53.28m
		- $\checkmark$  Potencia de la bomba: 21.23 HP
		- $\checkmark$  Potencia del motor: 28.30 HP
	- Longitud de Tuberías.
		- $\checkmark$  Línea de conducción: 201.74 metros
		- $\checkmark$  Línea de Impulsión: 40.00 metros
		- $\checkmark$  Red de Distribución: 5169.10 metros
	- Diámetro de Tuberías.
		- Línea de Conducción: 4"
		- $\checkmark$  Línea de Impulsión: 6"
		- $\checkmark$  Red de Distribución: varia de 2" a 2.5"
	- Numero de Nudos.
		- $\checkmark$  58 nudos.
	- Velocidades Mínima y máxima
		- $\checkmark$  La velocidad Minina es de 0.02 m/s
		- $\checkmark$  La velocidad Máxima es de 9.02 m/s
- Presión Mínima y Presión Máxima.
	- $\checkmark$  La presión Mínima es de 9.32 m.c.a
	- $\checkmark$  La presión Máxima es de 40.74 m.c.a
- Para el diseño del reservorio apoyado se utilizó la norma E.030 con los siguientes datos de acuerdo a la zona de estudio:

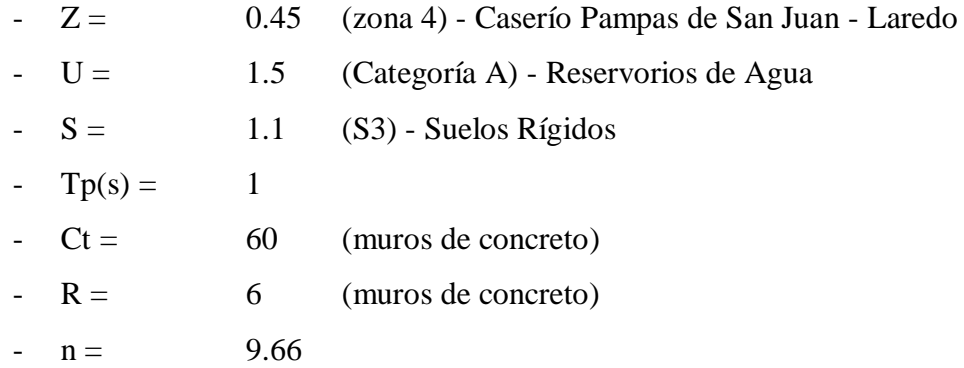

- DISEÑO DE LA CUPULA y Ensanche ( ei )

Usar refuerzo: Ø 3/8" @ 20.0 cm, en ambos sentidos

- DISEÑO DE LA VIGA COLLARIN O ANILLO SUPERIOR

Usar acero: 6 Ø 5/8"

**Sección de la Viga:**

**0.35 m X 0.40 m**

- DISEÑO DE LA PARED DE LA CUBA

Usar refuerzo: Ø 1/2" @ 0.25 m

- DISEÑO DE LA CIMENTACION

Altura (h)  $=$  0.45

Ancho  $(B) = 1.10$ 

Usar refuerzo: Ø 3/8 ''@, 0.25 m, doble malla

- Se determinó volumen del reservorio que fue de 200m3
- Se realizó el levantamiento topográfico con el que se concluimos que el lugar de estudio tiene una topografía accidentada en la cual nos permitió determinar la ubicación sirvió

para la ubicación del reservorio, así como para determinar los caudales y los diámetros de las tuberías.

- Se realizó una calicata y de esta de obtuvo dos muestras donde se consideró la ubicación del reservorio se realizó el estudio de mecánica de suelos en el laboratorio de la universidad el cual obtuvimos como resultados lo siguiente:
	- C1- M1- El tipo de suelo es ARENA PROBREMENTE GRADUADA (SP), con un L.L: 21.96%, L.P: 13.28%, I.P: 8.68%, con un Contenido de Humedad de 14.43%.
	- C1 M2- El tipo de suelo es POBREMENTE GRADUADA (SP), con un L.L: 20.55%, L.P: 18.78%, I.P: %, con un Contenido de Humedad de 18.78%.

### **RECOMENDACIONES**

- Para el proyecto se deberá tener en cuenta el crecimiento de la población futura, con ello se deberá calcular todos los diseños y el volumen de reservorio.
- La entidad que realice la construcción del Sistema de Agua Potable deberá aplicar las especificaciones técnicas contenidos en este estudio, para así poder garantizar la calidad y el buen funcionamiento del sistema, para capacitar a los beneficiarios del proyecto con temas de higiene, salud, ambiente para crear mejores condiciones de vida.
- Se recomienda realizar más calicatas para el estudio de suelos donde se ubicarán las estructuras, de ello dependerá el diseño del reservorio.
- Para la construcción de las estructuras se debe tener en cuenta los parámetros de diseño según las normas peruanas.
- Se recomienda hacer un mejoramiento al suelo debido a que en la zona donde se realizó la calicata es un suelo tipo Arena Pobremente Graduado.
- Se deberá contar con un documento legalizado del área del terreno, donde se va a realizar la construcción del reservorio en donde se verifique que esta área pertenezca a toda la comunidad.

### **REFERENCIAS**

Agua, C. N. (2.014). Manual de Agua Potable, Alcantarillado y Saneamiento. México.

Arbeláez Álzate, Juan Diego; .Gómez Echeverri, Sebastían; López Elejade,Jorge Iván . (2016). Escuela de ingenieria de Ingenieria de Antioquia. Obtenido de Escuela de ingenieria de Ingenieria de Antioquia: https://sites.google.com/site/estabilidadaltodemisael/caracterizacion-fisica/3-3-analisisgranulometrico

Duque Escobar, G. (2003). Manual de geología para ingenieros. Colombia: Universidad Nacional de.

Gestión Canal de Isable II. (Agosto de 2012). canaleduca. Obtenido de canaleduca: https://www.canaleduca.com/wp-content/uploads/2015/08/Tratamiento-de-agua-potable.pdf

Honorio Quispe, N., Taquichire Zarmiento, J., & Torrico Sipe, M. (2016). Flujo de Tuberias.

OS. 070. (2011). REDES DE AGUAS RESIDUALES.

OS.030. (2006). ALMACENAMIENTO DE AGUA PARA CONSUMO HUMANO.

Perez de la Cruz, F. J. (2011). Universidad Politecnica de Cartegena. Obtenido de Universidad Politecnica de Cartegena: http://ocw.bib.upct.es/pluginfile.php/6010/mod\_resource/content/1/Tema\_02\_CAPT\_AGUAS\_SUP .pdf

Romero, J. (2009). Calidad del Agua. Mexico.

Salinas Basualdo, R. R. (2013). SlideShare. Obtenido de SlideShare: https://es.slideshare.net/nando123978978/poblacion-35199060

Sierra, C. (2011). Calidad del Agua, Evaluacion y Diagnostico . Mexico: Mc Grill.

SPENA, G. (2001). GROUP SPENA. Obtenido de GROUP SPENA: http://spenagroup.com/tipostratamiento-agua-aguas-residuales/

TERÁN, J. M. (2004). MANUAL PARA EL DISEÑO DE SISTEMAS DE AGUA POTABLE Y ALCANTARILLADO SANITARIO. Mexico : FACULTAD DE INGENIERÍA CIVIL.

Vogl, J. H. (2000). Guia Técnica para la Reducción de la Vulnerabilidad en los Sistemas de Abastecimiento de Agua Potable y Alcantarillado Sanitario. Nicaragua: Instituto Nicaraguense de Acueductos y Alcantarillados.

# **ANEXOS**

- **Visita a la zona de estudio y levantamiento topográfico.**

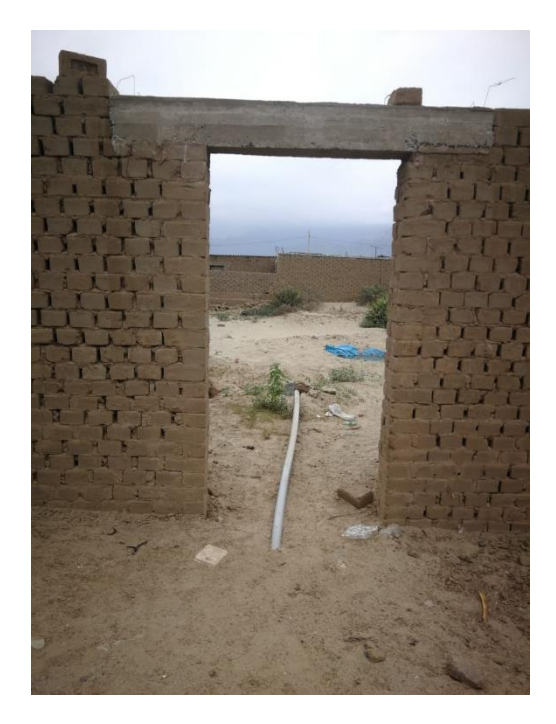

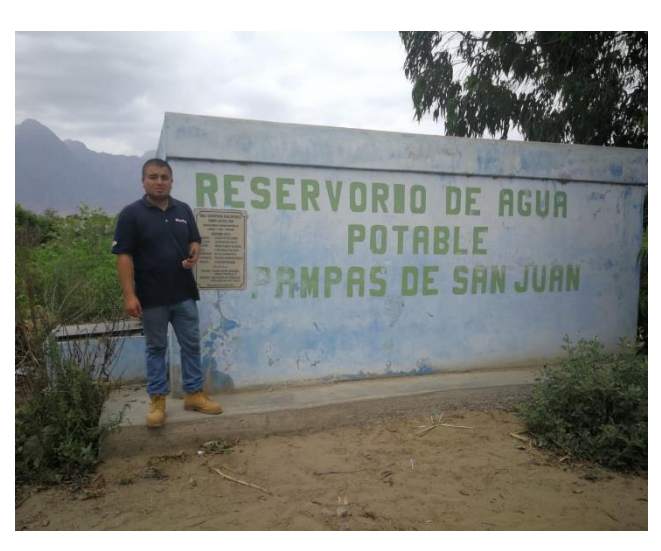

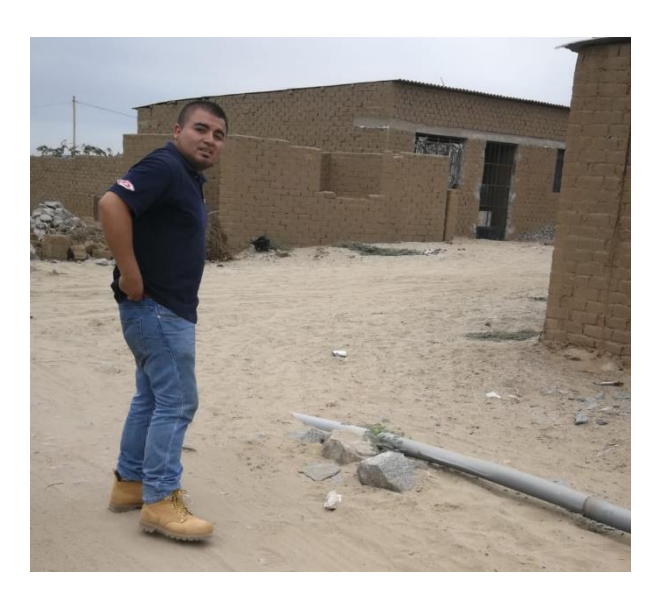

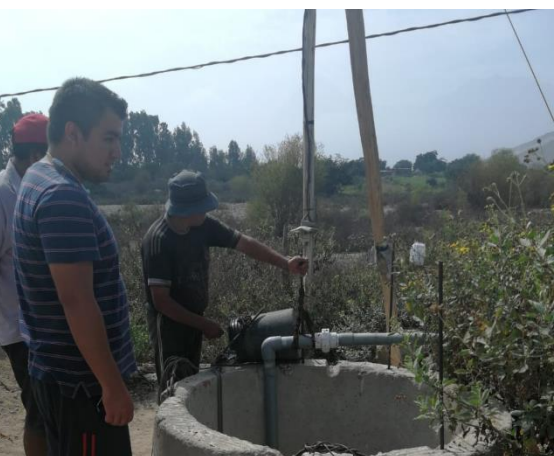

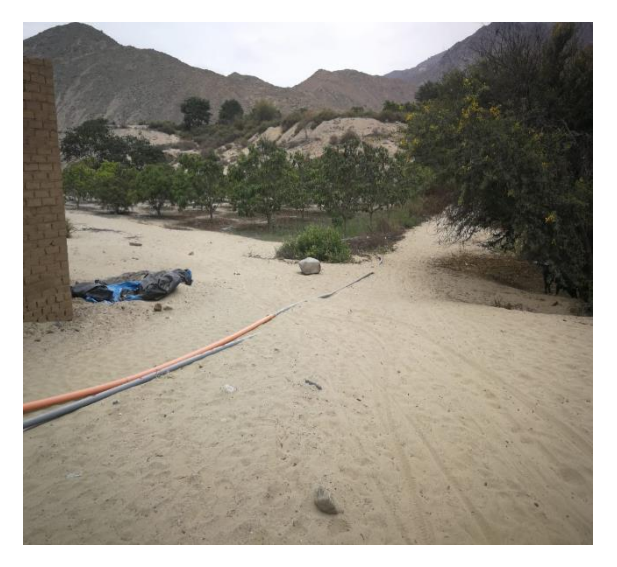

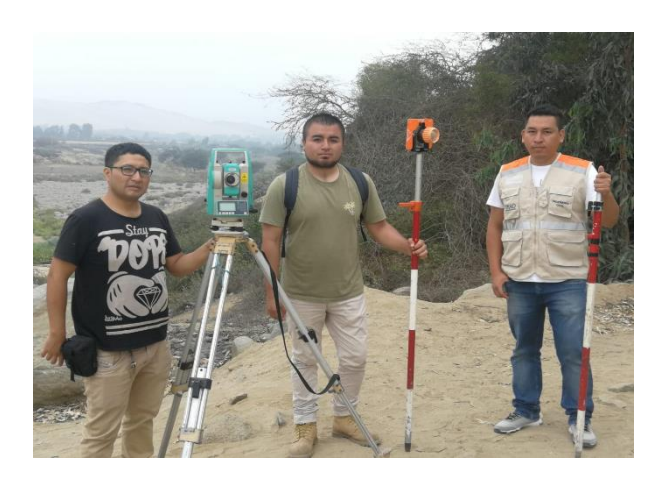

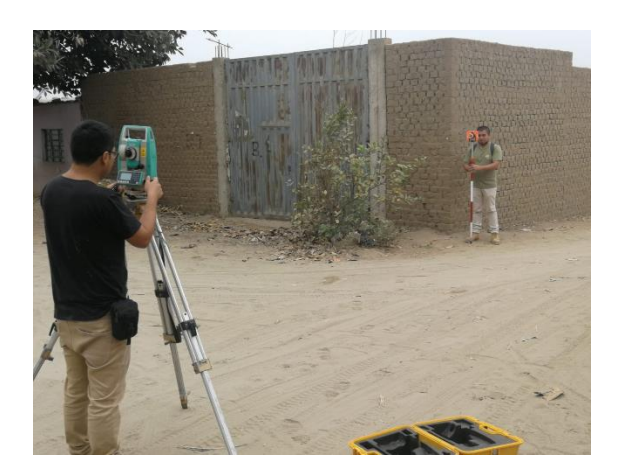

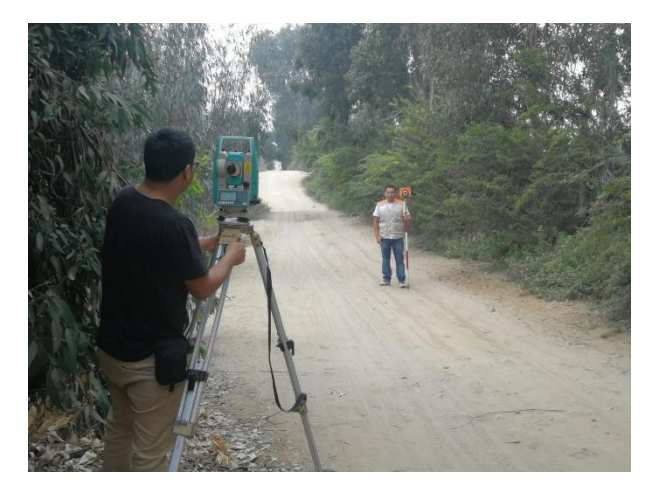

- **Estudio suelos – Laboratorio de Mecánica de Suelos de la Universidad Privada Antenor Orrego.**

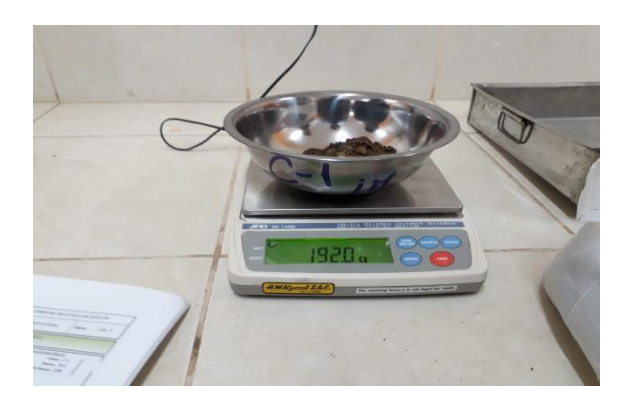

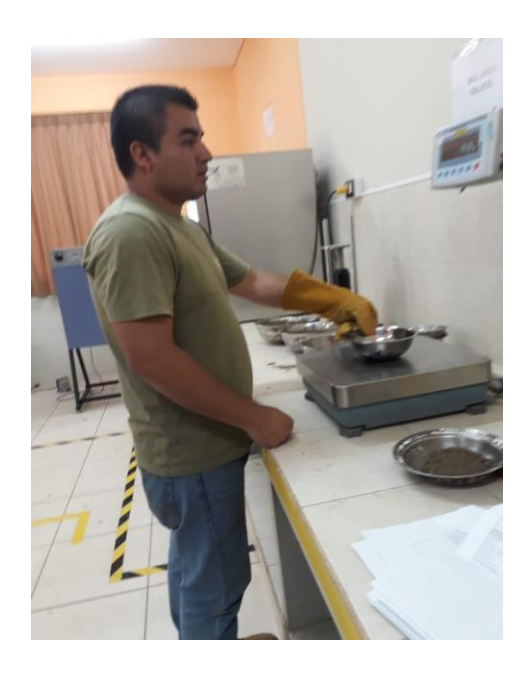

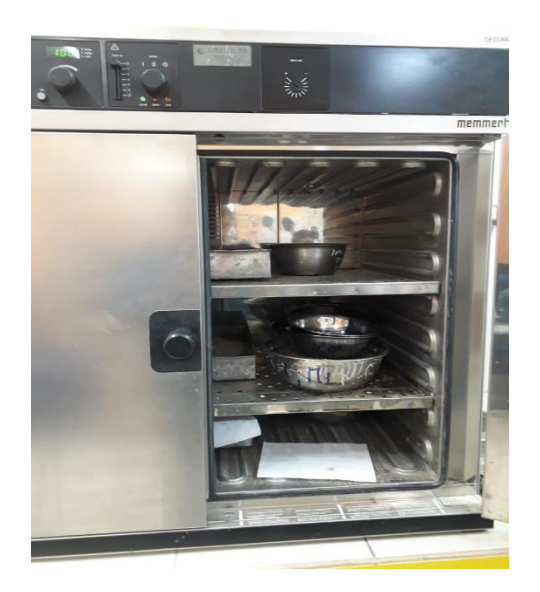

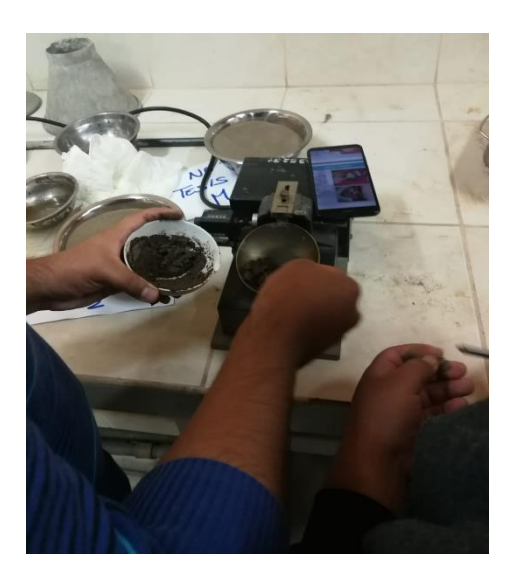

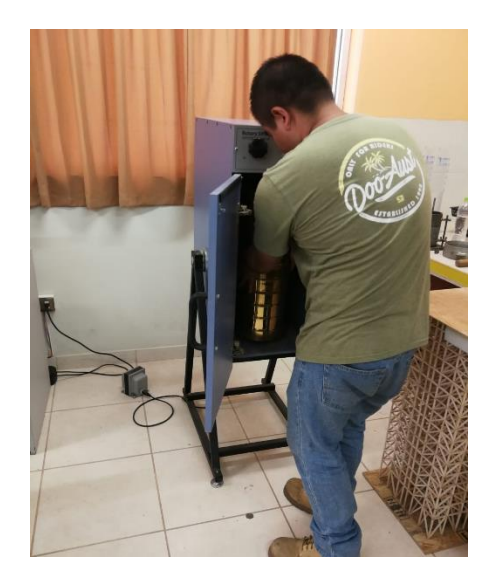

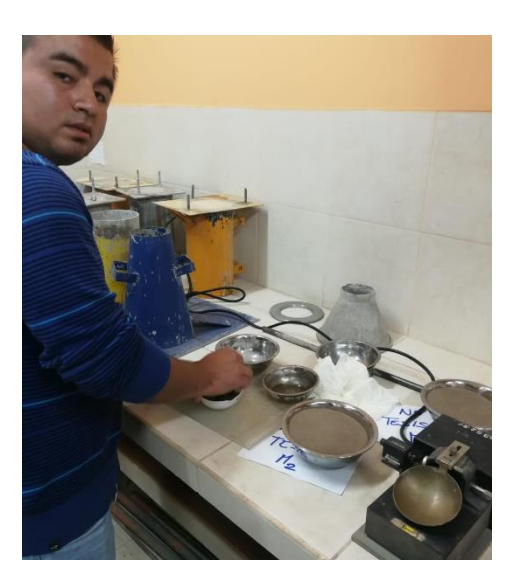

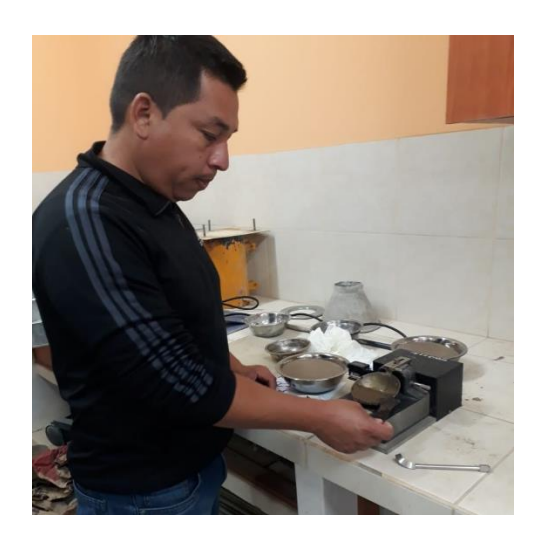

# **RELACION DE PLANOS**

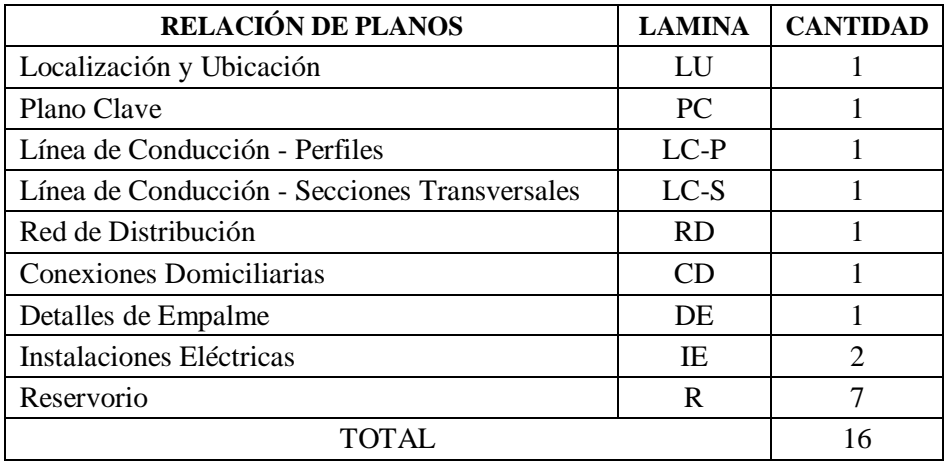

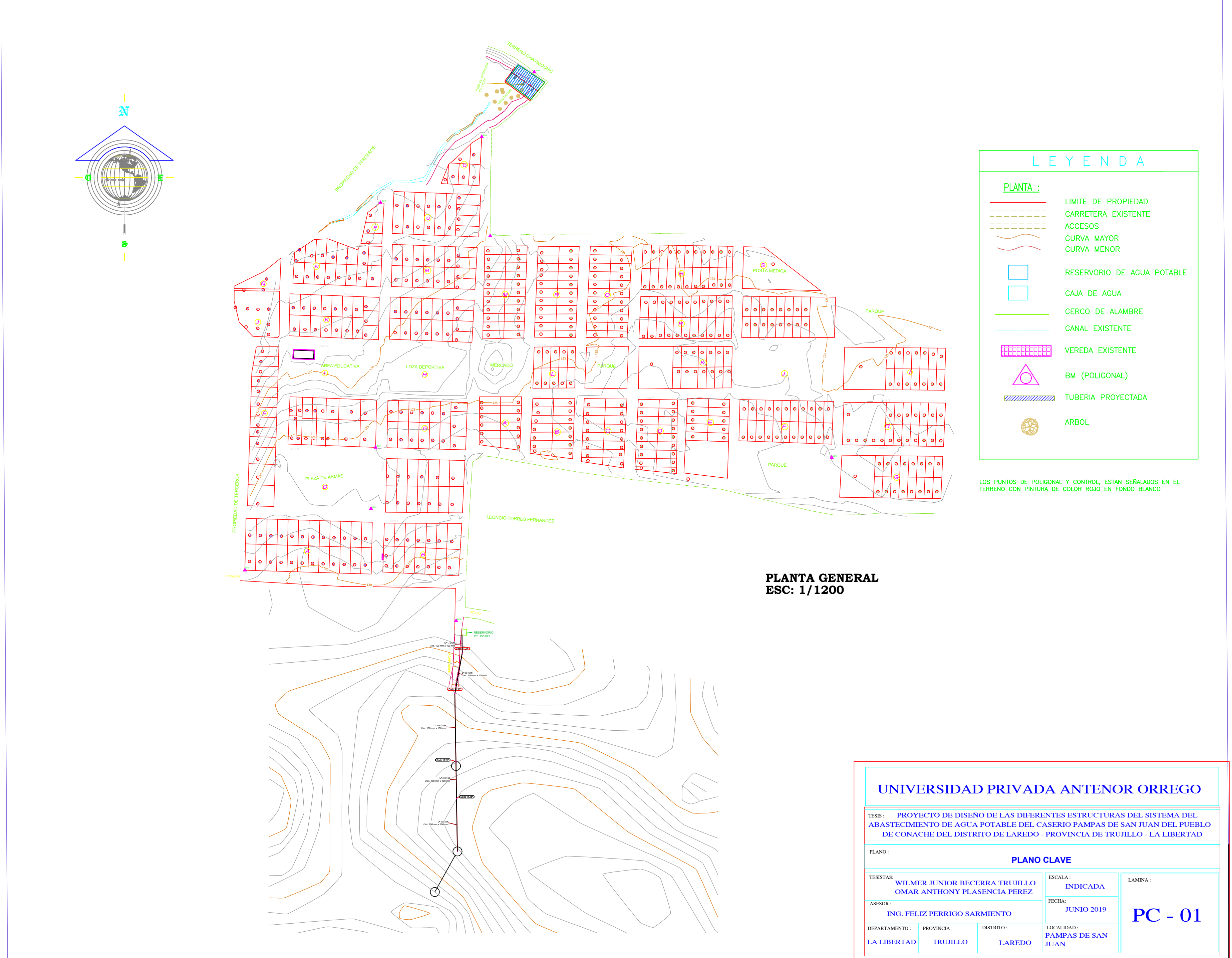

![](_page_126_Picture_1689.jpeg)

![](_page_127_Figure_0.jpeg)

![](_page_128_Figure_0.jpeg)

**PROGRESIVA 0+040 Esc. : 1/50**

![](_page_128_Figure_1.jpeg)

![](_page_128_Figure_2.jpeg)

![](_page_128_Figure_3.jpeg)

![](_page_128_Figure_4.jpeg)

![](_page_128_Figure_5.jpeg)

![](_page_128_Picture_6.jpeg)

![](_page_128_Figure_7.jpeg)

![](_page_128_Figure_8.jpeg)

![](_page_128_Figure_9.jpeg)

![](_page_128_Figure_10.jpeg)

![](_page_128_Picture_11.jpeg)

![](_page_128_Figure_12.jpeg)

![](_page_128_Figure_13.jpeg)

![](_page_128_Figure_14.jpeg)

![](_page_128_Figure_15.jpeg)

![](_page_128_Figure_16.jpeg)

![](_page_128_Figure_17.jpeg)

![](_page_128_Figure_18.jpeg)

![](_page_128_Figure_19.jpeg)

![](_page_128_Figure_20.jpeg)

![](_page_128_Picture_21.jpeg)

![](_page_128_Picture_22.jpeg)

![](_page_128_Figure_23.jpeg)

![](_page_128_Picture_1642.jpeg)

![](_page_129_Picture_1534.jpeg)

 $\frac{1}{2}$ JUNIO 2019 RD-01

**LOCALIDAD :<br>
PAMPAS DE SAN<br>
JUAN** 

**DISTRITO** 

**LAREDO** 

![](_page_129_Figure_0.jpeg)

![](_page_130_Figure_0.jpeg)

![](_page_131_Figure_0.jpeg)

### BLOQUE DE ANCLAJE - CURVAS 45°

# BLOQUE DE ANCLAJE - CABEZA Y ENCHUFE

![](_page_131_Picture_292.jpeg)

TAPON

![](_page_131_Picture_293.jpeg)

![](_page_131_Figure_18.jpeg)

## BLOQUE DE ANCLAJE - CURVAS 11°15' Y 22°30'

CURVA 22° 30'

### BLOQUE DE ANCLAJE PARA TEE

![](_page_131_Picture_294.jpeg)

![](_page_131_Picture_295.jpeg)

# BLOQUE DE ANCLAJE PARA CODO DE 90°

![](_page_131_Picture_296.jpeg)

![](_page_131_Figure_19.jpeg)

![](_page_131_Picture_297.jpeg)

![](_page_132_Figure_0.jpeg)

![](_page_132_Picture_163.jpeg)

Iс

![](_page_132_Picture_164.jpeg)

![](_page_132_Picture_165.jpeg)

![](_page_132_Picture_166.jpeg)

# L E Y E N D A

![](_page_132_Picture_167.jpeg)

### ESPECIFICACIONES TECNICAS

![](_page_132_Picture_168.jpeg)

- LAS TUBERIAS QUE CRUCEN ZONA DE JARDIN O TERRENO LIBRE IRAN PROTEGIDAS CON DADO DE CONCRETO 0.40x0.40cm, E IRAN A 0.75mts, DEL N.P.T.

- EL TABLERO GENERAL DE ARRANQUE Y PARADA DE ELECTROBOMBA SE COMPLEMENTA CON LAS ESPECIFICACIONES TECNICAS DEL EXPEDIENTE.

- EL TABLERO DE FUERZA Y CONTROL DE AUTOMATIZACION SE COMPLEMENTA CON LAS ESPECIFICACIONES TECNICAS DEL EXPEDIENTE.

- VER EL DETALLE DE ANTENA EN LAMINA IE-01

![](_page_132_Picture_169.jpeg)

![](_page_133_Figure_0.jpeg)

![](_page_134_Figure_0.jpeg)

![](_page_135_Figure_0.jpeg)

![](_page_136_Figure_0.jpeg)

![](_page_137_Picture_692.jpeg)

![](_page_137_Figure_0.jpeg)

### **CONDUCTORES** EQUIVALENCIAS DE

- 1º LA TUBERIA DEBERA SER RESISTENTE A LA HUMEDAD Y A LOS AGENTES QUIMICOS EN CIRCUITOS DE ALUMBRADOS Y TOMACORRIENTES. SE USARA TUBERIA PVC SAP TIPO PESADO.
- 2º LOS CONDUCTORES SERAN DEL TIPO (TW,THW) (CALIBRE EN mm2) CON ALAMBRE DE COBRE ELECTRICO 99% DE CUNDUCTIVILIDAD Y A PRUEBA DE HUMEDAD PARA 60º C.
- 3º EL TABLERO GENERAL Y LOS TABLEROS DE DISTRIBUCION CONSTAN:
- GABINETE: CAJA MARCO Y TAPA DE FºGº EMPOTRADO Y PINTADO DE COLOR GRIS.
- INTERRUPTORES: TIPO TERMOMAGNETICOS Y MARCADA "OFF" "ON" ( MONOFASICOS Y TRIFASICOS) - ACCESORIOS: DEBERA CONTAR CON TODO LO NECESARIO PARA EL PERFECTO FUNCIONAMIENTO.
- CON CAPACIDAD Y RUPTURA MINIMA DE 10KA.<br>4º LOS INTERRUPTORES SERAN DE 15 AMPERIOS 220V PARA CARGAS INDUCTIVAS PARA INSTALAR EN CAJA
- RECTANGULAR DE HASTA 3 DADOS CON TAPA METALICA MARCA TICINO.
- 5º LOS TOMACORRIENTES SERAN BIPOLARES DOBLES DE 20 AMPERIOS 220V CON TOMA A TIERRA.
- 7º TODAS LAS UNIONES DE TUBERIA A CAJA SE EFECTUARAN CON CONECTORES A CAJA. 6º PARA LAS UNIONES DE TUBERIA SE USARA PEGAMENTO PVC.
- 8º PARA LA EJECUCION DE INSTALACIONES ELECTRICAS DEL PROYECTO SE DEBERA SEGUIR LAS NORMAS TECNICAS EDICION DEL CODIGO NACIONAL DE ELECTRICIDAD SUMINISTRO

![](_page_137_Picture_693.jpeg)

### ESPECIFICACIONES TECNICAS

![](_page_137_Picture_694.jpeg)

### Y TUBOS DE PVC DE DIAMETROS NOMINALES NUMERO MAXIMO DE CONDUCTORES EN TUBOS METALICOS

![](_page_137_Picture_695.jpeg)

![](_page_138_Figure_0.jpeg)